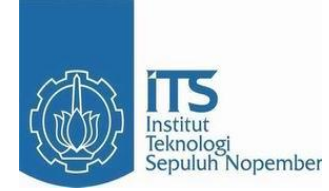

**TUGAS AKHIR – SS 090302**

# **MODEL PERAMALAN KEBERANGKATAN JUMLAH PENUMPANG PESAWAT BERDASARKAN RUTE PENERBANGAN DOMESTIK MENGGUNAKAN METODE** *WINTER'S* **DAN ARIMA** *BOX-JENKINS*

DANIAR KUSUMANING AYU NRP 1311 030 050

Dosen Pembimbing Dr. Suhartono, M.Sc.

PROGRAM STUDI DIPLOMA III STATISTIKA JURUSAN STATISTIKA Fakultas Matematika Dan Ilmu Pengetahuan Alam Institut Teknologi Sepuluh Nopember Surabaya 2014

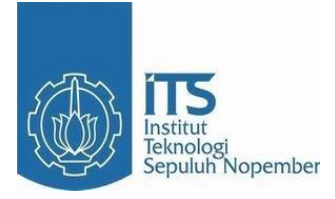

## **FINAL PROJECT - SS 090302**

# **FORECASTING MODEL BASED ON DEPARTURE TOTAL PASSENGER AIRCRAFT FLIGHT ROUTE USING** *WINTER'S* **AND ARIMA** *BOX-JENKINS*

DANIAR KUSUMANING AYU NRP 1311 030 050

Supervisor Dr. Suhartono, M.Sc.

PROGAM STUDY OF DIPLOMA III STATISTICS STATISTICS DEPARTEMENT FacultyOf Mathematics And Natural Science SepuluhNopember Institute of Technology Surabaya 2014

# **LEMBAR PENGESAHAN**

MODEL PERAMALAN KEBERANGKATAN JUMLAH PENUMPANG PESAWAT BERDASARKAN RUTE PENERBANGAN DOMESTIK MENGGUNAKAN **METODE WINTER'S DAN ARIMA BOX-JENKINS** 

### **LAPORAN TUGAS AKHIR**

Diajukan Untuk Memenuhi Salah Satu Syarat Kelulusan Di Program Studi Diploma Tiga Statistika Fakultas Matematika Dan Ilmu Pengetahuan Alam Institut Teknologi Sepuluh Nopember

Surabaya

Oleh: **DANIAR KUSUMANING AYU** NRP. 1311 030 050

Disetujui oleh Pembimbing Tugas Akhir: Dr. Suhartono, M.Sc

NIP. 19710929 199512 1 001

ITS.

**ITS** 

**ms** 

**TIS** 

T

TS

ITS

**ITS** 

Mengetahui Ketua Jurusan Statistika FMIPA-ITS

JURUSAN Dr. Muhammad Mashuri, M.T NIP. 19620408 198701 100 1

rt

**SURABAYA, JULI 2014** 

ii

# **MODEL PERAMALAN KEBERANGKATAN JUMLAH PENUMPANG PESAWAT BERDASARKAN RUTE PENERBANGAN DOMESTIK MENGGUNAKAN METODE** *WINTER'S* **DAN ARIMA**  *BOX-JENKINS*

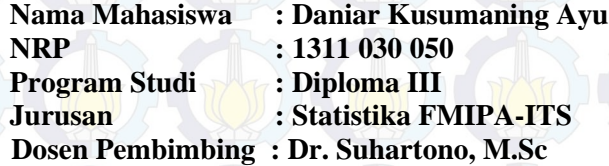

### **ABSTRAK**

*Rute penerbangan di Bandara Internasional Juanda terdiri dari dua rute penerbangan, yaitu domestik dan internasional. Rute penerbangan domestik dengan rata-rata jumlah penumpang pesawat paling tinggi adalah jumlah penumpang pesawat dengan rute penerbangan Surabaya-Jakarta. Dilakukan penelitian peramalan keberangkatan jummlah penumpang pesawat berdasarkan rute penerbangan domestik dengan menggunakan metode Winter's akan dibandingkan dengan metode ARIMA Box-Jenkins, sehingga diperoleh model terbaik. Hasil pemodelan menggunakan metode Winter's dan ARIMA Box-Jenkins diperoleh model terbaik untuk keberangkatan jumlah penumpang pesawat berdasarkan rute penerbangan Surabaya-Jakarta adalah dengan metode ARIMA (0,1,1)(1,0,0)<sup>12</sup>, untuk rute penerbangan Surabaya-Denpasar adalah dengan metode Winter's*   $(\alpha = 0.4; \gamma = 0.1; \delta = 0.1)$ , untuk rute penerbangan Surabaya-Semarang *adalah dengan metode Winter's*  $(\alpha = 0.8; \gamma = 0.1; \delta = 0.1)$ , untuk rute *penerbangan Surabaya-Ujung Pandang adalah dengan metode ARIMA (0,1,1)(1,0,0)<sup>12</sup>, untuk rute penerbangan Surabaya-Jogjakarta adalah dengan metode ARIMA (1,1,0) dan untuk rute penerbangan Surabaya-Balikpapan adalah dengan metode ARIMA (1,1,1)(1,0,0)<sup>12</sup> .* 

*Kata kunci : ARIMA Box-Jenkins, Winter's*

*(Halaman ini sengaja dikosongkan*)

# **FORECASTINGMODELBASED ON DEPARTURE TOTAL PASSENGER AIRCRAFT FLIGHT ROUTE USING** *WINTER'S***AND ARIMA** *BOX-JENKINS*

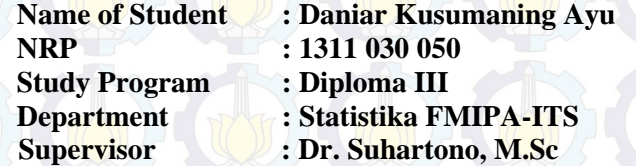

### **ABSTRACT**

*Juanda International airport consist of two flight routes. Domestic flight route with the highest average number of passenger is Surabaya-Jakarta. In this research we use departure forecasting based on the number of passengers domestic routes using Winter's method compared with Box-Jenkins ARIMA method, in order to obtain the best model. The result show that using Winter's and ARIMA Box-Jenkins for the best model for Surabaya-Jakarta is ARIMA (0,1,1,)(1,0,0)<sup>12</sup> , for Surabaya-Denpasar route is using Winter's*  $(\alpha = 0.4; \gamma = 0.1; \delta = 0.1)$ , for *Surabaya-Semarang route is using Winter's*  $(\alpha = 0.8; \gamma = 0.1; \delta = 0.1)$ *, for Surabaya-Ujung Pandang route is using ARIMA (0,1,1)(1,0,0)<sup>12</sup> , for Surabaya-Jogjakarta is using ARIMA (1,1,0) and for Surabaya-Balikpapan route is using ARIMA (1,1,1)(1,0,0)<sup>12</sup> .* 

*Keywords : ARIMA Box-Jenkins, Winter's*

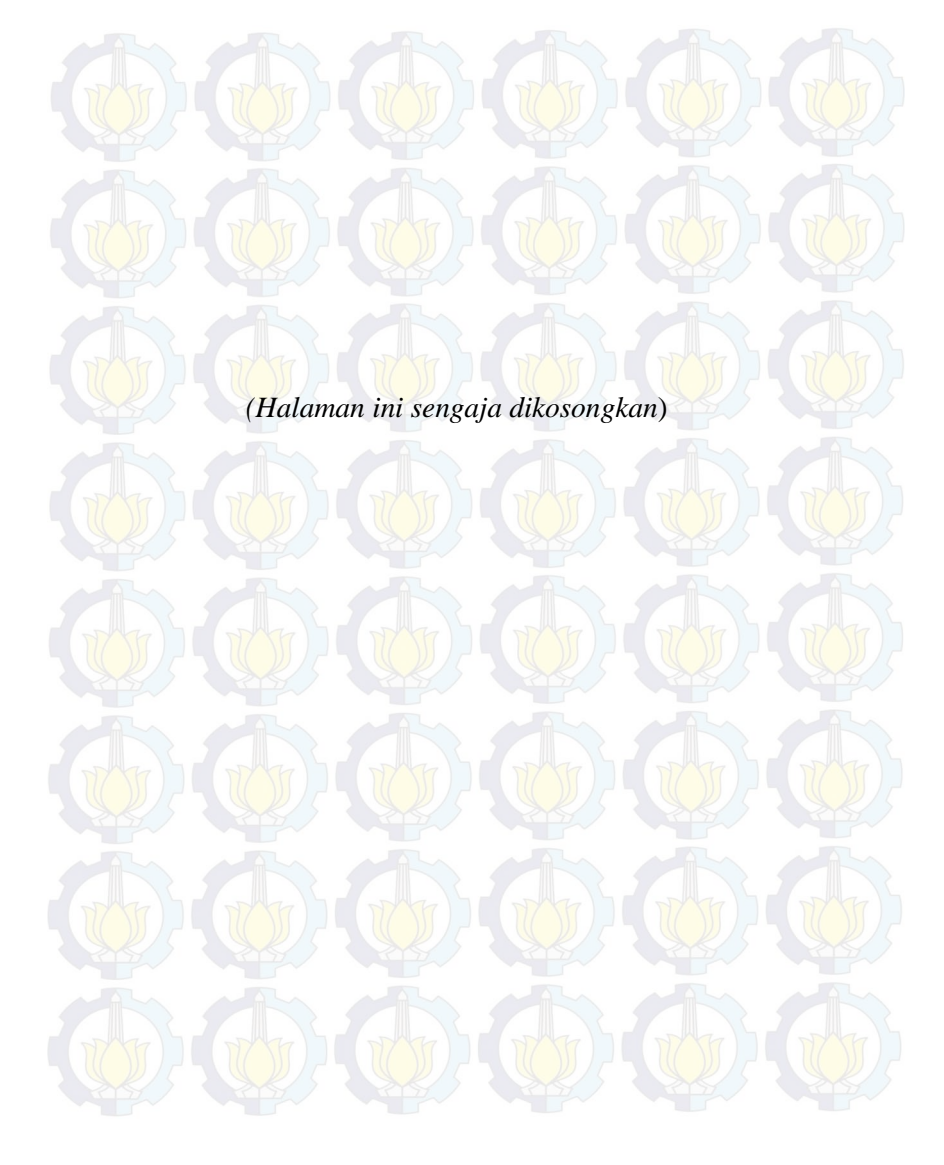

## **KATA PENGANTAR**

Puji syukur atas kehadirat Allah SWT yang telah senantiasa memberikan rahmat serta hidayah-Nya, sehingga penulis dapat menyelesaikan Laporan Tugas Akhir yang berjudul :

## **"MODEL PERAMALAN KEBERANGKATAN JUMLAH PENUMPANG PESAWAT BERDASARKAN RUTE PENERBANGAN DOMESTIK MENGGUNAKAN METODE** *WINTER'S* **DAN ARIMA** *BOX-JENKINS***"**

Keberhasilan dalam penyusunan dan penyelesaian Laporan Tugas Akhir ini tidak lepas dari bimbingan serta dukungan berbagai berbagai pihak baik secara langsung maupun tidak langsung. Oleh karena itu, penulis ingin mengucapkan terima kasih yang sebesar-besarnya kepada :

- 1. Bapak Dr. Suhartono, M.Sc selaku dosen pembimbing yang telah sabar dalam memberikan bimbingan, ilmu, motivasi, kritik dan saran.
- 2. Ibu Dra. Destri Susilaningrum, M.Si selaku dosen penguji dan dosen wali yang telah memberikan bimbingan, kritik dan saran demi kesempurnaan Tugas Akhir penulis.
- 3. Bapak Dr. Ir. Setiawan, MS selaku dosen penguji yang telah memberikan bimbingan, kritik dan saran demi kelancaraan Tugas Akhir penulis.
- 4. Bapak Dr. Muhammad Mashuri, MT selaku Ketua Jurusan yang telah memberikan berbagai fasilitas untuk menunjang penyelesaian Tugas Akhir.
- 5. Ibu Dra. Sri Mumpuni Retnaningsih, MT selaku Ketua Program Studi Diploma III atas bantuan dan informasi yang diberikan.
- 6. PT. Angkasa Pura 1 selaku perusahaan yang telah bersedia menerima dan membimbing penulis memperoleh data yang akan digunakan untuk Tugas Akhir.
- 7. Bapak dan Ibu atas segala doa yang luar biasa selalu memberikan dukungan dan nasehat yang tidak pernah habis diberikan kepada penulis.
- 8. Jurusan Statistika ITS beserta seluruh dosen Statistika ITS yang telah memberikan ilmu dan segenap karyawan yang telah melayani mahasiswa dengan sabar.
- 9. Mas Erham yang telah memberikan motivasi, kritik dan saran demi kelancaran dan keberhasilan Tugas Akhir penulis.
- 10.Nadia Setyaningrum, Anisa Nurindah, Muniroh dan Ajeng Desi yang selalu sabar dalam memberikan materi, masukan, kritik dan saran terhadap Tugas Akhir penulis.
- 11.Fasha Amelia yang selalu memberikan semangat dan memberikan tempat untuk mengerjakan Tugas Akhir penulis.
- 12.Cynthia Damayanti yang selalu menemani, membantu, memotivasi dan bertukar ilmu demi kelancaran Tugas Akhir penulis.
- 13.Sandra Yuni yang selalu memberikan dorongan, motivasi dan membuat candaan untuk menghilangkan penat dalam pengerjaan Tugas Akhir penulis.
- 14.Windia Cinde, Fanial Farida, Siti Nur Asiyah, Yuli Anggraeni, Alifa Shilfi, Agustina Tri, Elika Tantri, Anita Trias, dan angkatan D-III 2011 yang selalu bersama-sama dengan penulis dalam membantu penulis baik susah maupun senang.

Penulis mengharapkan Tugas Akhir ini dapat memberikan manfaat bagi pembaca dan dibutuhkan kritik serta saran dalam penelitian-penelitian selanjutnya. Penulis menyadari bahwa Tugas Akhir ini belum menjadi sempurna karena sempurna hanya milik Allah SWT.

Surabaya, Juli 2014

Penulis

# **DAFTAR ISI**

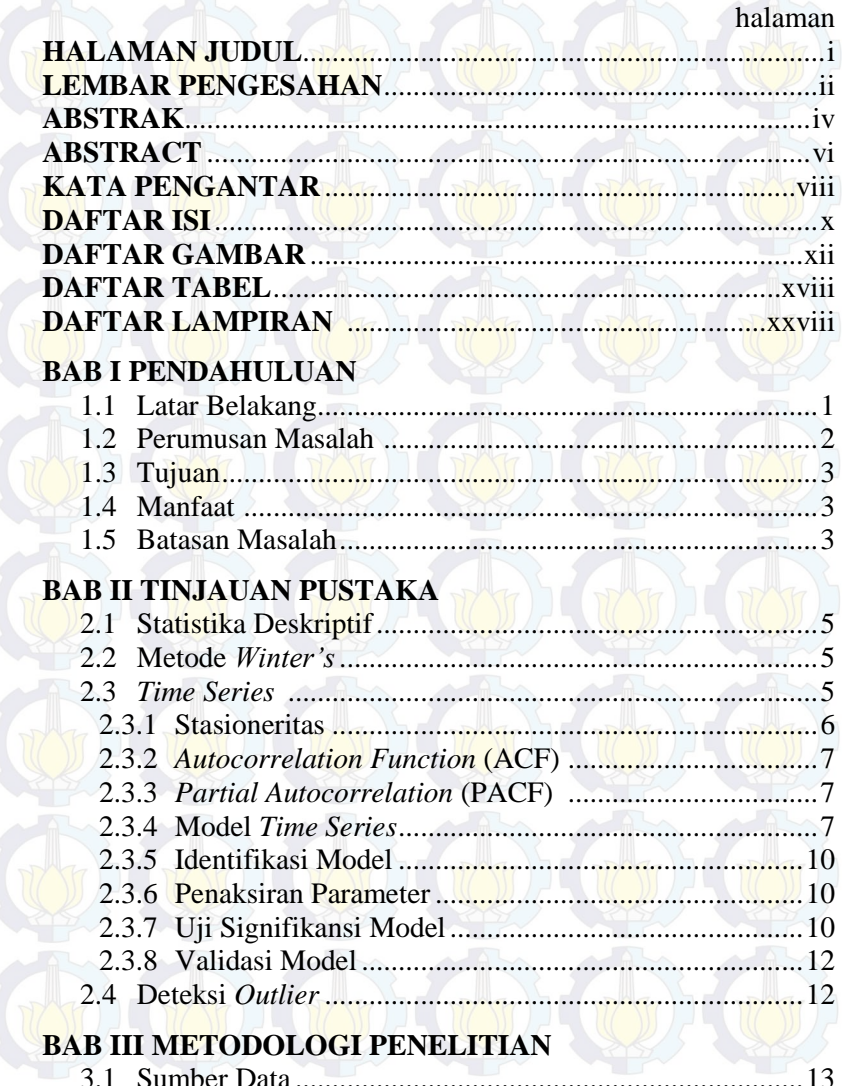

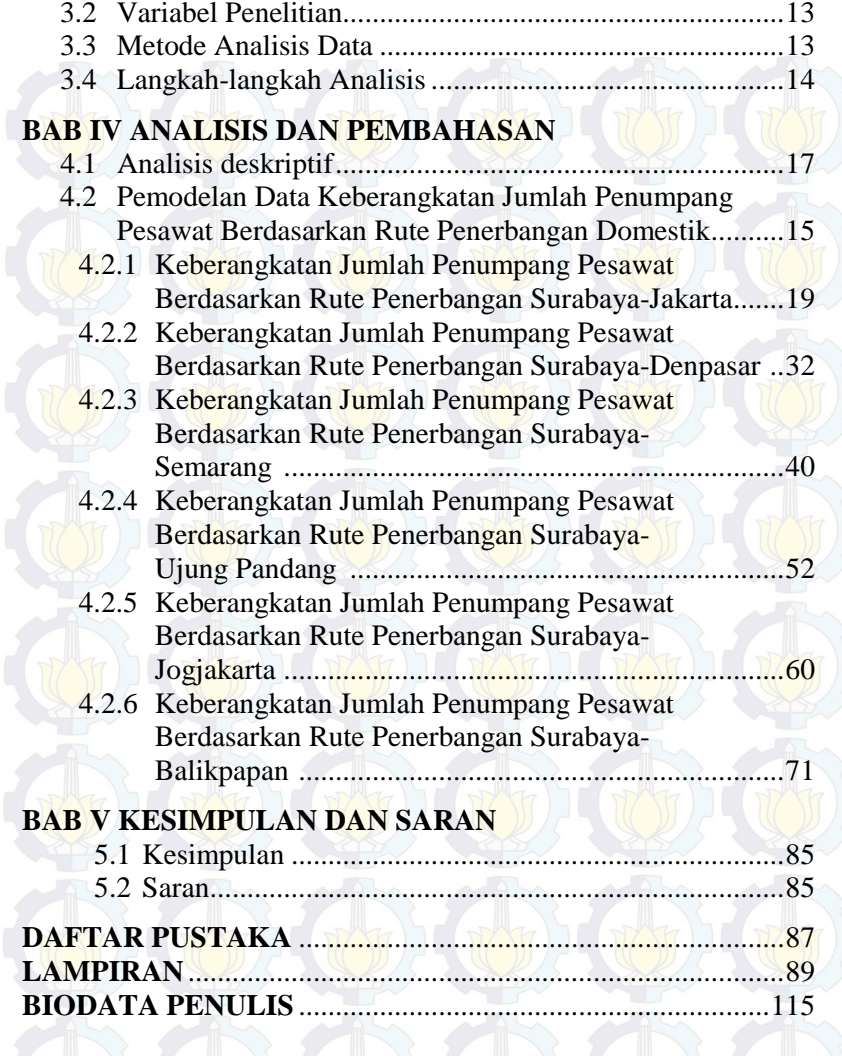

# **DAFTAR GAMBAR**

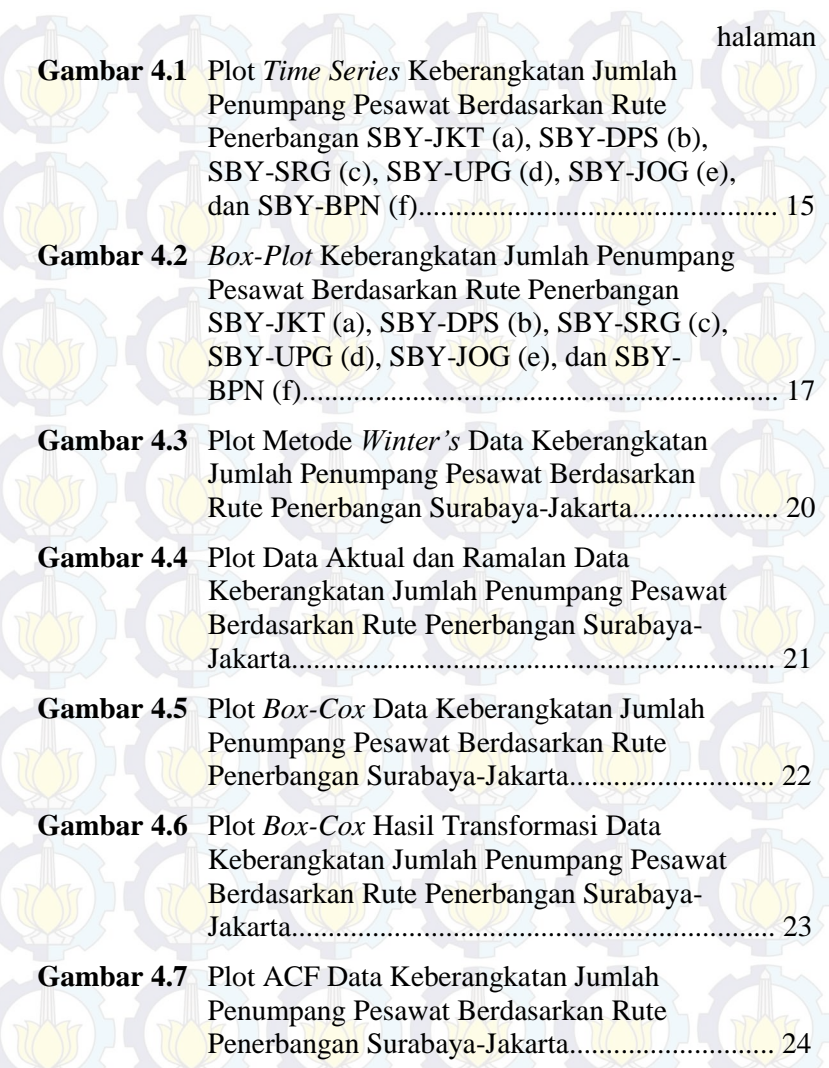

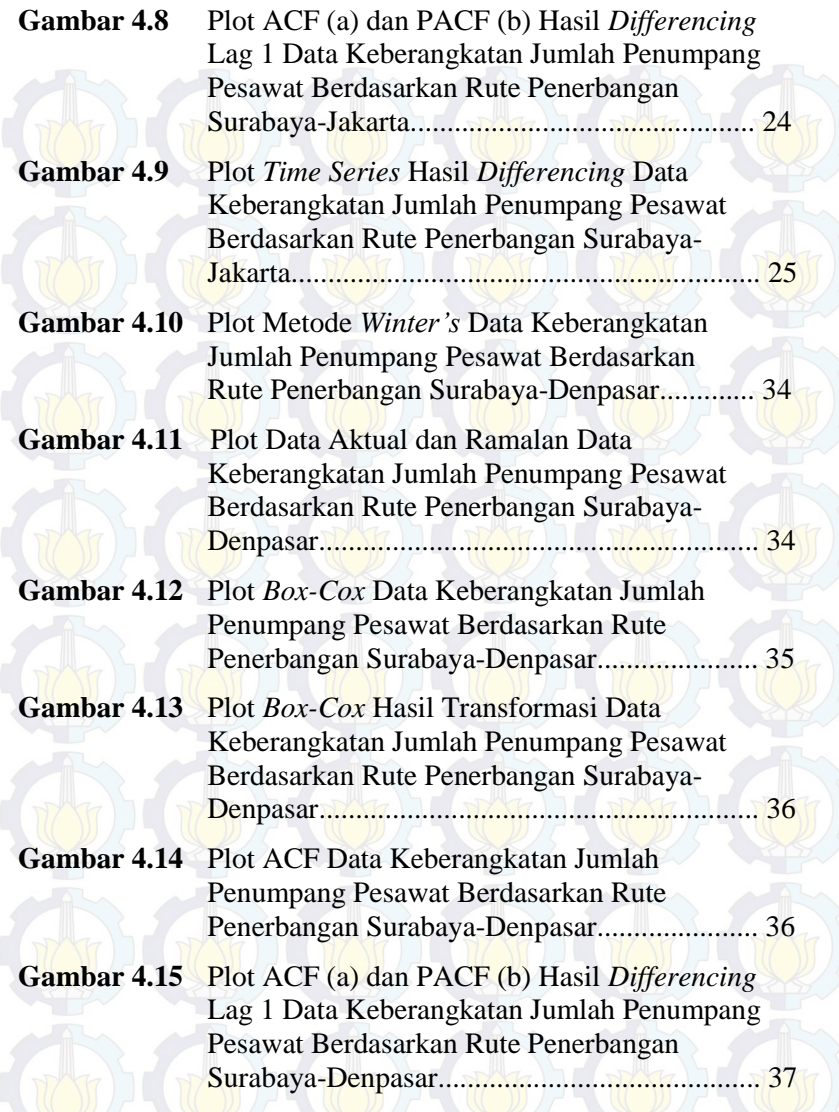

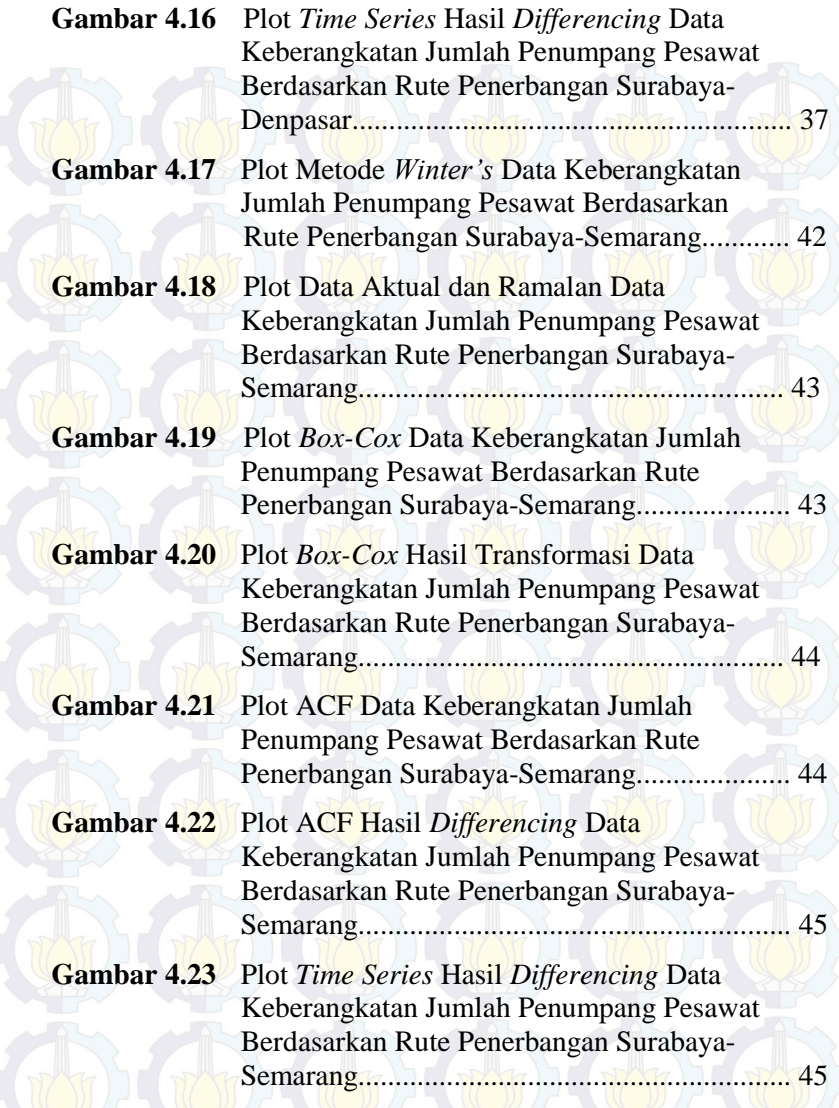

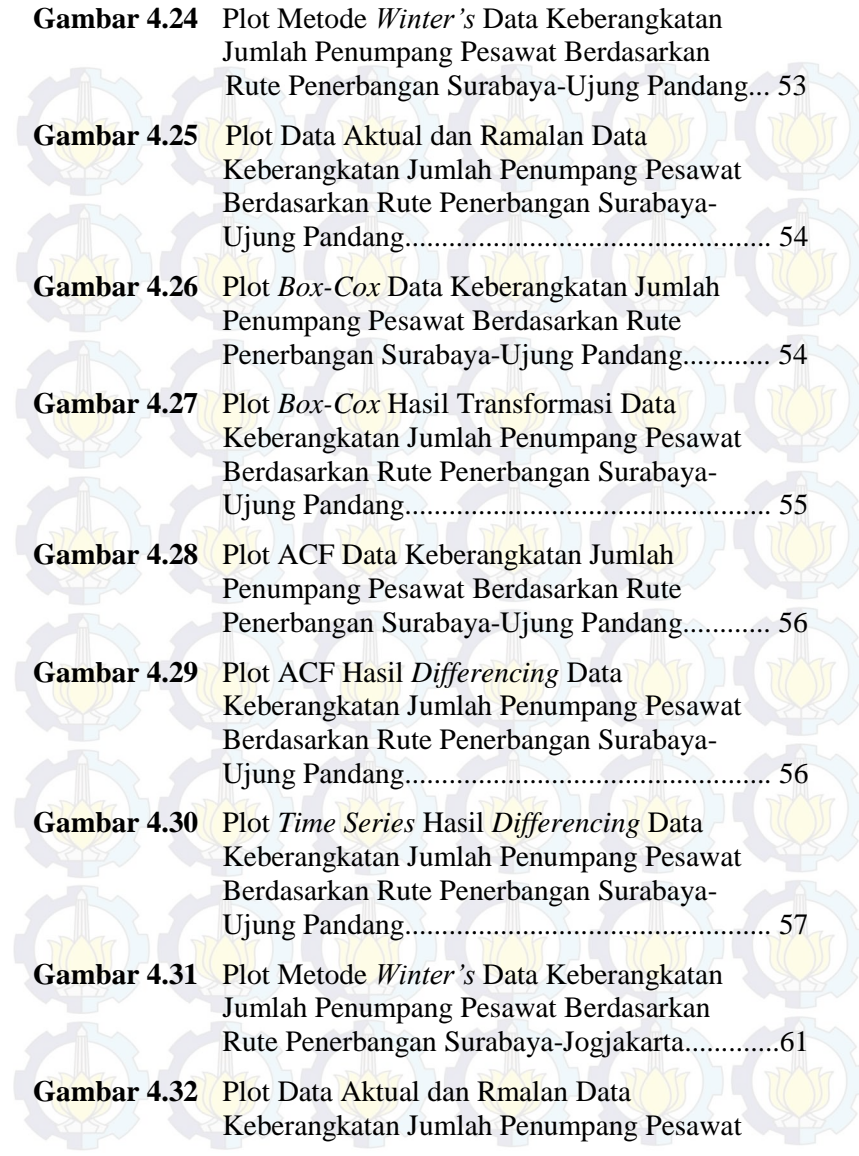

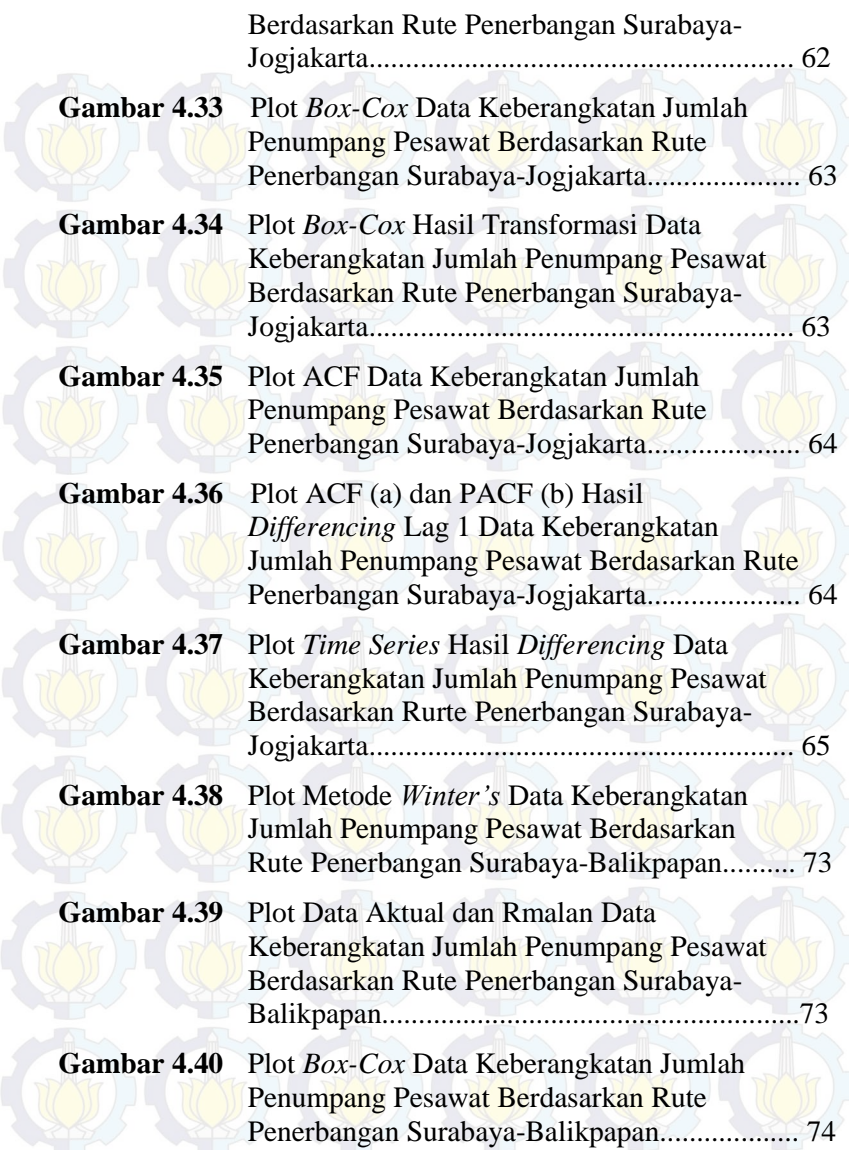

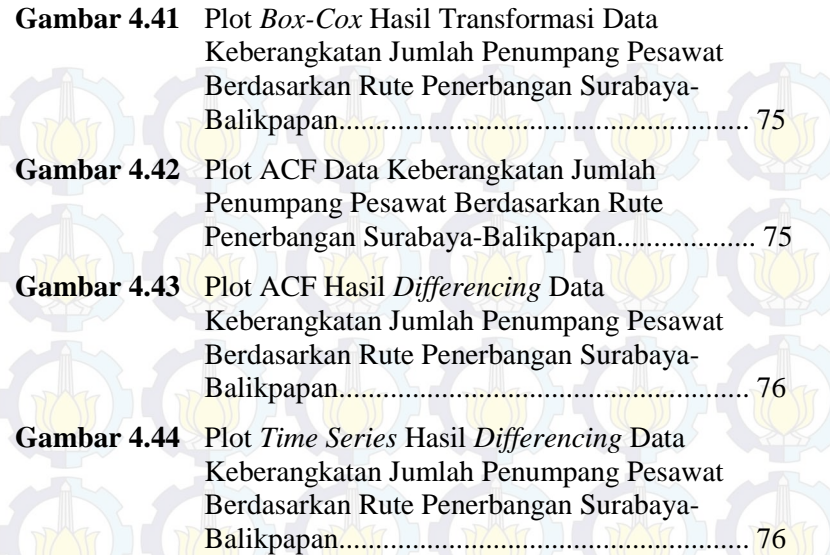

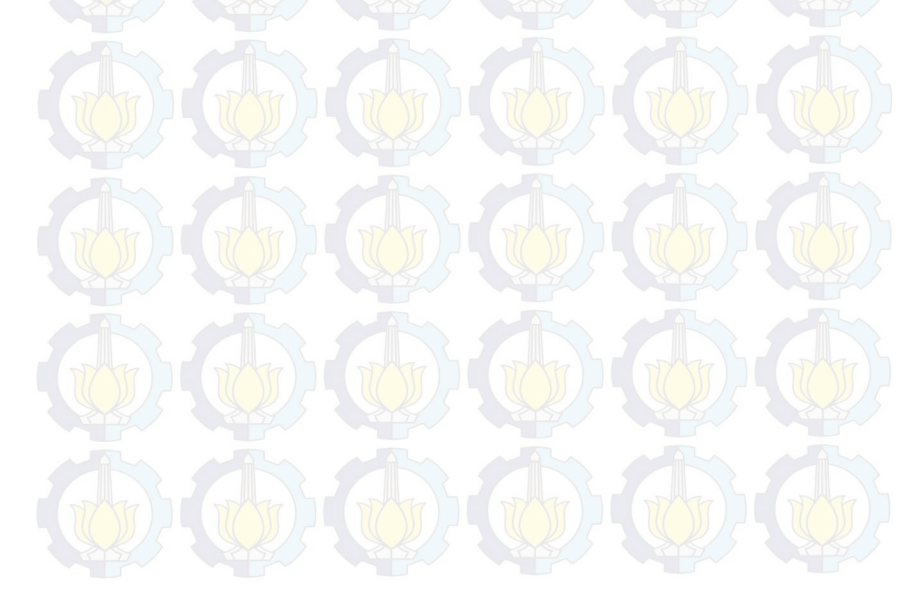

xvii

# **DAFTAR TABEL**

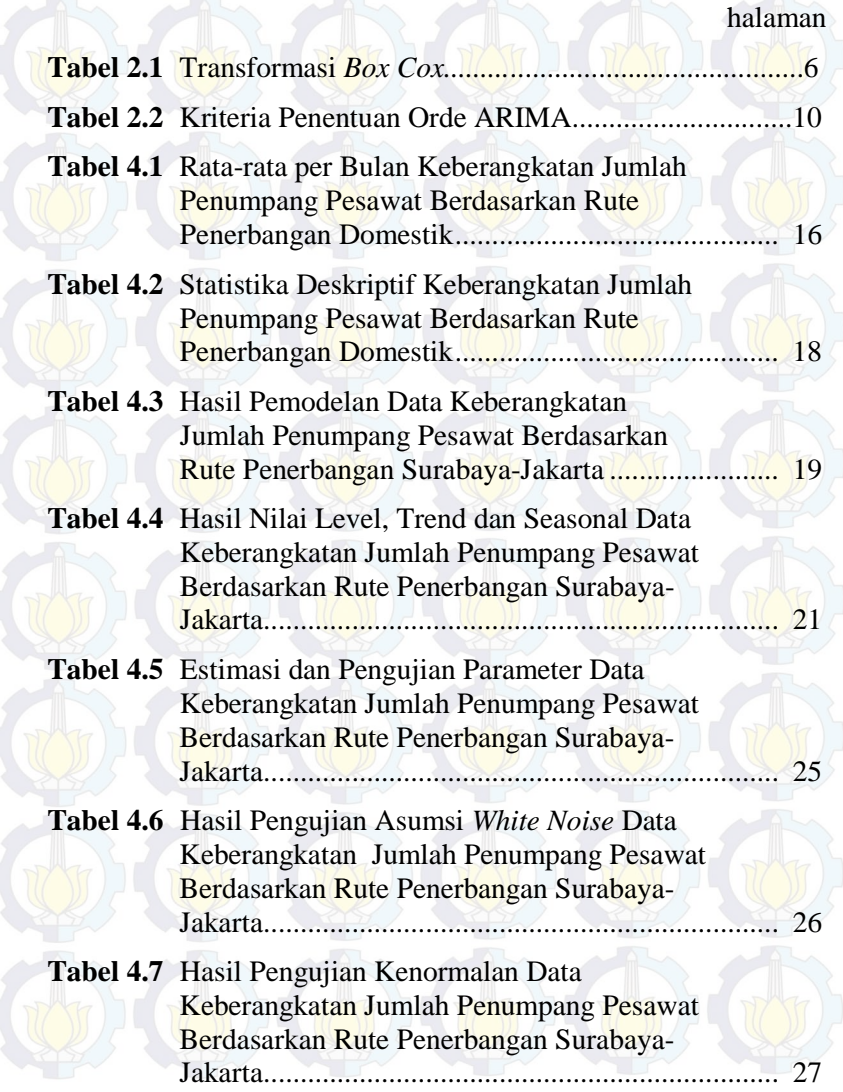

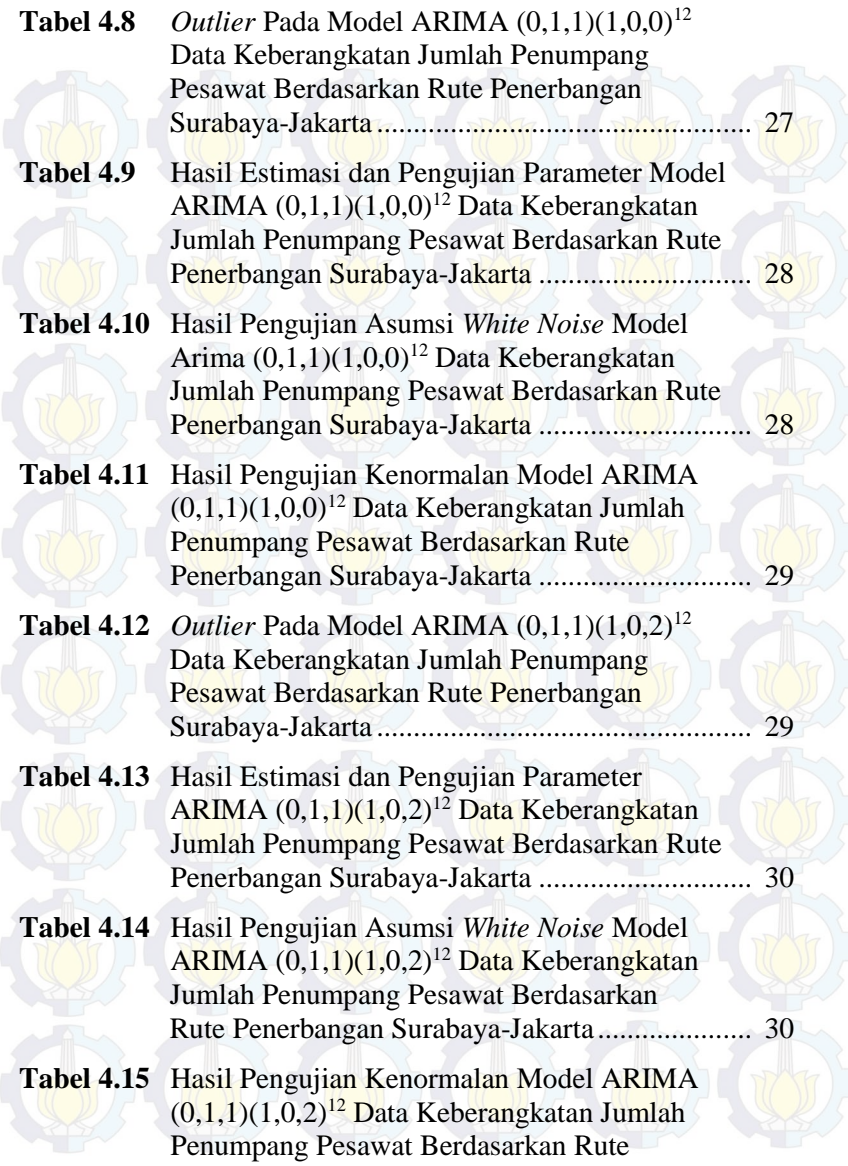

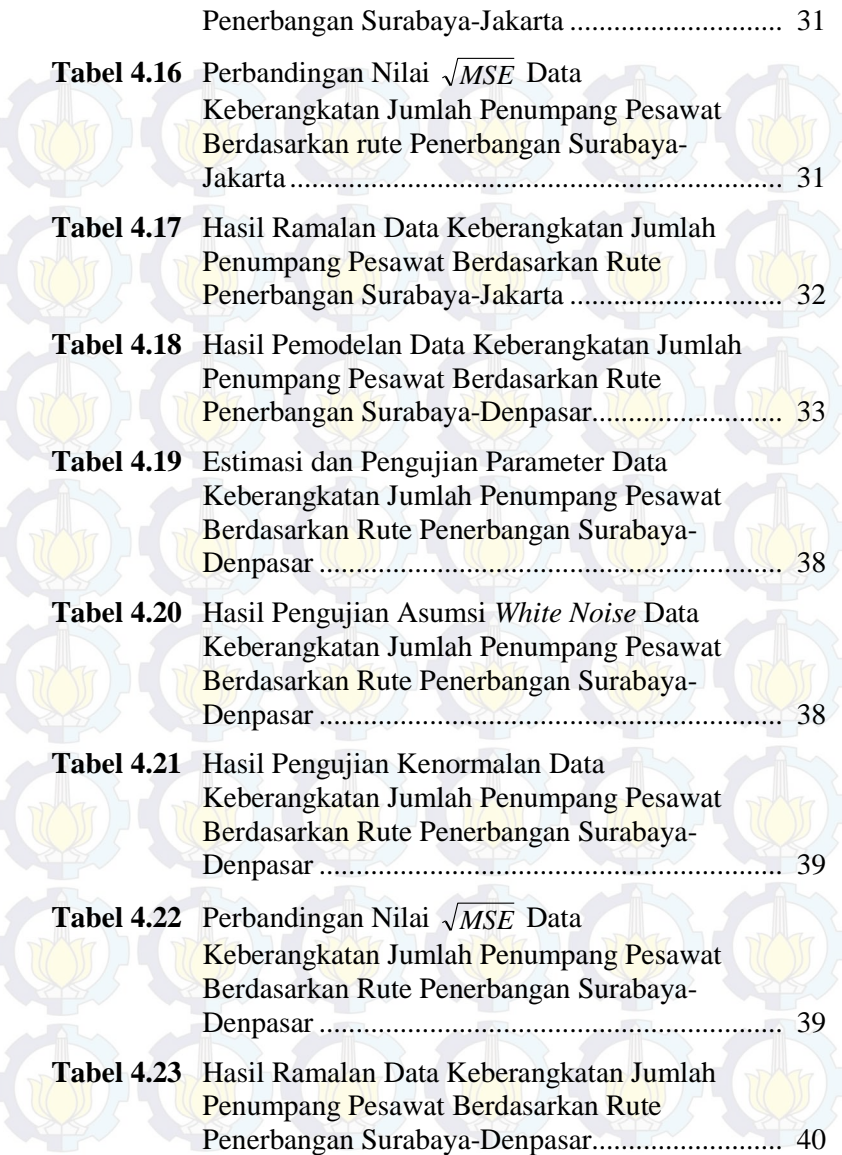

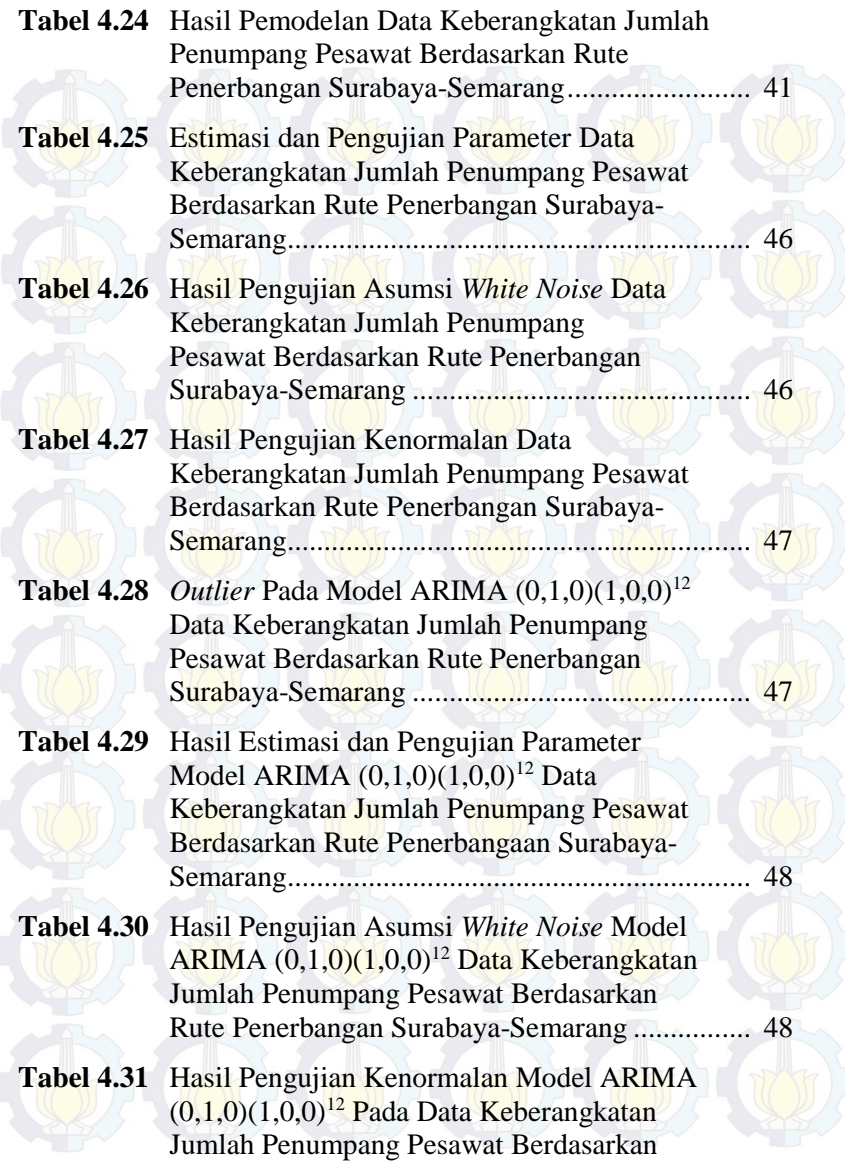

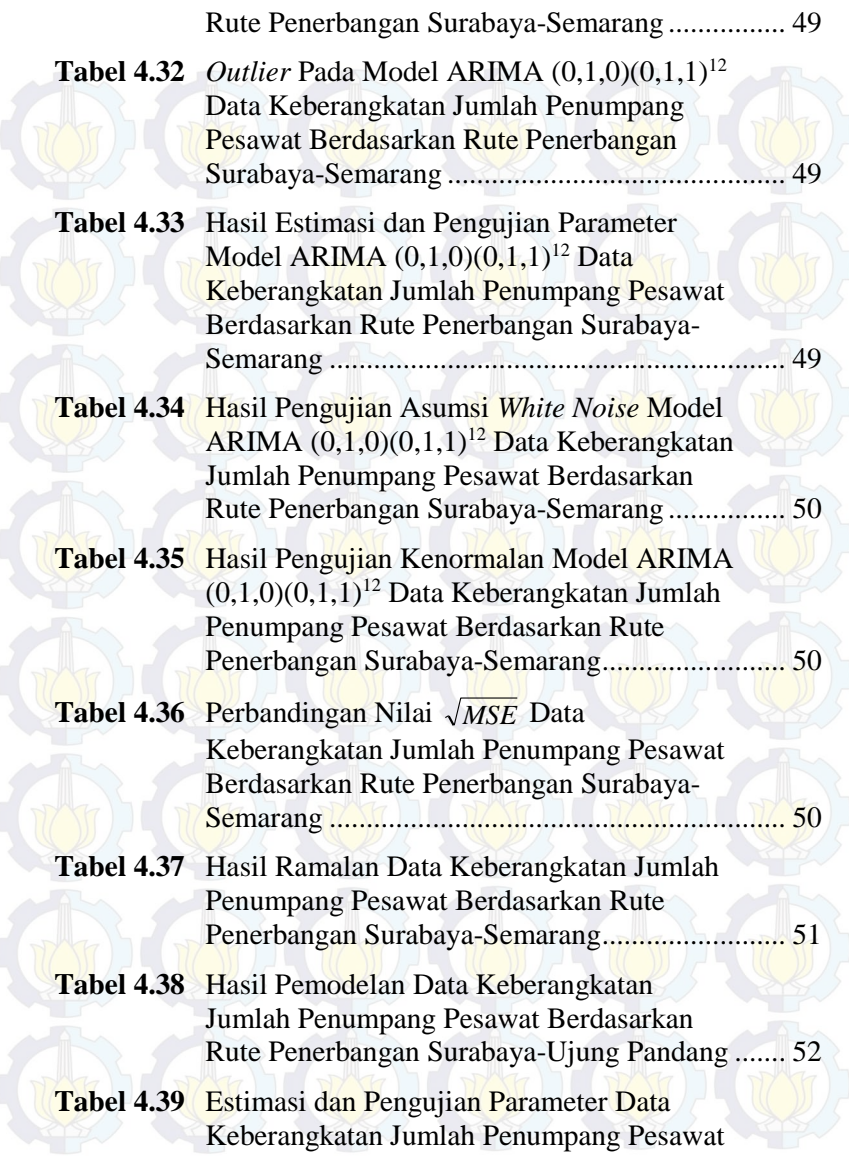

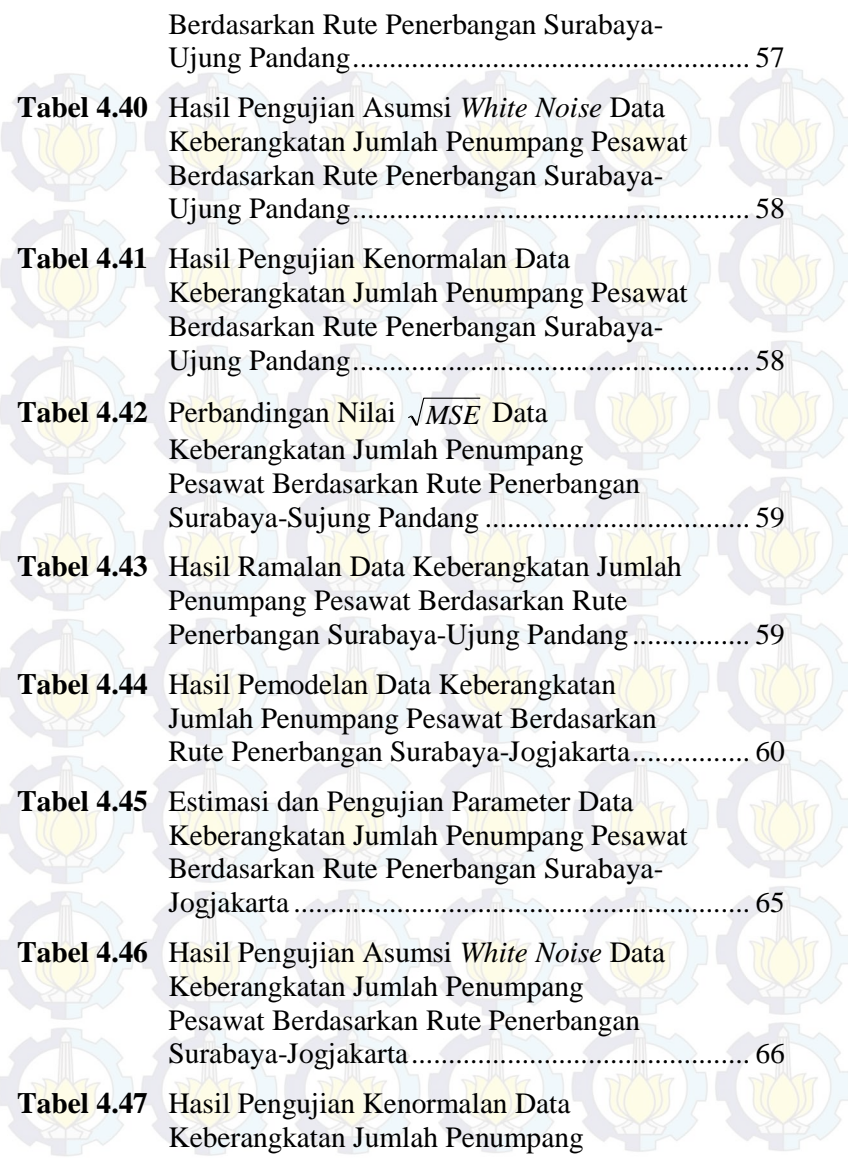

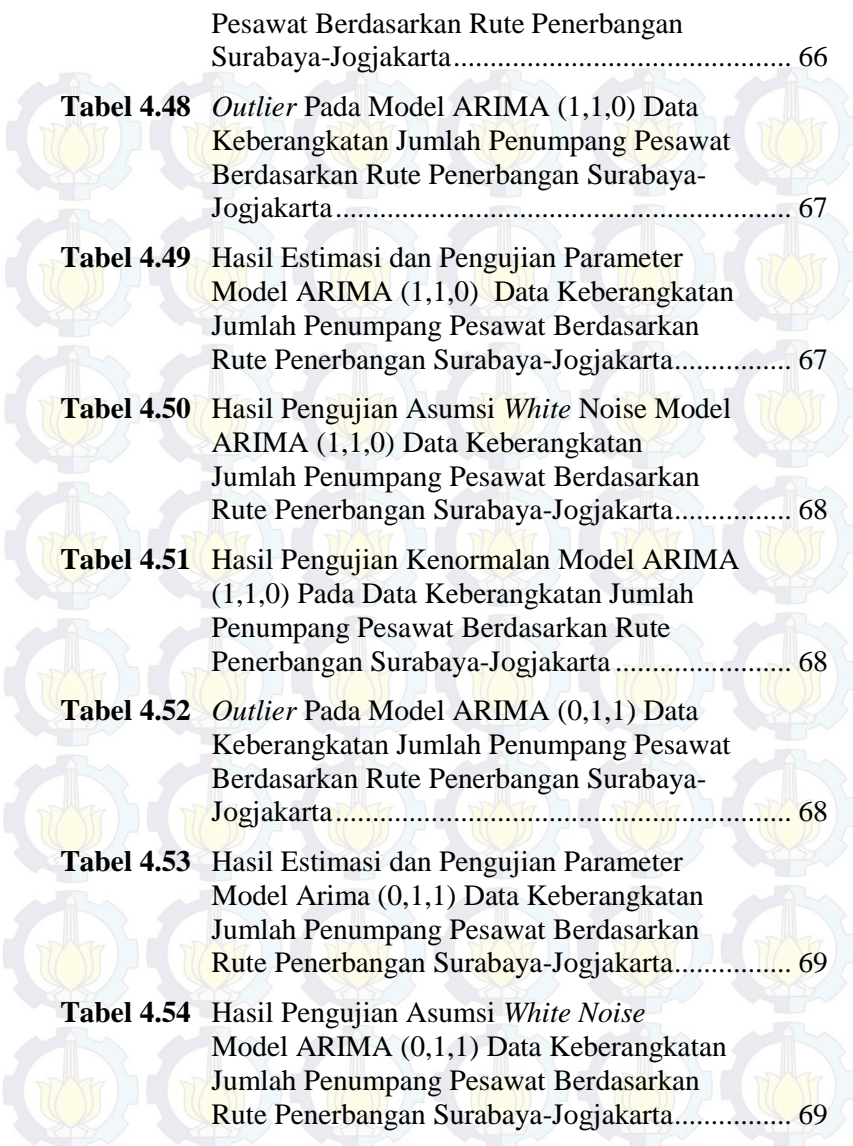

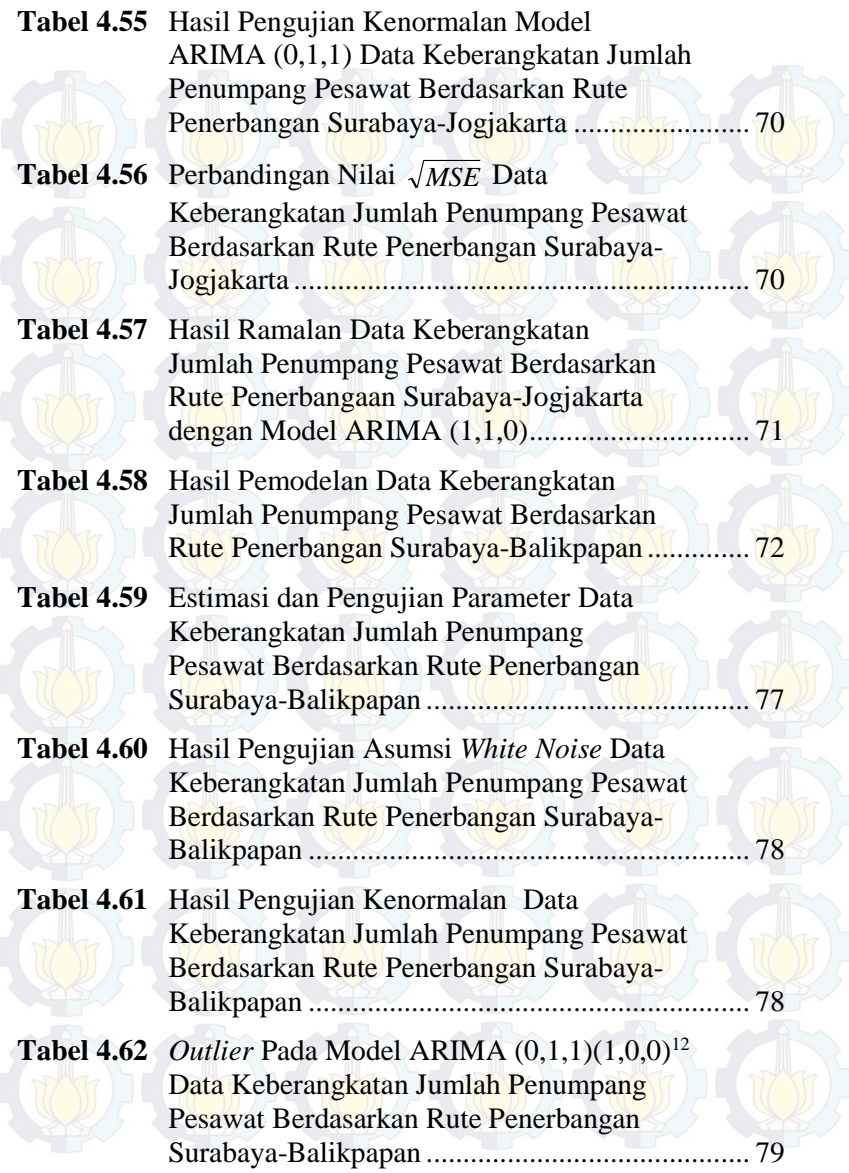

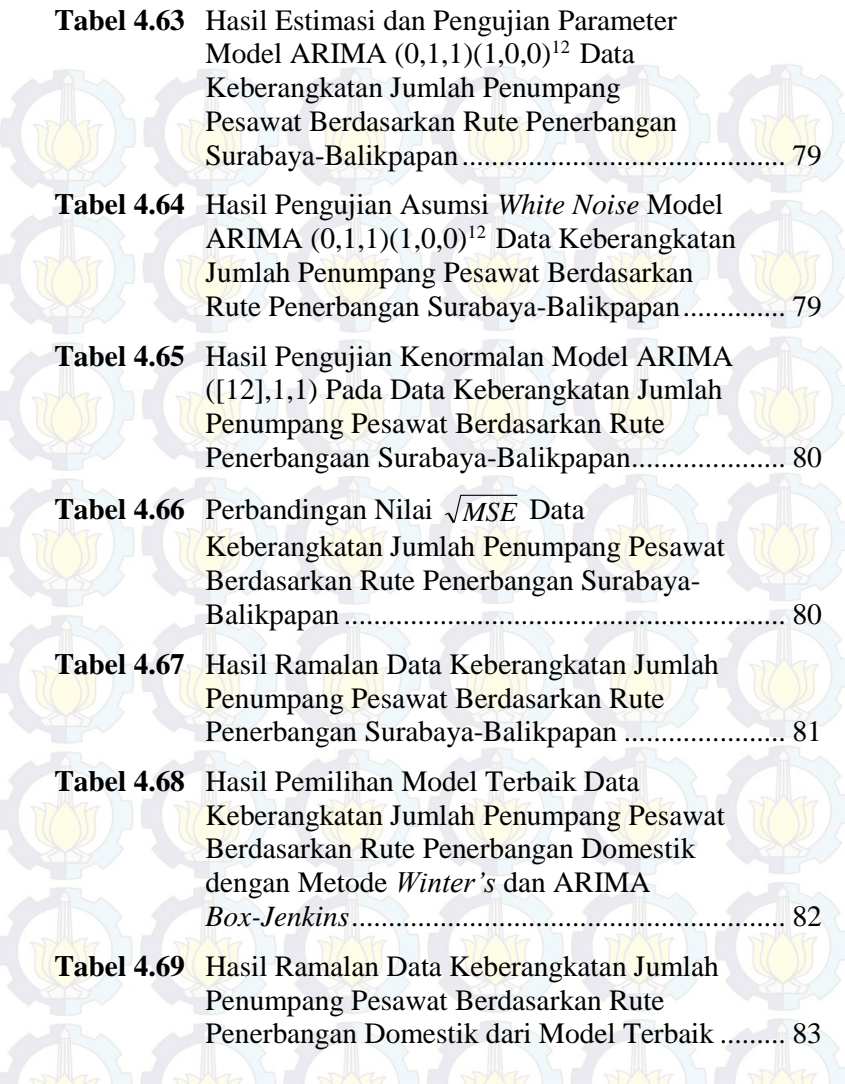

*(Halaman ini sengaja dikosongkan)* 

xxvii

# **BAB I PENDAHULUAN**

#### **1.1 Latar Belakang**

Bandara Internasional Juanda terletak di kecamatan Sedati, kabupaten Sidoarjo. Bandara ini dioperasikan oleh PT. Angkasa Pura 1 (Persero) atau disebut Angkasa Pura Airport, dimana bertekad mewujudkan perusahaan berkelas dunia yang profesional. Bandara Internasional Juanda termasuk bandara tersibuk dan terbesar ke dua setelah Bandara Internasional Soekarno-Hatta berdasarkan pergerakan penumpang dan pesawat (Juanda Airport, 2014).

Bandara Internasional Juanda terbagi menjadi 2 terminal, yaitu terminal 1 dengan luas terminal sebesar 28.088 m<sup>2</sup>. Terminal 1 terdiri dari terminal A untuk penerbangan domestik dan terminal B untuk penerbangan internasional. Penerbangan di tahun 2013 untuk jumlah penumpang semakin meningkat dikarenakan banyaknya rute penerbangan dari dan ke Surabaya, baik untuk rute penerbangan domestik maupun internasional. Sehingga kapasitas penumpang menjadi *overload* yang hanya bisa menampung penumpang sebesar 6 juta penumpang per tahun menjadi 17 juta penumpang per tahun dengan peningkatan 15% selama tahun 2009-2013 (Juanda Airport, 2014). Sedangkan terminal 2 dengan luas terminal sebesar  $51.500 \text{ m}^2$  dan lahan parkir yang bisa menampung lebih dari 3000 kendaraan. Pembuatan terminal 2 ini bertujuan agar dapat mengurangi padatnya jumlah penumpang pesawat sebelumnya. Terminal ini digunakan oleh peasawat Garuda Indonesia dan Air Asia serta penerbangan internasional.

Rute penerbangan domestik di Bandara Internasional juanda meliputi Kota Mataram, Lombok, Balikpapan, Batam, Jakarta, Denpasar, Jogjakarta, Kualanamu Medan, Semarang, Ujung Pandang/Makassar. Rute penerbangan Jakarta merupakan rute penerbangan dengan jumlah penumpang paling banyak mulai

tahun 2000 sampai dengan tahun 2013 mencapai 5.832.919 penumpang.

Oleh karena itu, dilakukan penelitian peramalan keberangkatan jumlah penumpang pesawat berdasarkan rute penerbangan domestik di Bandara Internasional Juanda dengan menggunakan metode *Winter's* dan ARIMA *Box-Jenkins*. Peramalan data keberangkatan jumlah penumpang pesawat berdasarkan rute penerbangan domestik dengan menggunakan metode *Winter's* akan dibandingkan menggunakan metode ARIMA *Box-Jenkins*, sehingga diperoleh model terbaiknya. Pemilihan model terbaik dilihat dari nilai *MSE* yang paling rendah. Beberapa penelitian yang pernah dilakukan sebelumnya berkaitan dengan pemodelan jumlah penumpang pesawat, yaitu oleh Laily Rizky (2009) mengenai analisis *time series* penumpang pesawat dengan menggunakan Metode Perubahan Struktur, Kamil (2010) mengenai pemodelan dan peramalan jumlah penumpang dan pesawat di Terminal Kedatangan Internasional Bandara Juanda Surabaya dengan metode variansi kalender, Prakoso (2010) mengenai permodelan dan peramalan jumlah kedatangan pesawat menuju Bandar Udara Juanda Surabaya baik di terminal domestik maupun internasional dengan menggunakan metode ARIMA *Box-Jenkins*.

#### **1.2 Perumusan Masalah**

Berdasarkan latar belakang yang telah diuraikan, rumusan masalah yang akan dibahas dalam penelitian ini adalah sebagai berikut

- 1. Bagaimana karakteristik keberangkatan jumlah penumpang pesawat berdasarkan rute penerbangan domestik di Bandara Internasional Juanda?
- 2. Bagaimana model terbaik dari data keberangkatan jumlah penumpang pesawat berdasarkan rute penerbangan domestik di Bandara Internasional Juanda?

### **1.3 Tujuan**

Tujuan yang ingin dicapai dalam penelitian ini adalah sebagai berikut

3

- 1. Mengetahui karakteristik jumlah penumpang pesawat berdasarkan rute penerbangan domestik di Bandara Internasional Juanda.
- 2. Mendapatkan model peramalan terbaik untuk data keberangkatan jumlah penumpang pesawat berdasarkan rute penerbangan domestik di Bandara Internasional Juanda.

#### **1.4 Manfaat**

Manfaat yang dapat diperoleh dari penelitian ini adalah dapat memberikan informasi bagi PT. Angkasa Pura I Juanda mengenai hasil peramalan yang diperoleh dari pemilihan model terbaik pada data keberangkatan jumlah penumpang pesawat berdasarkan rute penerbangan domestik di Bandara Internasional Juanda, sehingga dapat mengantisipasi apabila terjadi lonjakan penumpang pesawat.

#### **1.5 Batasan Masalah**

Batasan masalah yang digunakan dalam penelitian ini adalah menggunakan data keberangkatan jumlah penumpang pesawat berdasarkan rute penerbangan Jakarta, Denpasar, Semarang, Ujung Pandang, Jogjakarta dan Balikpapan.

*(Halaman ini sengaja dikosongkan)* 

## **BAB II TINJAUAN PUSTAKA**

### **2.1 Statistika Deskriptif**

Statistika deskriptif adalah metode-metode yang berkaitan dengan pengumpulan dan penyajian suatu data sehingga memberikan informasi yang berguna. Statistika deskriptif memberikan informasi hanya mengenai data yang dipunyai dan sama sekali tidak menarik kesimpulan apapun. Penyajian atau penyusunan statistika deskriptif dapat menggunakan tabel, diagram, grafik dan besaran-besaran lainnya (Walpole, 1995).

### **2.2 Metode** *Winter's*

Winter's menganggap model trend linier dengan indikator musiman. Musiman dan komponen trend dapat berupa aditif atau multiplikatif (Abraham & Ledolter, 1983). Model additive dan multiplicative dapat dilihat pada persamaan 2.1 dan 2.2 (Minitab, 1997).

Model additive :

$$
L_{t} = \alpha(Y_{t} - S_{t-p}) + (1 - \alpha)[L_{t-1} - T_{t-1}]
$$
  
\n
$$
T_{t} = \gamma[L_{t} - L_{t-1}] + (1 - \gamma)T_{t-1}
$$
  
\n
$$
S_{t} = \delta(Y_{t} - L_{t}) + (1 - \delta)S_{t-p}
$$
  
\n
$$
\hat{Y}_{t} = L_{t-1} + T_{t-1} + S_{t-p}
$$
\n(2.1)

Model multiplicative :

$$
L_t = \alpha(Y_t / S_{t-p}) + (1 - \alpha)[L_{t-1} - T_{t-1}]
$$
  
\n
$$
T_t = \gamma[L_t - L_{t-1}] + (1 - \gamma)T_{t-1}
$$
  
\n
$$
S_t = \delta(Y_t / L_t) + (1 - \delta)S_{t-p}
$$
  
\n
$$
\hat{Y}_t = (L_{t-1} + T_{t-1})S_{t-p}
$$

(2.2)

#### **2.3** *Time Series*

*Time series* merupakan rangkaian observasi yang diambil dari waktu ke waktu dan di catat menurut urutan waktu kejadiannya sebagai variabel random *Zt* , dimana *t* merupakan

kumpulan indeks waktu yang bisa menggambarkan sebuah urutan pengamatan yaitu *i*=1,2,3,...,*n*. Sehingga deretan nilai-nilai observasi dari variabel random dapat ditulis menjadi Z<sub>t<sub>1</sub></sub>, Z<sub>t<sub>2</sub>, ..., Z<sub>t<sub>n</sub></sub> (Wei, 1990).</sub>

#### **2.3.1 Stasioneritas**

Stasioner terdiri dari stasioner dalam *mean* dan varians. Apabila data tidak stasioner dalam *mean* dapat dilakukan *differencing* yang menghasilkan deret yang stasioner. Proses  $d$ *ifferencing* orde ke-d dimana  $d \geq 1$ , dapat ditulis pada persamaan sebagai berikut

$$
(1-B)^d Z_t \qquad \qquad (1-B)^d \qquad (2.3)
$$

Apabila data tidak stasioner dalam varians dapat diatasi dengan menggunakan transformasi *Box-Cox* yang diperkenalkan oleh *Box* dan *Cox* pada tahun 1964. Persamaan transformasi dapat ditulis sebagai berikut (Wei, 1990)

$$
T(Z_t) = Z_t^{(\lambda)} = \frac{Z_t^{\lambda} - 1}{\lambda}, \lambda \neq 0
$$
  

$$
T(Z_t) = Z_t^{(\lambda)} = \lim_{\lambda \to 0} \frac{Z_t^{\lambda} - 1}{\lambda} = \ln Z_t, \lambda = 0
$$
 (2.4)

(2.5)

Nilai (*i*) yang biasa digunakan berdasarkan bentuk transformasi *Box-Cox* dapat ditunjukkan pada Tabel 2.1 (Wei, 1990).

 $\rightarrow$ 

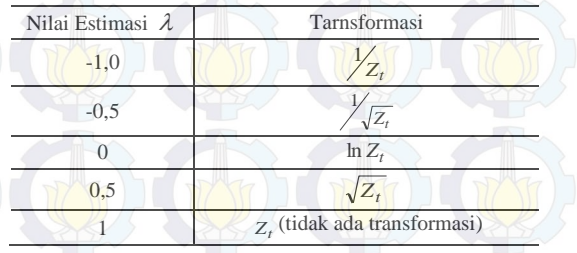

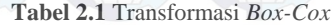

## **2.3.2** *Autocorrelation Function* **(ACF)**

ACF merupakan hubungan linier antara  $Z_t$  dengan  $Z_{t+k}$ . Dalam proses stasioner diketahui bahwa nilai  $E(Z_t) = \mu$  dan nilai varians Var  $(Z_t) = E(Z_t - \mu)^2 = \sigma^2$  dimana nilai *mean* dan varians tersebut konstan. Persamaan dari kovarians antara *Zt*  $\frac{d}{dx}$   $Z_{t+k}$  adalah (Wei, 1990).

$$
\gamma_k = \text{cov}(Z_t, Z_{t+k}) = E(Z_t - \mu)(Z_{t+k} - \mu) \tag{2.6}
$$

dimana hubungan antara  $Z_t$  dengan  $Z_{t+k}$  adalah sebagai berikut

$$
\hat{\rho}_k = \frac{\hat{\gamma}_k}{\hat{\gamma}_0} = \frac{\sum_{t=1}^{n-k} (Z_t - \overline{Z})(Z_{t+k} - \overline{Z})}{\sum_{t=1}^{n} (Z_t - \overline{Z})^2}
$$
(2.7)

dengan  $\hat{\gamma}_k$  merupakan fungsi autokovarians dan  $\hat{\rho}_k$  merupakan fungsi autokorelasi.

#### **2.3.3** *Partial Autocorrelation Function* **(PACF)**

Koefisien autokorelasi parsial digunakan untuk mengukur  $t$ ingkat keeratan hubungan antara pasangan data  $Z_t$  dengan  $Z_{t+k}$ setelah dependensi linier dalam mengintervensi variabel  $Z_{t+1}, Z_{t+2},..., Z_{t+k-1}$  yang telah dihilangkan. Berikut adalah autokorelasi parsial antara  $Z_t$  dengan  $Z_{t+k}$  (Wei, 1990).

$$
corr(Z_t, Z_{t+k} | Z_{t+1},..., Z_{t+k-1})
$$
\n(2.8)

#### **2.3.4 Model** *Time Series*

Model ARIMA merupakan gabungan antara model AR dan MA serta *differencing* orde *d*. Model ARIMA dapat digunakan pada data musiman maupun non musiman. Model ARIMA terdiri dari

1. *Autoregressive* (AR)

Model *autoregressive* merupakan model yang menunjukkan nilai observasi  $Z_t$  bergantung pada  $Z_{t+1}$ . Bentuk umum dari model *autoregressive* pada orde ke-p atau AR(p) adalah sebagai berikut (Wei, 1990)

$$
(1 - \phi_1 B - \dots - \phi_p B^p) Z_t = a_t
$$
\n(2.9)

atau

$$
\dot{Z}_t = \phi_1 \dot{Z}_{t-1} + \phi_2 \dot{Z}_{t-2} + \dots + \phi_p \dot{Z}_{t-p} + a_t \tag{2.10}
$$

dimana

*t a* : nilai residual pada saat t

### 2. *Moving Average* (MA)

Model *moving average* dikenal juga sebagai model ratarata bergerak. Model ini memperlihatkan nilai observasi *Zt* bergantung pada nilai kesalahan *a<sub>t</sub> d*an juga nilai kesalahan sebelumnya  $a_{t-1}$ . Bentuk umum dari model *moving average* pada orde ke-q atau MA (q) adalah sebagai berikut

$$
Z_t = a_t - \theta_1 a_{t-1} - \dots - \theta_q a_{t-q}
$$
 (2.11)

atau

$$
Z_t = \theta(B)a_t
$$

(2.12)

dimana  $\theta(B) = (1 - \theta_1 B - ... - \theta_q B^q)$  dan  $a_t$  adalah nilai residual pada saat t.

### 3. *Mixed Autoregressive Moving Average* (ARMA)

Model ARMA merupakan model campuran dari model AR dan MA tanpa proses *differencing*. Bentuk umum dari model AR-MA dengan orde ke-p,q adalah sebagai berikut

$$
\phi_p(B)\mathbf{Z}_t = \theta_p(B)a_t, \quad \mathbf{Z} = (2.13)
$$

dimana

$$
\phi_p(B) = 1 - \phi_1 B - \dots - \phi_p B^p \tag{2.14}
$$

dan

 $a_t$ 

$$
\theta_q(B) = 1 - \theta_1 B - ... - \theta_q B^q
$$
 (2.15)

 $(p,q)$  : order AR  $(p)$ , orde MA  $(q)$ 

: nilai residual pada saat t

## 4. *Autoregressive Integrated Moving Average* (ARIMA)

Model ARIMA merupakan penggabungan antara model *Autoregressive* (AR) dan *Moving Average* (MA) serta proses *differencing* dengan orde ke-d untuk data nonmusiman, orde ke-d untuk data musiman terhadap data yang berkala (Wei, 1990). Secara umum, model ARIMA non musiman dapat dituliskan sebagai ARIMA (p,d,q) dengan model matematis sebagai berikut

$$
\phi_p(B)(1-B)^d Z_t = \theta_0 + \theta_q(B)a_t, \qquad (2.16)
$$

dimana

$$
\phi_p(B) = (1 - \phi_1 B - ... - \phi_p B^p)
$$

dan

$$
\theta_q(B) = (1 - \theta_1 B - \dots - \theta_q B^q)
$$

Untuk data yang mengandung pola musiman dengan differencing orde D dapat dinotasikan sebagai **ARI**MA (P,D,Q)<sup>s</sup>. Secara umum model ARIMA multiplikatif musiman dapat ditulis pada persamaan sebagai berikut

$$
\Phi_P(B^s)\phi_P(B)(1-B)^d(1-B^s)^D \dot{Z}_t = \theta_q(B)\Theta_Q(B^s)a_t \qquad (2.17)
$$

dimana

$$
\Sigma_t = \begin{cases} Z_t - \mu, \ jikad = D = 0, \\ Z_t, \end{cases}
$$
  
 
$$
\Phi_P(B^s) = 1 - \Phi_1 B^s - \Phi_2 B^{2s} - \dots - \Phi_P B^{Ps}
$$
$$
\Theta_Q(B^s) = 1 - \Theta_1 B^s - \Theta_2 B^{2s} - \dots - \Theta_Q B^{Qs}
$$

#### **2.3.5 Identifikasi Model**

Penentuan order ARIMA ditentukan dari plot ACF dan PACF yang telah dibuat. Tabel 2.2 menyajikan penentuan order ARIMA berdasarkan plot ACF dan PACF (Wei, 1990).

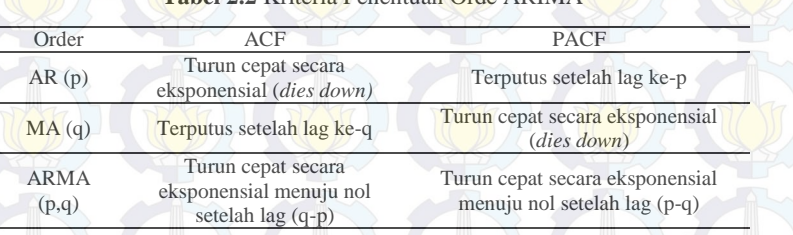

# **Tabel 2.2** Kriteria Penentuan Orde ARIMA

# **2.3.6 Uji Signifikansi Parameter**

Hipotesis pengujian signifikansi parameter adalah sebagai berikut

Hipotesis :

 $H_0: \beta = 0$  (Parameter tidak signifikan dalam model)

 $H_1: \beta \neq 0$  (Parameter signifikan dalam model)

dengan statistik uji sebagai berikut

$$
t_{hitung} = \frac{\beta}{SE(\hat{\beta})}
$$

 $(2.18)$ 

dimana

 $\hat{\beta}$ 

 $\downarrow$  : estimasi setiap parameter  $\phi_i$  atau  $\theta_i$  pada model *Box-Jenkins*

 $SE(\hat{\beta})$ : standar residual dari setiap estimasi  $\hat{\beta}$ 

dengan menggunakan taraf signifikan  $\alpha$ , dapat terjadi penolakan

*H*<sup>0</sup> apabila  $|t_{\text{hitung}}| > t_{\alpha/2, n-p}$ .

# **2.3.7 Uji Kesesuaian Model**

dan

#### 1. Uji residual *white noise*

Residual dari suatu model dikatakan *white noise* apabila antar residual saling independen.

Hipotesis :

 $H_0: \rho_1 = \rho_2 = ... = \rho_K = 0,$ 

 $H_1$ : minimal ada satu  $\rho_j \neq 0$ , untuk j=1,2,...,K dengan statistik uji sebagai berikut

$$
Q = n(n+2) \sum_{k=1}^{K} (n-k)^{-1} \hat{\rho}_k^2
$$
 (2.19)

dimana

- n : banyak pengamatan
- $\hat{\rho}_k$ : menunjukkan fungsi autokorelasi (ACF) residual pada lag ke k
- $K$ : maksimum lag

Daerah penolakan H<sub>0</sub> jika nilai  $Q > \chi^2_{(1-\alpha);df=K-p-q}$  maka  $H_0$ ditolak dengan *p* dan *q* merupakan orde AR dengan MA (Wei, 1990). Dapat juga dilihat berdasarkan nilai *P-value* , jika *P-value*   $> \alpha$  maka residual memenuhi asumsi *white noise*.

#### 2. Distribusi normal

Pengujian residual berdistribusi normal dapat dilakukan dengan menggunakan *Kolmogorov Smirnov Test.* Hipotesis

 $H_0$ :  $F(x) = F_0(x)$  (Data berdistribusi normal)

 $H_1$ :  $F(x) \neq F_0(x)$  (Data tidak berdistribusi normal) Statistik uji :

$$
D = Sup|S(x) - F_0(x)|
$$
 (2.20)

dimana S(x) adalah fungsi peluang kumulatif yang dihitung dari data sampel.  $F_0(x)$  merupakan fungsi peluang kumulatif dari distribusi normal, *Sup* sebagai nilai supremum untuk semua x dari

 $S(x) - F_0(x)$ . Daerah kritis yang berlaku apabila  $H_0$  ditolak maka  $D > D_{(1-\alpha),n}$  dengan nilai *n* adalah ukuran sampel (Daniel, 1989).

#### **2.3.8 Validasi Model**

Validasi model digunakan untuk menentukan model terbaik yang akan dipilih menggunakan beberapa kriteria. Kriteria yang akan digunakan adalah MSE (*Mean Squared Error)* dan RMSE (*Root Mean Squared Error)*. Model terbaik dipilih berdasarkan nilai MSE dan RMSE yang terkecil.

$$
MSE = \frac{1}{n} \sum_{t=1}^{n} (Z_t - \hat{Z}_t)^2
$$
 (2.21)

dan

RMSE = 
$$
\sqrt{\frac{1}{n} \sum_{t=1}^{n} (Z_t - \hat{Z}_t)^2}
$$
 (2.22)

#### **2.3 Deteksi** *Outlier*

Beberapa jenis *outlier* yang diketahui yaitu *Additive outlier* (AO), *Innovational outlier* (IO), *Level Shift* (LS) dan *Temporary Change* (TC). Salah satu solusi dalam mengatasi adanya *outlier* adalah dengan deteksi *outlier* (Wei, 1990).

Model umum dengan k *outlier* adalah sebagai berikut

$$
Z_{t} = \sum_{j=1}^{k} \omega_{j} v_{j}(B) I_{t}^{(T_{j})} + X_{t}
$$
 (2.23)

dimana

$$
X_t = \frac{\theta(B)}{\phi(B)} a_t \quad \text{where } A \text{ is the probability of } \theta
$$
\n
$$
X_t = \frac{\theta(B)}{\phi(B)} a_t \quad \text{where } A \text{ is the probability of } \theta
$$
\n
$$
I_t^{(T_i)} = \begin{cases} 1, & t = T_i \\ 0, & t \neq T_i \end{cases}
$$

# **BAB III METODOLOGI PENELITIAN**

#### **3.1 Sumber Data**

Sumber data yang digunakan dalam penelitian ini adalah menggunakan data sekunder yang di ambil di PT. Angkasa Pura I Juanda mengenai keberangkatan jumlah penumpang pesawat berdasarkan rute penerbangan domestik.

#### **3.2 Variabel Penelitian**

Variabel yang digunakan dalam penelitian ini adalah sebagai berikut.

- X1 : Jumlah penumpang pesawat berdasarkan rute penerbangan Surabaya-Jakarta (Januari 2000-Desember 2013)
- X2 : Jumlah penumpang pesawat berdasarkan rute penerbangan Surabaya-Denpasar (Januari 2000-Desember 2013)
- X3 : Jumlah penumpang pesawat berdasarkan rute penerbangan Surabaya-Semarang (Januari 2000-Desember 2013)
- X4 : Jumlah penumpang pesawat berdasarkan rute penerbangan Surabaya-Ujung Pandang (Januari 2000-Desember 2013)
- X5 : Jumlah penumpang pesawat berdasarkan rute penerbangan Surabaya-Jogjakarta (Januari 2000-Desember 2013)
- X6 : Jumlah penumpang pesawat berdasarkan rute penerbangan Surabaya-Balikpapan (Januari 2000-Desember 2013)

#### **3.3 Metode Analisis Data**

Metode yang digunakan untuk menganalisis penelitian ini adalah sebagai berikut

- 1. Mengetahui karakteristik keberangkatan jumlah penumpang pesawat berdasarkan rute penerbangan domestik di Bandara Internasional Juanda menggunakan statistika deskriptif.
- 2. Mengetahui hasil model terbaik dari data keberangkatan jumlah penumpang pesawat berdasarkan rute penerbangan domestik di Bandara Internasional Juanda menggunakan metode *Winter's* dan ARIMA *Box-Jenkins*.

## **3.4 Langkah-langkah Analisis**

14

Langkah-langkah dalam menganalisis penelitian jumlah penumpang pesawat berdasarkan rute penerbangan Domestik adalah.

- 1. Membagi data *time series* menjadi data *in sample* dan *out sample*.
- 2. Membuat *time series* plot.
- 3. Melakukan pengecekan stasioner terhadap varians dan *mean*. Jika tidak stasioner dalam varians, maka dilakukan transformasi. Sedangkan jika tidak stasioner dalam *mean* dilakukan *differencing*.
- 4. Melakukan identifikasi model data keberangkatan jumlah pennumpang pesawat berdasarkan rute penerbangan domestik.
- 5. Melakukan estimasi dan pengujian parameter berdasarkan model yang telah diduga.
- 6. Melakukan *diagnostic checking* dengan memenuhi dua asumsi, yaitu *white noise* dan berdistribusi normal. Jika tidak berdistribusi normal dapat dideteksi dengan deteksi *outlier*.
- 7. Pemilihan model terbaik dengan melihat nilai *MSE* paling rendah dari model yang telah didapatkan.
- 8. Setelah mendapatkan model terbaik, maka dilakukan peramalan untuk beberapa periode ke depan dengan menggabungkan data *in sample* dan *out sample*.

# **BAB IV ANALISIS DAN PEMBAHASAN**

## **4.1 Analisis Deskriptif**

Analisis deskriptif pada penelitian ini memberikan deskripsi atau gambaran menurut plot *time series*, rata-rata per bulan, gambar *box-plot* untuk data keberangkatan jumlah penumpang pesawat berdasarkan rute penerbangan domestik.

# **a. Plot** *Time Series* **Data Keberangkatan Jumlah Penumpang Pesawat Berdasarkan Rute Penerbangan Domestik**

Hasil plot *time series* keberangkatan jumlah penumpang pesawat berdasarkan rute penerbangan domestik dapat dilihat pada Gambar 4.1.

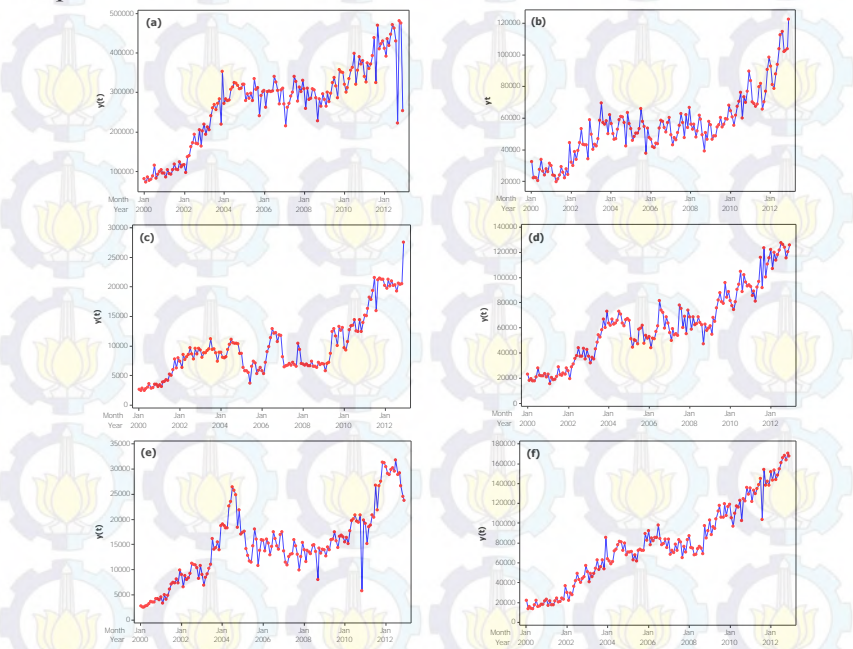

**Gambar 4.1** Plot *Time Series* Keberangkatan Jumlah Penumpang Pesawat Berdasarkan Rute Penerbangan SBY-JKT (a), SBY-DPS (b), SBY-SRG (c), SBY-UPG (d), SBY-JOG (e), dan SBY-BPN (f)

Berdasarkan Gambar 4.1 dapat dilihat bahwa data keberangkatan jumlah penumpang pesawat berdasarkan rute penerbangan domestik mulai bulan Januari tahun 2000 sampai dengan Desember tahun 2012 mempunyai pola tren naik karena pola data mengalami kenaikan pada beberapa periode dan mengalami pola *seaosnal* atau musiman karena terdapat pengulangan secara periodik pada bulan Juli dan Desember setiap tahunnya. Pada bulan Juli dan Desember tersebut polanya cenderung lebih tinggi jika dibandingkan dengan bulan-bulan lainnya.

#### **b. Statistika Deskriptif**

Hasil statistika deskriptif untuk data keberangkatan jumlah penumpang pesawat berdasarkan rute penerbangan domestik dapat dilihat pada Tabel 4.1 dan Gambar 4.2.

|                |            |            |            | Rute Penerbangan |         |            |
|----------------|------------|------------|------------|------------------|---------|------------|
| Bulan          | <b>JKT</b> | <b>DPS</b> | <b>SRG</b> | <b>UPG</b>       | JOG     | <b>BPN</b> |
|                | 270.417    | 57.879     | 9.964      | 64.187           | 14.782  | 86.199     |
| $\overline{2}$ | 246.342    | 50.020     | 9.085      | 56.649           | 13.319  | 75.618     |
| 3              | 278.311    | 51.398     | 10.039     | 63.125           | 13.954  | 80.247     |
| 4              | 271.700    | 50.770     | 10.261     | 60.345           | 14.141  | 77.347     |
| 5              | 288.164    | 54.349     | 10.765     | 65.153           | 14.972  | 82.948     |
| 6              | 301.289    | 61.436     | 11.535     | 69.097           | 15.438  | 85.608     |
|                | 316.663    | 65.341     | 12.137     | 77.243           | 17.442  | 89.017     |
| 8              | 291.956    | 59.867     | 11.112     | 72.152           | 16.552  | 84.322     |
| 9              | 278.505    | 56.793     | 11.462     | 71.499           | 16.062  | 85.362     |
| 10             | 305.813    | 57.451     | 12.406     | 71.481           | 15.853  | 89.270     |
| 11             | 298.203    | 60.107     | 11.684     | 69.808           | 15.215  | 89.625     |
| 12             | 303.292    | 69.920     | 12.630     | 73.958           | 16.997  | 93.588     |
| Total          | 3.450.655  | 695.331    | 133,080    | 814.697          | 184.727 | 1.019.151  |
|                |            |            |            |                  |         |            |

**Tabel 4.1** Rata-rata per Bulan Keberangkatan Jumlah Penumpang Pesawat Berdasarkan Rute Penerbangan Domestik

Pada Tabel 4.1 dapat dilihat bahwa yang mempunyai nilai rata-rata relatif tinggi pada data keberangkatan jumlah penumpang pesawat berdasarkan rute penerbangan Jakarta dan Semarang adalah bulan Juli, Oktober, Desember. Untuk rute penerbangan Denpasar, Ujung Pandang, dan Jogjakarta yang mempunyai nilai rata-rata relatif tinggi adalah pada bulan Juli dan Desember. Untuk rute penerbangan Balikpapan yang mempunyai nilai rata-rata relatif tinggi adalah pada bulan Juli, Oktober, November dan Desember. Sehingga dapat diindikasikan adanya pola musiman. Adanya pola musiman tersebut dapat juga dilihat dengan *Box-Plot* pada Gambar 4.2.

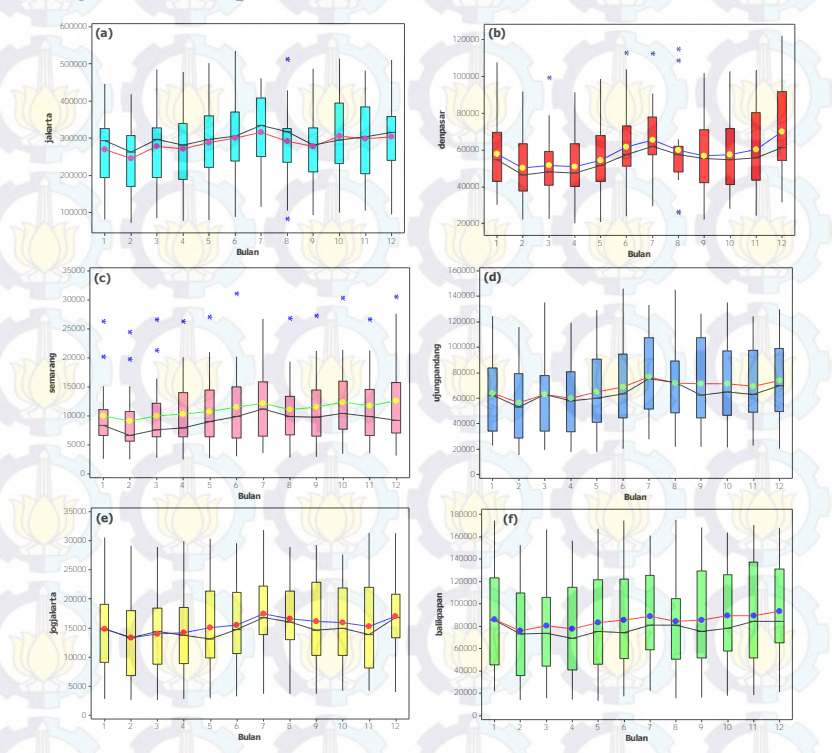

**Gambar 4.2** *Box-Plot* Keberangkatan Jumlah Penumpang Pesawat Berdasarkan Rute Penerbangan SBY-JKT (a), SBY-DPS (b), SBY-SRG (c), SBY-UPG (d), SBY-JOG (e), dan SBY-BPN (f)

Keseluruhan hasil statistika deskriptif untuk data keberangkatan jumlah penumpang pesawat berdasarkan rute penerbangan domestik dapat disajikan dalam bentuk Tabel 4.2.

Pada Tabel 4.2 dapat diketahui bahwa data keberangkatan jumlah penumpang pesawat untuk rute Surabaya-Jakarta mempunyai nilai rata-rata sebesar 287.554 penumpang, nilai deviasi standar sebesar 112.7782, nilai minimum sebesar 72.821 penumpang pada bulan Februari 2000, nilai maksimum sebesar 536.314 penumpang pada bulan Juni 2013. Jumlah penumpang pesawat untuk rute Surabaya-Denpasar mempunyai nilai rata-rata sebesar 57.944 penumpang, nilai deviasi standar sebesar 22.966, nilai minimum sebesar 19.905 pada bulan April 2001 dan nilai maksimum sebesar 122.168 penumpang pada bulan Desember 2012. Jumlah penumpang pesawat untuk rute Surabaya-Semarang mempunyai nilai rata-rata sebesar 11.090 penumpang, nilai deviasi standar sebesar 6.787, nilai minimum sebesar 2.432 penumpang pada bulan Februari 2000 dan nilai maksimum sebesar 31.165 pada bulan Juni 2013. Jumlah penumpang pesawat untuk rute Surabaya-Ujung Pandang mempunyai nilai rata-rata sebesar 67.891 penumpang, nilai deviasi standar sebesar 33.072, nilai minimum sebesar 15.479 penumpang pada bulan Februari 2001 dan nilai maksimum sebesar 146.174 penumpang pada bulan Juni 2013. Jumlah penumpang pesawat untuk rute Surabaya-Jogjakarta mempunyai nilai rata-rata sebesar 15.394 penumpang, nilai deviasi standar sebesar 7.069, nilai minimum sebesar 2.570 penumpang pada bulan Maret 2000 dan nilai maksimum sebesar 31.783 penumpang pada bulan Juli 2012. Jumlah penumpang pesawat untuk rute Surabaya-Balikpapan mempunyai nilai rata-rata sebesar 84.929 penumpang, nilai deviasi standar sebesar 44.794, nilai minimum sebesar 13.331 penumpang pada bulan Mei 2000 dan nilai maksimum sebesar 175.144 penumpang pada bulan Agustus 2013.

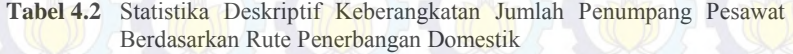

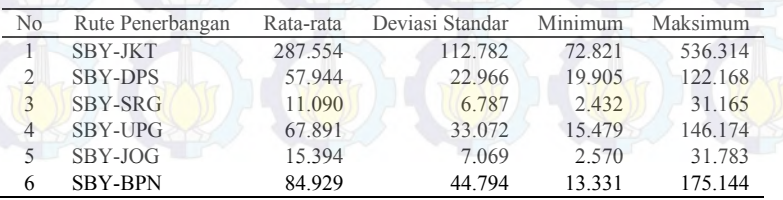

#### **4.2 Pemodelan Data Keberangkatan Jumlah Penumpang Pesawat Berdasarkan Rute Penerbangan Domestik**

Pemodelan data keberangkatan jumlah penumpang pesawat berdasarkan rute penerbangan domestik dilakukan dengan dua metode, yaitu metode *Winter's* dan ARIMA *Box-Jenkins*.

## **4.2.1 Keberangkatan Jumlah Penumpang Pesawat Berdasarkan Rute Penerbangan Surabaya-Jakarta**

Untuk melakukan pemodelan data keberangkatan jumlah penumpang pesawat rute penerbangan Surabaya-Jakarta dengan metode *Winter's* dapat dijelaskan sebagai berikut

#### **a. Pemodelan Menggunakan Metode** *Winter's*

Hasil pemodelan dengan metode *Winter's* dapat dilihat pada Tabel 4.3.

**Tabel 4.3** Hasil Pemodelan Data Keberangkatan Jumlah Penumpang Pesawat Berdasarkan Rute Penerbangan Surabaya-Jakarta

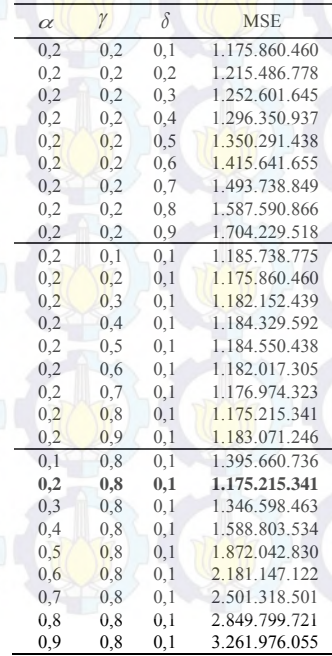

Pada Tabel 4.3 dapat dilihat bahwa nilai MSE yang paling rendah pada data keberangkatan jumlah penumpang pesawat berdasarkan rute penerbangan Surabaya-Jakarta dengan menggunakan  $\alpha$  sebesar 0,2,  $\gamma$  sebesar 0,8 dan  $\delta$  sebesar 0,1 adalah sebesar 1.175.215.341 atau nilai RMSE sebesar 34.281,41. Hal tersebut dapat juga dilihat pada Gambar 4.3.

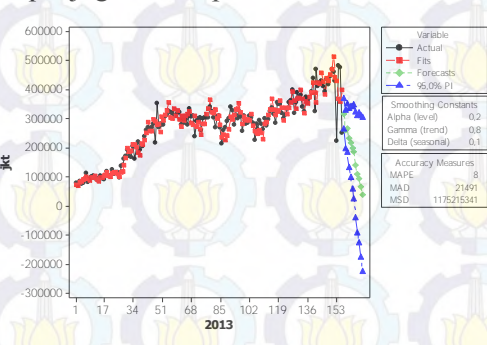

**Gambar 4.3** Plot Metode *Winter's* Data Keberangkatan Jumlah Penumpang Pesawat Berdasarkan Rute Penerbangan Surabaya-Jakarta

Model terbaik untuk data keberangkatan jumlah penumpang pesawat berdasarkan rute penerbangan Surabaya-Jakarta dengan menggunakan  $\alpha$  sebesar 0,2,  $\gamma$  sebesar 0,8 dan  $\delta$ sebesar 0,1 adalah sebagai berikut

$$
L_t = 0,2(Y_t / S_{t-p}) + 0,8[L_{t-1} - T_{t-1}]
$$
  
\n
$$
T_t = 0,8[L_t - L_{t-1}] + (0,2)T_{t-1}
$$
  
\n
$$
S_t = 0,1(Y_t / L_t) + (0,9)S_{t-p}
$$

sehingga

$$
\hat{Y}_t = (L_{t-1} + T_{t-1}) S_{t-p}
$$

Selanjutnya dilihat secara visual bagaimana pola yang terbentuk antara data aktual dan data ramalan dengan melalui batas atas dan batas bawah dapat dilihat pada Gambar 4.4. Berdasarkan Gambar 4.4 dapat dilihat bahwa pola data ramalan tidak mengikuti pola data aktual dan pola data ramalan terdapat diantara batas atas dan batas bawah. Sedangkan untuk data aktual tidak terdapat pada batas atas dan batas bawah.

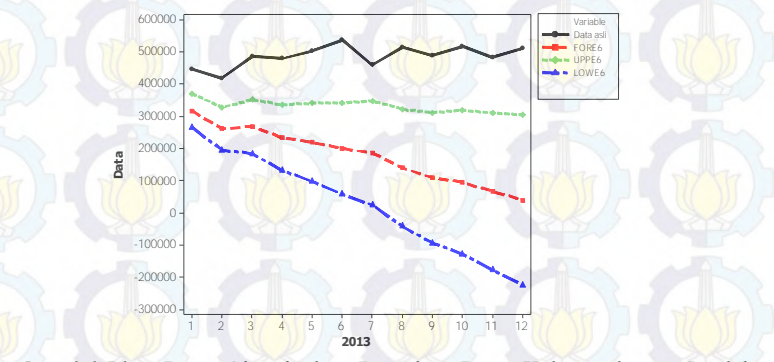

**Gambar 4.4** Plot Data Aktual dan Ramalan Data Keberangkatan Jumlah Penumpang Pesawat Berdasarkan Rute Penerbangan Surabaya-Jakarta

dan perhitungan ramalan secara manual dapat disajikan pada Tabel 4.4.

**Tabel 4.4** Hasil Nilai Level, Trend dan Seasonal Data Keberangkatan Jumlah Penumpang Pesawat Berdasarkan Rute Penerbangan Surabaya-**Jakarta** 

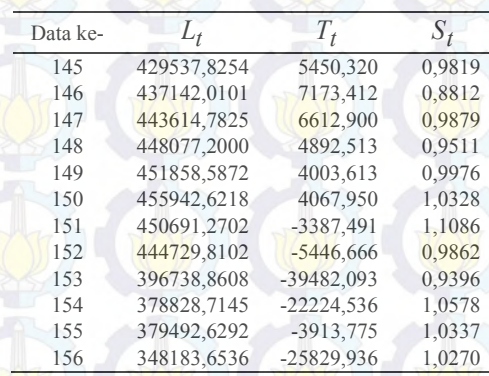

Hasil perhitungan manual nilai ramalan untuk periode bulan Januari-Desember tahun 2013 adalah sebagai berikut

• 
$$
\hat{Y}_{156+1} = (L_{156} + (1 \times T_{156})) \times S_{(156+1)-12}
$$
  
\n $\hat{Y}_{157} = (348183,6536 + (1 \times -25829,936)) \times 0,9819$ 

• 
$$
\hat{Y}_{156+2} = (L_{156} + (1 \times T_{156})) \times S_{(156+2)-12}
$$
  
\n $\hat{Y}_{158} = (348183,6536 + (1 \times -25829,936)) \times 0,8812$   
\n= 261298

 $\ddot{\cdot}$ 

•  $\hat{Y}_{156+12} = (L_{156} + (12 \times T_{156})) \times S_{(156+12)-12}$  $\hat{Y}_{168} = (348183,6536 + (12 \times -25829,936)) \times 1,0270$ 39258

## **b. Pemodelan Menggunakan Metode ARIMA** *Box-Jenkins*

Pemodelan menggunakan metode ARIMA *Box-Jenkins* diperlukan beberapa tahap yang dilalui, yaitu identifikai model, estimasi dan pengujian parameter, *diagnostic checking*, deteksi *outlier*, dan pemilihan model terbaik.

## **i. Identifikasi Model**

Identifikasi model dilakukan dengan melihat pola data yang telah dijelaskan pada Gambar 4.1, kemudian dilakukan pengecekan stasioner dalam varians dan *mean*. Stasioner dalam varians dapat dilihat dengan menggunakan *Box-Cox* yang disajikan pada Gambar 4.5.

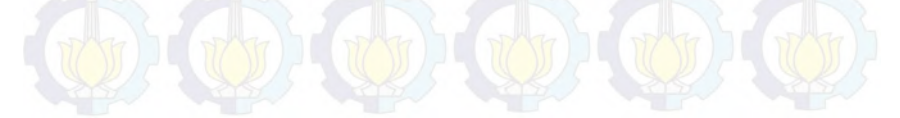

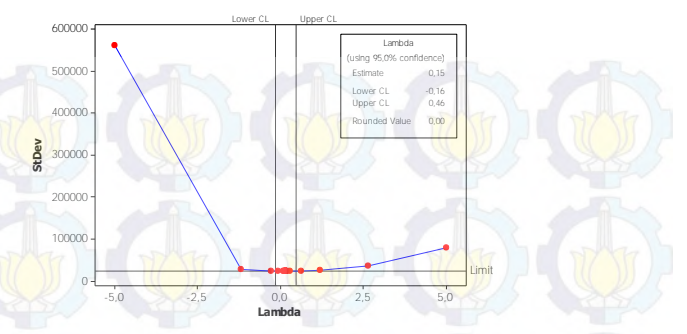

**Gambar 4.5** Plot *Box-Cox* Data Keberangkatan Jumlah Penumpang Pesawat Berdasarkan Rute Penerbangan Surabaya-Jakarta

Gambar 4.5 menunjukkan bahwa nilai selang interval pada plot *Box-Cox* data keberangkatan jumlah penumpang pesawat berdasarkan rute penerbangan Surabaya-Jakarta mulai bulan Januari tahun 2000 sampai dengan bulan Desember tahun 2012 belum memuat angka 1, sehingga dapat dikatakan belum stasioner terhadap varians. Karena belum stasioner terhadap varians, maka perlu dilakukan transformasi ln Z<sub>t</sub> terhadap data yang dapat disajikan pada Gambar 4.6.

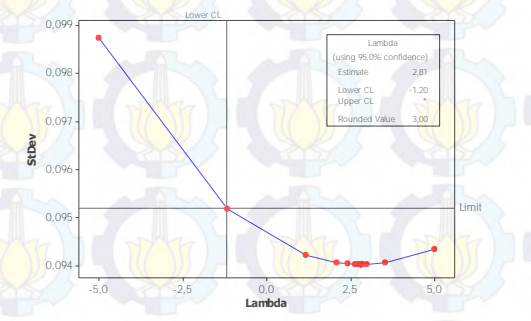

**Gambar 4.6** Plot *Box-Cox* Hasil Transformasi Data Keberangkatan Jumlah Penumpang Pesawat Berdasarkan Rute Penerbangan Surabaya-Jakarta

Berdasarkan Gambar 4.6 dapat diketahui bahwa data keberangkatan jumlah penumpang pesawat berdasarkan rute

penerbangan Surabaya-Jakarta mulai bulan Januari tahun 2000 sampai dengan bulan Desember tahun 2012 telah stasioner terhadap varians karena nilai selang interval telah memuat angka 1. Setelah stasioner terhadap varians, selanjutnya dilakukan pengecekan stasioner terhadap *mean* dengan melihat plot ACF pada Gambar 4.7.

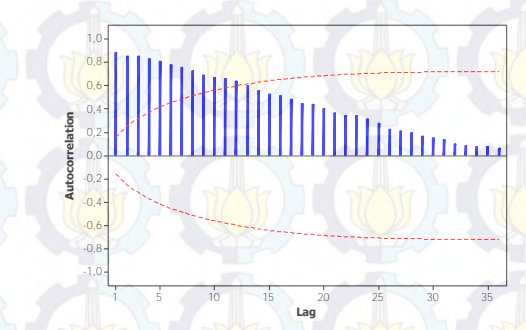

**Gambar 4.7** Plot ACF Data Keberangkatan Jumlah Penumpang Pesawat Berdasarkan Rute Penerbangan Surabaya-Jakarta

Berdasarkan Gambar 4.7 terlihat bahwa plot ACF turun secara lambat, sehingga data keberangkatan jumlah penumpang pesawat berdasarkan rute penerbangan Surabaya-Jakarta belum stasioner dalam *mean*. Untuk menanggulangi hal tersebut dilakukan *differencing* lag 1 yang disajikan dalam Gambar 4.8.

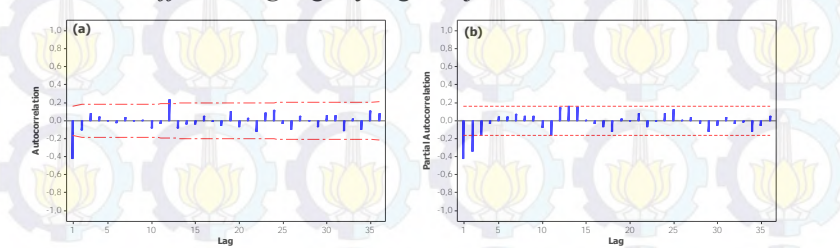

**Gambar 4.8** Plot ACF (a) dan PACF (b) Hasil *Differencing* Lag 1 Data Keberangkatan Jumlah Penumpang Pesawat Berdasarkan Rute Penerbangan Surabaya-Jakarta

Pada Gambar 4.8 dapat diketahui bahwa data hasil *differencing* lag 1 memiliki lag-lag yang turun secara cepat, sehingga dapat dikatakan data telah stasioner. Hal tersebut juga dibuktikan pada Gambar 4.9 bahwa *mean* dari data telah menyebar merata disekitar nol. Pendugaan model dapat dilakukan dengan melihat plot ACF dan PACF.

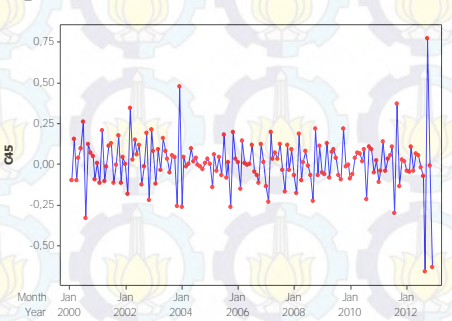

**Gambar 4.9** Plot *Time Series* Hasil *Differencing* Data Keberangkatan Jumlah Penumpang Pesawat Berdasarkan Rute Penerbangan Surabaya-Jakarta

# **ii. Estimasi dan Pengujian Parameter**

Setelah dilakukan identifikasi model pada data keberangkatan jumlah penumpang pesawat berdasarkan rute penerbangan Surabaya-Jakarta, selanjutnya dilakukan estimasi dan pengujian parameter berdasarkan model yang telah diduga sebagai berikut

**Tabel 4.5** Estimasi dan Pengujian Parameter Data Keberangkatan Jumlah Penumpang Pesawat Berdasarkan Rute Penerbangan Surabaya-Jakarta

| Model Dugaan                                      | Par.       | Estimasi   | <b>Standar Error</b> | t-value | P-value  |
|---------------------------------------------------|------------|------------|----------------------|---------|----------|
| <b>ARIMA</b>                                      | $\theta_1$ | 0,64286    | 0,06543              | 9,82    | < 0.0001 |
| $(0,1,1)$ $(1,0,0)$ <sup>12</sup>                 | $\Phi_1$   | 0.47762    | 0,09135              | 5,23    | < 0.0001 |
| <b>ARIMA</b><br>$(0,1,1)$ $(0,0,2)$ <sup>12</sup> | $\theta_1$ | 0.61625    | 0,05643              | 10,92   | < 0,0001 |
|                                                   | $\Theta_1$ | $-0,33964$ | 0,06567              | $-5,17$ | < 0.0001 |
|                                                   | $\Theta$   | $-0,21286$ | 0,06626              | $-3,21$ | 0,0016   |
|                                                   |            |            |                      |         |          |

Berdasarkan Tabel 4.5 diperoleh kedua model yang memberikan keputusan sama, yaitu tolak H0 karena *P-value* yang dihasilkan < 0,05. Sehingga model yang diduga signifikan dan tahap selanjutnya adalah *diagnostic checking*.

#### **iii.** *Diagnostic Checking*

Dalam tahap *diagnostic checking* terdapat dua asumsi yang harus terpenuhi. Asumsi yang harus terpenuhi adalah *white noise* dan berdistribusi normal.

Pada Tabel 4.6 dapat diketahui bahwa kedua model tersebut menghasilkan keputusan yang sama, yaitu gagal tolak  $H_0$ karena nilai *P-value* > 0,05 yang artinya kedua model telah memenuhi asumsi *white noise*. Tahap selanjutnya setelah pengujian asumsi *white noise* adalah pengujian kenormalan. Hasil pengujian kenormalan dapat dilihat pada Tabel 4.7.

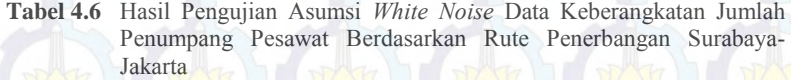

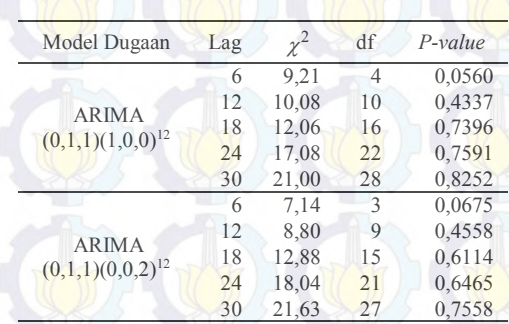

Berdasarkan Tabel 4.7 dapat diketahui bahwa data keberangkatan jumlah penumpang pesawat berdasarkan rute penerbangan Surabaya-Jakarta tidak berdistribusi normal karena menghasilkan keputusan tolak H0, yaitu *P-value* < 0,05. Sehingga perlu dilakukan deteksi *outlier*.

**Tabel 4.7** Hasil Pengujian Kenormalan Data Keberangkatan Jumlah Penumpang Pesawat Berdasarkan Rute Penerbangan Surabaya-Jakarta

| Model Dugaan                | $D$ hitung | $P$ -value |
|-----------------------------|------------|------------|
| ARIMA $(0,1,1)(1,0,0)^{12}$ | 0.119183   | < 0.01     |
| ARIMA $(0,1,1)(0,0,2)^{12}$ | 0,098356   | < 0.01     |

#### **iv. Deteksi** *Outlier*

Deteksi *outlier* pada data keberangkatan jumlah penumpang pesawat berdasarkan rute penerbangan Surabaya-Jakarta dilakukan pada kedua model, yaitu model ARIMA  $(0,1,1)(1,0,0)^{12}$  dan ARIMA  $(0,1,1)(0,0,2)^{12}$ .

Berikut adalah deteksi *outlier* pada model ARIMA  $(0,1,1)(1,0,0)^{12}$  dengan memasukkan *outlier* yang terdeteksi ke dalam model.

Tabel 4.8 *Outlier* Pada Model ARIMA (0,1,1)(1,0,0)<sup>12</sup> Data Keberangkatan Jumlah Penumpang Pesawat Berdasarkan Rute Penerbangan Surabaya-Jakarta

| Observasi |     | Jenis Outlier   | Waktu Terjadi  |
|-----------|-----|-----------------|----------------|
|           | 153 | <b>Additive</b> | September 2012 |
|           | 156 | Additive        | Desember 2013  |
|           | 27  | Shift           | Maret 2012     |
|           | 48  | Additive        | Desember 2003  |
|           | 7   | <b>Additive</b> | Juli 2000      |
|           | 70  | <b>Additive</b> | Oktober 2005   |
|           | 141 | Additive        | September 2011 |
|           |     |                 |                |

Jenis *outlier* yang telah didapatkan pada Tabel 4.8 dimasukkan ke dalam model dengan hasil estimasi dan pengujian parameter model ARIMA  $(0,1,1)(1,0,0)^{12}$  yang disajikan dalam Tabel 4.9. Berdasarkan Tabel 4.9 menunjukkan bahwa semua parameter telah signifikan dengan sebelas penambahan jenis *outlier*. Tahap selanjutnya adalah melakukan *diagnostic checking* dengan memenuhi asumsi *white noise* dan berdistribusi normal.

**Tabel 4.9** Hasil Estimasi dan Pengujian Parameter Model ARIMA  $(0.1.1)(1.0.0)^{12}$  Data Keberangkatan Jumlah Penumpang Pesawat Berdasarkan Rute Penerbangan Surabaya-Jakarta

| Parameter          | Estimasi   | <b>Standar Error</b> | $t$ -value | $P$ -value |
|--------------------|------------|----------------------|------------|------------|
| $\theta_1$         | 0,45474    | 0,07615              | 5,97       | < 0.0001   |
| $\Phi_1$           | 0,65482    | 0,06420              | 10,20      | < 0.0001   |
| $\omega_{153}^0$   | $-0,72114$ | 0,07510              | $-9,60$    | < 0.0001   |
| $\omega_{156}^{0}$ | $-0,65459$ | 0.07378              | $-8,87$    | < 0.0001   |
| $\omega_{27}^0$    | 0,22093    | 0.05552              | 3.98       | 0,0001     |
| $\omega_{48}^{0}$  | 0,26559    | 0.05285              | 5,02       | < 0.0001   |
| $\omega_7^0$       | 0,22402    | 0,05242              | 4,27       | < 0.0001   |
| $\omega_{70}^{0}$  | $-0.16863$ | 0.05237              | $-3,22$    | 0,0016     |
| $\omega_{141}^0$   | 0,20252    | 0,06288              | 3,22       | 0,0016     |

Pada tahap *diagnostic checking* dengan memenuhi asumsi *white noise* pada model ARIMA  $(0,1,1)(1,0,0)^{12}$  dapat dilihat pada Tabel 4.10.

**Tabel 4.10** Hasil Pengujian Asumsi *White Noise* Model ARIMA (0,1,1)(1,0,0)<sup>12</sup> Data Keberangkatan Jumlah Penumpang Pesawat Berdasarkan Rute Penerbangan Surabaya-Jakarta

| Lag | $\chi^2$ | df | $P$ -value |  |
|-----|----------|----|------------|--|
| 6   | 0.85     | 4  | 0,9320     |  |
| 12  | 5,82     | 10 | 0,8300     |  |
| 18  | 8,65     | 16 | 0,9272     |  |
| 24  | 22,29    | 22 | 0,4428     |  |
| 30  | 28,19    | 28 | 0,4545     |  |

Berdasarkan Tabel 4.10 dapat diketahui bahwa model tersebut menghasilkan keputusan gagal tolak H0 karena nilai *Pvalue* > 0,05 yang artinya model telah memenuhi asumsi *white noise*. Tahap selanjutnya setelah pengujian asumsi *white noise* adalah pengujian kenormalan yang dapat disajikan pada Tabel 4.11.

**Tabel 4.11 Hasil Pengujian Kenormalan Model ARIMA (0.1,1)(1,0,0)<sup>12</sup> Data** Keberangkatan Jumlah Penumpang Pesawat Berdasarkan Rute Penerbangan Surabaya-Jakarta

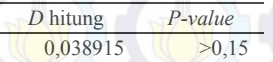

Berdasarkan Tabel 4.11 dapat diketahui bahwa data keberangkatan jumlah penumpang pesawat berdasarkan rute penerbangan Surabaya-Jakarta berdistribusi normal karena menghasilkan keputusan gagal tolak H0, yaitu *P-value* > 0,05. Sehingga model telah memenuhi asumsi berdistribusi normal.

Berikut adalah deteksi *outlier* pada model ARIMA (0,1,1)(0,0,2)<sup>12</sup>dengan memasukkan *outlier* yang terdeteksi ke dalam model. Jenis *outlier* pada model ARIMA (0,1,1)(0,0,2)<sup>12</sup> dapat dilihat pada Tabel 4.12.

**Tabel 4.12** *Outlier* Pada Model ARIMA (0,1,1)(0,0,2)<sup>12</sup> Data Keberangkatan Jumlah Penumpang Pesawat Berdasarkan Rute Penerbangan Surabaya-Jakarta

| Observasi | Jenis Outlier   | Waktu Terjadi  |
|-----------|-----------------|----------------|
| 153       | <b>Additive</b> | September 2012 |
| 156       | Additive        | Desember 2013  |
| 26        | <b>Additive</b> | Februari 2012  |
| 48        | <b>Additive</b> | Desember 2003  |
|           | <b>Additive</b> | Juli 2000      |
| 105       | <b>Additive</b> | September 2008 |
| 86        | Additive        | Februari 2007  |
| 70        | Additive        | Oktober 2005   |
| 140       | <b>Additive</b> | Agustus 2011   |

Pada Tabel 4.13 dapat diketahui bahwa semua parameter telah signifikan dengan sebelas penambahan jenis *outlier* yang telah disajikan pada Tabel 4.12. Selanjutnya setelah dilakukan estimasi dan pengujian parameter adalah tahap *diagnostic checking* dengan memenuhi dua asumsi, yaitu *white noise* yang disajikan pada Tabel 4.14 dan berdistribusi normal yang disajikan pada Tabel 4.15.

| Parameter          | Estimasi   | <b>Standar Error</b> | $t$ -value | $P$ -value |
|--------------------|------------|----------------------|------------|------------|
| $\theta_1$         | 0,40531    | 0,06344              | 6,39       | < 0.0001   |
| $\Theta_1$         | $-0,55837$ | 0,07238              | $-7,72$    | < 0.0001   |
| $\Theta_2$         | $-0,47083$ | 0,07556              | $-6,23$    | < 0,0001   |
| $\omega_{153}^0$   | $-0,81518$ | 0,06448              | $-12,64$   | < 0,0001   |
| $\omega_{156}^{0}$ | $-0.61497$ | 0,07610              | $-8,08$    | < 0,0001   |
| $\omega_{26}^{0}$  | $-0.19415$ | 0,05419              | $-3,58$    | 0,0005     |
| $\omega_{48}^{0}$  | 0.32024    | 0,05331              | 6,01       | < 0.0001   |
| $\omega_7^0$       | 0,20977    | 0,05117              | 4,10       | < 0.0001   |
| $\omega_{105}^0$   | $-0,13749$ | 0,05341              | $-2,57$    | 0,0111     |
| $\omega_{86}^0$    | $-0,14713$ | 0,05353              | $-2,75$    | 0,0068     |
| $\omega_{70}^{0}$  | $-0,23693$ | 0.05217              | $-4,54$    | < 0,0001   |
| $\omega_{140}^{0}$ | $-0,20827$ | 0,05714              | $-3,65$    | 0,0004     |

**Tabel 4.13** Hasil Estimasi dan Pengujian Parameter Model ARIMA  $(0.1.1)(0.0.2)^{12}$  Data Keberangkatan Jumlah Penumpang Pesawat Berdasarkan Rute Penerbangan Surabaya-Jakarta

Hasil pengujian asumsi *white noise* berdasarkan Tabel 4.14 dapat diketahui bahwa model tersebut menghasilkan keputusan gagal tolak H0 karena nilai *P-value* > 0,05 yang artinya model telah memenuhi asumsi *white noise*. Tahap selanjutnya setelah pengujian asumsi *white noise* adalah pengujian kenormalan yang dapat dilihat pada Tabel 4.15.

**Tabel 4.14** Hasil Pengujian Asumsi *White Noise* Model ARIMA (0,1,1)(0,0,2)<sup>12</sup> Data Keberangkatan Jumlah Penumpang Pesawat Berdasarkan Rute Penerbangan Surabaya-Jakarta

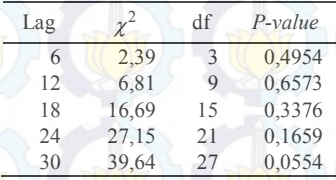

Pada Tabel 4.15 dapat diketahui bahwa data keberangkatan jumlah penumpang pesawat berdasarkan rute penerbangan Surabaya-Jakarta telah berdistribusi normal karena menghasilkan keputusan gagal tolak H0, yaitu *P-value* > 0,05. Sehingga model telah memenuhi asumsi berdistribusi normal.

**Tabel 4.15 Hasil Pengujian Kenormalan Model ARIMA (0,1,1)(0,0,2)<sup>12</sup> Data** Keberangkatan Jumlah Penumpang Pesawat Berdasarkan Rute Penerbangan Surabaya-Jakarta

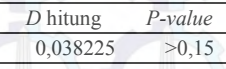

#### **v. Pemilihan Model Terbaik**

Pemilihan model terbaik dilakukan setelah identifikasi model, estimasi dan pengujian parameter, *diagnostic checking*, dan deteksi *outlier* dengan melihat perbandingan dari nilai RMSE yang paling kecil pada model ARIMA  $(0,1,1)(1,0,0)^{12}$  dan ARIMA  $(0.1.1)(0.0.2)^{12}$ . Hal tersebut dapat dilihat pada Tabel 4.16.

**Tabel 4.16** Perbandingan Nilai RMSE Data Keberangkatan Jumlah Penumpang Pesawat Berdasarkan Rute Penerbangan Surabaya-Jakarta

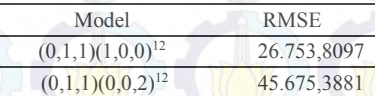

Tabel 4.16 menunjukkan bahwa model ARIMA yang terbaik adalah model ARIMA  $(0,1,1)(1,0,0)^{12}$  dengan nilai RMSE paling rendah sebesar 26.753,8097. Bentuk umum model  $ARIMA$   $(0,1,1)(1,0,0)^{12}$  ditampilkan pada persamaan sebagai berikut

$$
Z_{t}^{*} = \frac{(1 - 0.45474B)}{(1 - 0.65482B^{12})(1 - B)} a_{t} + 0.22402I_{a,t}^{(7)} + 0.22093I_{s,t}^{(27)} + 0.26559I_{a,t}^{(48)}
$$
  
- 0.16863I<sub>a,t</sub><sup>(70)</sup> + 0.20252I<sub>a,t</sub><sup>(141)</sup> - 0.72114I<sub>a,t</sub><sup>(153)</sup> - 0.65459I<sub>a,t</sub><sup>(156)</sup>

Pada data keberangkatan jumlah penumpang pesawat berdasarkan rute penerbangan Surabaya-Jakarta untuk pemilihan model terbaik menggunakan metode *Winter's* dan ARIMA *Box-Jenkins* yang terpilih adalah menggunakan metode ARIMA

 $(0,1,1)(1,0,0)^{12}$  dengan nilai RMSE paling rendah dan hasil ramalan dari model terbaik yang terpilih adalah sebagai berikut

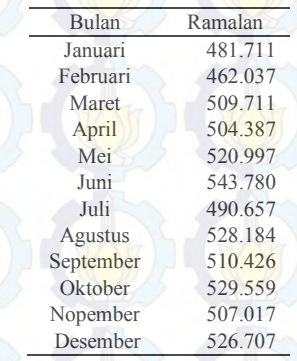

**Tabel 4.17** Hasil Ramalan Data Keberangkatan Jumlah Penumpang Pesawat Berdasarkan Rute Penerbangan Surabaya-Jakarta

# **4.2.2 Keberangkatan Jumlah Penumpang Pesawat Berdasarkan Rute Penerbangan Surabaya-Denpasar**

Untuk pemodelan pada data keberangkatan jumlah penumpang pesawat berdasarkan rute penerbangan Surabaya-Denpasar dapat dilakukan menggunakan metode *Winter's* dan ARIMA *Box-Jenkins* yang dapat dijelaskan sebagai berikut.

#### **a. Pemodelan Menggunakan Metode** *Winter's*

Pemodelan menggunakan metode Winter's pada data keberangkatan jumlah penumpang pesawat berdasarkan rute penerbangan Surabaya-Denpasar dapat dilihat pada Tabel 4.18.

Berdasarkan Tabel 4.18 dapat dilihat bahwa nilai MSE yang paling rendah pada data keberangkatan jumlah penumpang pesawat berdasarkan rute penerbangan Surabaya-Denpasar adalah dengan menggunakan  $\alpha$  sebesar 0,4,  $\gamma$  sebesar 0,1, dan  $\delta$ sebesar 0,1 dengan nilai MSE paling rendah sebesar 30.951.792 atau nilai dari RMSE sebesar 5.563,433. Hal tersebut dapat juga dilihat dengan menggunakan plot metode *Winter's* yang dapat disajikan dalam bentuk Gambar 4.10.

| $\alpha$ | γ        | $\delta$ | <b>MSE</b> |
|----------|----------|----------|------------|
| 0,2      | 0,2      | 0,1      | 36.200.891 |
| 0,2      | 0,2      | 0,2      | 38.501.301 |
| 0,2      | 0,2      | 0.3      | 41.698.668 |
| 0,2      | 0,2      | 0,4      | 45.210.667 |
| 0,2      | 0,2      | 0, 5     | 48.708.604 |
| 0,2      | 0.2      | 0.6      | 52 176 822 |
| 0,2      | 0,2      | 0,7      | 56.023.959 |
| 0,2      | 0,2      | 0, 8     | 61.026.299 |
| $_{0,2}$ | $_{0,2}$ | 0,9      | 68.184.887 |
| 0,2      | 0,1      | 0,1      | 34.859.075 |
| 0.2      | 0,2      | 0,1      | 36.200.891 |
| 0,2      | 0,3      | 0,1      | 38.535.740 |
| 0,2      | 0,4      | 0,1      | 41.545.966 |
| 0,2      | 0,5      | 0,1      | 44.641.413 |
| 0,2      | 0.6      | 0,1      | 47.050.857 |
| 0.2      | 0.7      | 0,1      | 48.725.420 |
| 0,2      | 0.8      | 0,1      | 50.068.433 |
| 0,2      | 0,9      | 0,1      | 50.721.930 |
| 0,1      | 0,1      | 0,1      | 45.750.220 |
| 0,2      | 0,1      | 0,1      | 34.859.075 |
| 0.3      | 0,1      | 0,1      | 31.906.608 |
| 0,4      | 0,1      | 0,1      | 30.951.792 |
| 0, 5     | 0,1      | 0,1      | 31.064.562 |
| 0,6      | 0,1      | 0,1      | 31.947.494 |
| 0,7      | 0,1      | 0,1      | 33.481.950 |
| 0, 8     | 0,1      | 0,1      | 35.673.483 |
| 0,9      | 0,1      | 0,1      | 38.589.906 |

**Tabel 4.18** Hasil Pemodelan Data Keberangkatan Jumlah Penumpang Pesawat Berdasarkan Rute Penerbangan Surabaya-Denpasar

Selanjutnya adalah hasil plot metode *Winter's* dengan menggunakan  $\alpha$  sebesar 0,4,  $\gamma$  sebesar 0,1 dan  $\delta$  sebesar 0,1 dengan nilai MSE paling rendah sebesar 30.951.792 yang dapat dilihat pada Gambar 4.10.

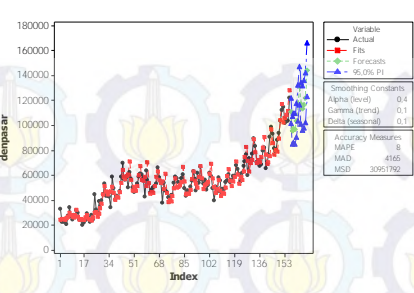

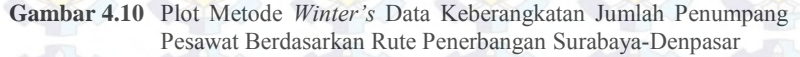

Model terbaik untuk data keberangkatan jumlah penumpang pesawat berdasarkan rute penerbangan Surabaya-Denpasar dengan menggunakan  $\alpha$  sebesar 0,4,  $\gamma$  sebesar 0,1 dan

 $\delta$  sebesar 0,1 adalah sebagai berikut

$$
L_t = 0.4 (Y_t / S_{t-p}) + 0.6[L_{t-1} - T_{t-1}]
$$
  
\n
$$
T_t = 0.1[L_t - L_{t-1}] + (0.9)T_{t-1}
$$
  
\n
$$
S_t = 0.1(Y_t / L_t) + (0.9)S_{t-p}
$$

sehingga

 $\hat{Y}_t = (L_{t-1} + T_{t-1})S_{t-p}$ 

Selanjutnya dilihat secara visual bagaimana pola yang terbentuk antara data aktual dan data ramalan dengan melalui batas atas dan batas bawah dapat dilihat pada Gambar 4.11.

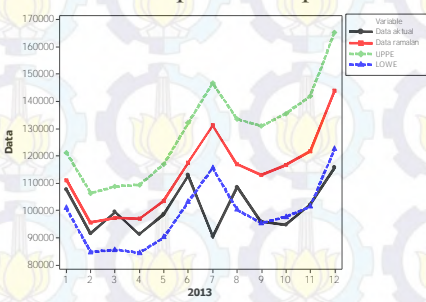

**Gambar 4.11** Plot Data Aktual dan Rmalan Data Keberangkatan Jumlah Penumpang Pesawat Berdasarkan Rute Penerbangan Surabaya-Denpasar

Pada Gambar 4.11 dapat dilihat bahwa pola data ramalan mengalami kenaikan dan terdapat diantara batas atas dan batas bawah. Sedangkan untuk pola data aktual ada yang keluar dari batas bawah, yaitu pada bulan Juli.

# **b. Pemodelan Menggunakan Metode ARIMA** *Box-Jenkins*

Pemodelan dengan metode ARIMA *Box-Jenkins* terdapat beberapa tahap yang harus dilakukan, yaitu melakukan identifikasi model, estimasi dan pengujian parameter, *diagnostic checking*, deteksi *outlier*, dan pemilihan model terbaik.

## **i. Identifikasi Model**

Setelah mengetahui pola data yang telah dijelaskan pada Gambar 4.1, selanjutnya dilakukan pengecekan stasioner dalam *mean* dan varians. Stasioner dalam varians dapat dilihat dengan menggunakan *Box-*Cox yang disajikan pada Gambar 4.12.

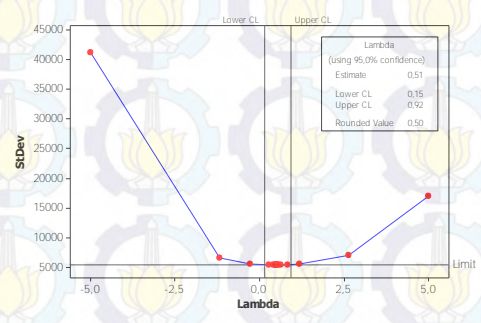

**Gambar 4.12** Plot *Box-Cox* Data Keberangkatan Jumlah Penumpang Pesawat Berdasarkan Rute Penerbangan Surabaya-Denpasar

Berdasarkan Gambar 4.12 dapat diketahui bahwa nilai selang interval belum memuat angka 1, sehingga data keberangkatan jumlah penumpang pesawat berdasarkan rute penerbangan Surabaya-Denpasar mulai bulan Januari tahun 2000 sampai dengan bulan Desember tahun 2012 belum stasioner terhadap varians. Karena belum stasioner terhadap varians perlu dilakukan transformasi  $\sqrt{z_t}$  terhadap data yang dapat disajikan pada Gambar 4.13.

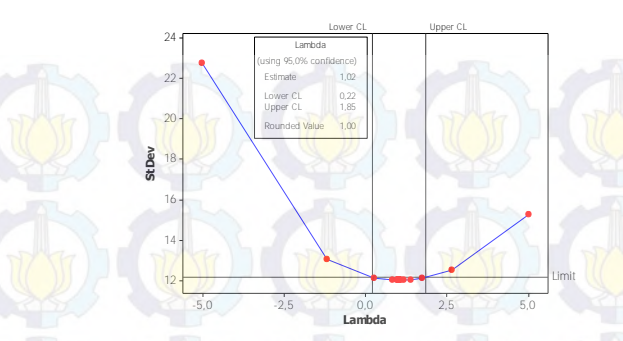

**Gambar 4.13** Plot *Box-Cox* Hasil Transformasi Data Keberangkatan Jumlah Penumpang Pesawat Berdasarkan Rute Penerbangan Surabaya-Denpasar

Berdasarkan Gambar 4.13 dapat diketahui bahwa data keberangkatan jumlah penumpang pesawat berdasarkan rute penerbangan Surabaya-denpasar mulai bulan Januari tahun 2000 sampai dengan bulan Desember tahun 2012 telah stasioner terhadap varians karena nilai selang interval telah memuat angka 1. Setelah stasioner terhadap varians, selanjutnya dilakukan pengecekan stasioner terhadap *mean* dengan melihat plot ACF pada Gambar 4.14.

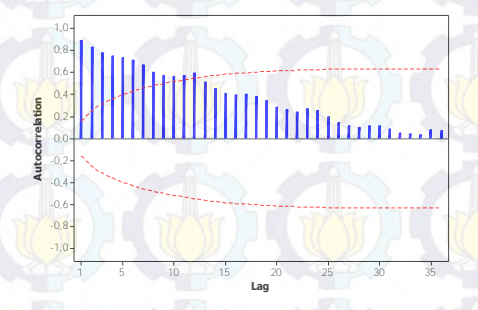

**Gambar 4.14** Plot ACF Data Keberangkatan Jumlah Penumpang Pesawat Berdasarkan Rute Penerbangan Surabaya-Denpasar

Pada Gambar 4.14 terlihat bahwa plot ACF dari data keberangkatan jumlah penumpang pesawat berdasarkan rute penerbangan Surabaya-Denpasar turun secara lambat sehingga data belum stasioner dalam *mean*. Selanjutnya dilakukan *differencing* lag 1 yang disajikan pada Gambar 4.15.

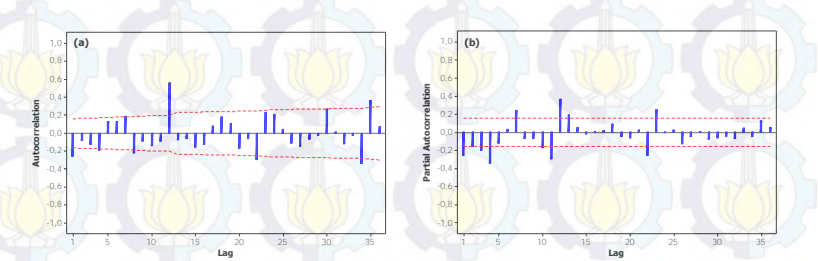

**Gambar 4.15** Plot ACF (a) dan PACF (b) Hasil *Differencing* Lag 1 Data Keberangkatan Jumlah Penumpang Pesawat Berdasarkan Rute Penerbangan Surabaya-Denpasar

Berdasarkan Gambar 4.15 dapat diketahui bahwa plot ACF hasil *differencing* lag 1 data keberangkatan jumlah penumpang pesawat berdasarkan rute penerbangan Surabaya-Denpasar mengalami pola turun secara cepat, sehingga data telah stasioner dalam *mean*. Hal tersebut dapat dilihat pada Gambar 4.16 bahwa *mean* dari data telah menyebar merata disekitar nol. Pendugaan model dapat dilakukan dengan melihat plot ACF dan PACF.

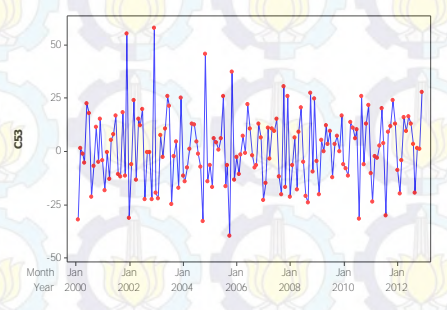

**Gambar 4.16** Plot *Time Series* Hasil *Differencing* Data Keberangkatan Jumlah Penumpang Pesawat Berdasarkan Rute Penerbangan Surabaya-Denpasar

# **ii. Estimasi dan Pengujian Parameter**

Setelah dilakukan identifikasi model pada data keberangkatan jumlah penumpang pesawat berdasarkan rute

penerbangan Surabaya-Denpasar, selanjutnya dilakukan estimasi dan pengujian parameter berdasarkan model yang telah diduga pada Tabel 4.19.

**Tabel 4.19** Estimasi dan Pengujian Parameter Data Keberangkatan Jumlah Penumpang Pesawat Berdasarkan Rute Penerbangan Surabaya-Denpasar

| Model Dugaan                            | Par.         | Estimasi   | Standar Error | $t$ -value | P-value  |
|-----------------------------------------|--------------|------------|---------------|------------|----------|
|                                         | $\theta_1$   | 0,47376    | 0,07123       | 6.65       | < 0.0001 |
| ARIMA $(0,1,1)$ $(1,0,0)$ <sup>12</sup> | $\Phi_1$     | 0,65370    | 0.06545       | 9.99       | < 0.0001 |
|                                         | $\theta_{1}$ | 0.45774    | 0,07017       | 6.52       | < 0.0001 |
| ARIMA $(0,1,1)(1,0,1)^{12}$             | $\Theta_1$   | $-0,25346$ | 0,10406       | $-2.44$    | 0,0160   |
|                                         | $\Phi_1$     | 0.50425    | 0,10000       | 5.04       | < 0.0001 |

Berdasarkan Tabel 4.19 diperoleh kedua model yang memberikan keputusan yang sama, yaitu tolak H0 karena *P-value* yang dihasilkan < 0,05. Sehingga model yang diduga signifikan dan tahap selanjutnya adalah *diagnostic checking*.

# **iii.** *Diagnostic Checking*

Tahap *diagnostic checking* terdapat dua asumsi yang harus terpenuhi, yaitu *white noise* dan berdistribusi normal.

**Tabel 4.20** Hasil Pengujian Asumsi *White Noise* Data Keberangkatan Jumlah Penumpang Pesawat Berdasarkan Rute Penerbangan Surabaya-Denpasar

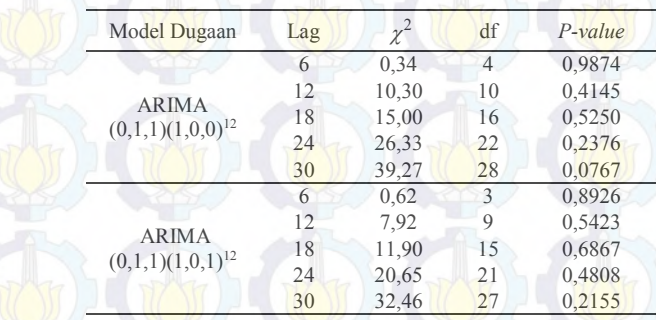

Pada Tabel 4.20 dapat diketahui bahwa kedua model tersebut menghasilkan keputusan yang sama, yaitu gagal tolak H<sub>0</sub> karena nilai *P-value* > 0,05 yang artinya kedua model telah memenuhi asumsi *white noise*. Tahap selanjutnya setelah pengujian asumsi *white noise* adalah pengujian kenormalan sebagai berikut

**Tabel 4.21** Hasil Pengujian Kenormalan Data Keberangkatan Jumlah Penumpang Pesawat Berdasarkan Rute Penerbangan Surabaya-Denpasar

| Model Dugaan                            | $D$ hitung | $P-value$ |
|-----------------------------------------|------------|-----------|
| ARIMA $(0,1,1)$ $(1,0,0)$ <sup>12</sup> | 0.043169   | >0.15     |
| ARIMA $(0,1,1)(1,0,1)^{12}$             | 0.040953   |           |

Berdasarkan Tabel 4.21 dapat diketahui bahwa data keberangkatan jumlah penumpang pesawat berdasarkan rute penerbangan Surabaya-Denpasar berdistribusi normal karena menghasilkan keputusan gagal tolak H0, yaitu *P-value* > 0,05. Sehingga sudah memenuhi asumsi berdistribusi normal.

#### **iv. Pemilihan Model Terbaik**

Pemilihan model terbaik dilakukan setelah identifikasi model, estimasi dan pengujian parameter, *diagnostic checking*, dan deteksi *outlier*. Perbandingan nilai RMSE pada model ARIMA  $(0,1,1)(1,0,0)^{12}$  dan ARIMA  $(0,1,1)(1,0,1)^{12}$  adalah sebagai berikut

**Tabel 4.22** Perbandingan Nilai RMSE Data Keberangkatan Jumlah Penumpang Pesawat Berdasarkan Rute Penerbangan Surabaya-Denpasar

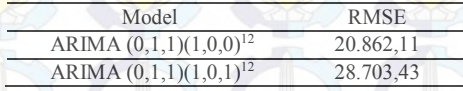

Tabel 4.22 menunjukkan bahwa model ARIMA yang terbaik adalah model ARIMA  $(0,1,1)(1,0,0)^{12}$  dengan nilai RMSE paling rendah. Bentuk umum model ARIMA  $(0,1,1)(1,0,1)^{12}$ ditampilkan pada persamaan sebagai berikut

$$
Z_t^* = Z_{t-1} + 0.65370Z_{t-12} - 0.65370Z_{t-13} - 0.47376a_{t-1} - 0.47376a_{t-1} - 0.47376a_{
$$

Pada data keberangkatan jumlah penumpang pesawat berdasarkan rute penerbangan Surabaya-Denpasar untuk pemilihan model terbaik menggunakan metode *Winter's* dan ARIMA *Box-Jenkins* yang terpilih adalah menggunakan metode *Winter's* dengan  $\alpha$  sebesar 0,4,  $\gamma$  sebesar 0,1 dan  $\delta$  sebesar 0,1 dan hasil ramalan dari model terbaik yang terpilih dapat disajikan pada Tabel 4.23.

**Tabel 4.23** Hasil Ramalan Data Keberangkatan Jumlah Penumpang Pesawat Berdasarkan Rute Penerbangan Surabaya-Denpasar

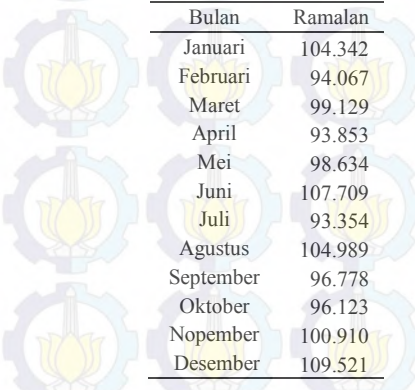

#### **4.2.3 Keberangkatan Jumlah Penumpang Pesawat Berdasarkan Rute Penerbangan Surabaya-Semarang**  Pemodelan keberangkatan jumlah penumpang pesawat rute

penerbangan Surabaya-Semarang dengan metode *Winter's* dapat dijelaskan sebagai berikut

#### **a. Pemodelan Menggunakan Metode** *Winter's*

Pemodelan pada data keberangkatan jumlah penumpang pesawat berdasarkan rute penerbangan Surabaya-Semarang dengan menggunakan metode *Winter's* dapat diperoleh hasil pada Tabel 4.24.

Berdasarkan Tabel 4.24 diperoleh nilai MSE pada data keberangkatan jumlah penumpang pesawat berdasarkan rute penerbangan Surabaya-Semarang dengan nilai MSE paling kecil sebesar 1.783.237 atau nilai RMSE sebesar 1.335,379 menggunakan  $\alpha$  sebesar 0,8,  $\gamma$  sebesar 0,1 dan  $\delta$  sebesar 0,1. Hal tersebut dapat juga dilihat pada Gambar 4.17.

**Tabel 4.24** Hasil Pemodelan Data Keberangkatan Jumlah Penumpang Pesawat Berdasarkan Rute Penerbangan Surabaya-Semarang

| $\alpha$ | $\gamma$ | $\delta$ | <b>MSE</b> |
|----------|----------|----------|------------|
| 0,2      | 0,2      | 0,1      | 3.241.998  |
| 0,2      | 0,2      | 0,2      | 3.349.324  |
| 0,2      | 0.2      | 0,3      | 3.451.042  |
| 0,2      | 0,2      | 0,4      | 3.536.377  |
| 0,2      | 0,2      | 0,5      | 3.641.487  |
| 0,2      | 0,2      | 0,6      | 3.806.535  |
| 0,2      | 0,2      | 0,7      | 4.058.198  |
| 0,2      | 0,2      | 0, 8     | 4.413.743  |
| $_{0,2}$ | 0,2      | 0,9      | 4.898.699  |
| 0,2      | 0,1      | 0,1      | 3.025.693  |
| 0,2      | 0,2      | 0,1      | 3.241.998  |
| 0,2      | 0,3      | 0,1      | 3.489.225  |
| 0,2      | 0,4      | 0,1      | 3.746.117  |
| $_{0,2}$ | 0,5      | 0,1      | 3.890.892  |
| 0,2      | 0,6      | 0,1      | 3.949.267  |
| 0,2      | 0.7      | 0,1      | 4.043.222  |
| $_{0,2}$ | 0,8      | 0,1      | 4.210.440  |
| 0,2      | 0,9      | 0,1      | 4.333.614  |
| 0,1      | 0,1      | 0,1      | 4.443.709  |
| 0,2      | 0,1      | 0,1      | 3.025.693  |
| 0,3      | 0,1      | 0,1      | 2.415.679  |
| 0,4      | 0,1      | 0,1      | 2.111.356  |
| 0,5      | 0,1      | 0,1      | 1.942.887  |
| 0,6      | 0,1      | 0,1      | 1.847.450  |
| 0,7      | 0,1      | 0,1      | 1.798.109  |
| $_{0,8}$ | 0,1      | 0,1      | 1.783.237  |
| 0,9      | 0,1      | 0,1      | 1.797.777  |

Selanjutnya adalah hasil plot metode *Winter's* dengan menggunakan  $\alpha$  sebesar 0,8,  $\gamma$  sebesar 0,1 dan  $\delta$  sebesar 0,1 dengan nilai MSE paling rendah sebesar 1.783.237 yang dapat dilihat pada Gambar 4.17.

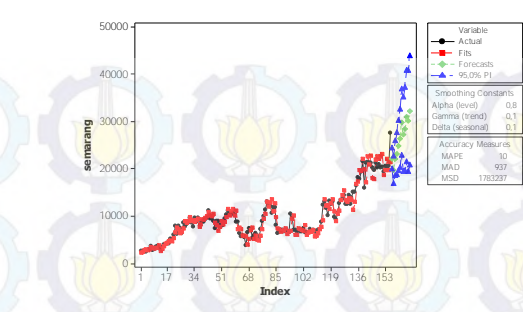

**Gambar 4.17** Plot Metode *Winter's* Data Keberangkatan Jumlah Penumpang Pesawat Berdasarkan Rute Penerbangan Surabaya-Semarang

Model terbaik untuk data keberangkatan jumlah penumpang pesawat berdasarkan rute penerbangan Surabaya-Semarang dengan menggunakan  $\alpha$  sebesar 0,8,  $\gamma$  sebesar 0,1 dan  $\delta$  sebesar 0,1 adalah sebagai berikut

$$
L_t = 0.8 (Y_t / S_{t-p}) + 0.2[L_{t-1} - T_{t-1}]
$$
  
\n
$$
T_t = 0.1[L_t - L_{t-1}] + (0.9)T_{t-1}
$$
  
\n
$$
S_t = 0.1(Y_t / L_t) + (0.9)S_{t-p}
$$

sehingga

 $\hat{Y}_t = (L_{t-1} + T_{t-1}) S_{t-p}$ 

Selanjutnya dilihat secara visual bagaimana pola yang terbentuk antara data aktual dan data ramalan dengan melalui batas atas dan batas bawah dapat dilihat pada Gambar 4.18. Berdasarkan Gambar 4.18 dapat dilihat bahwa pola data ramalan mengikuti pola data aktual dan pola data ramalan terdapat diantara batas atas dan batas bawah.

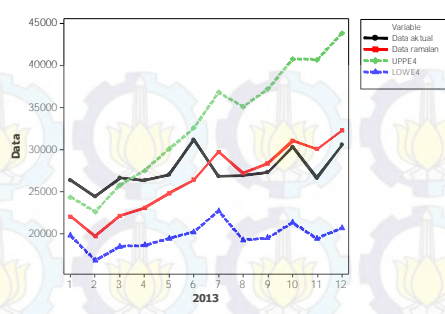

**Gambar 4.18** Plot Data Aktual dan Ramalan Data Keberangkatan Jumlah Penumpang Pesawat Berdasarkan Rute Penerbangan Surabaya-Semarang

## **b. Pemodelan Menggunakan Metode ARIMA** *Box-Jenkins*

Dalam pemodelan menggunakan metode ARIMA *Box-Jenkins* perlu melalui beberapa tahap yang dilakukan, yaitu melakukan identifikai model, estimasi dan pengujian parameter, *diagnostic checking*, deteksi *outlier*, dan pemilihan model terbaik yang dapat dijelaskan sebagai berikut

#### **i. Identifikasi Model**

Setelah mengetahui pola data yang telah dijelaskan pada Gambar 4.1, selanjutnya dilakukan pengecekan stasioner dalam *mean* dan varians. Stasioner dalam varians dapat dilihat dengan menggunakan *Box-*Cox yang disajikan pada Gambar 4.19.

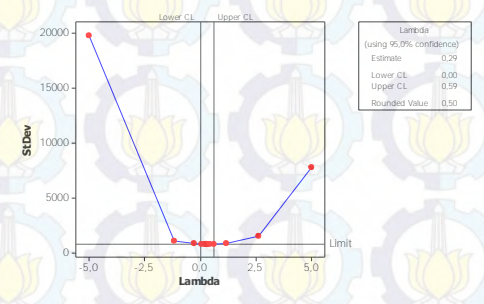

**Gambar 4.19** Plot *Box-Cox* Data Keberangkatan Jumlah Penumpang Pesawat Berdasarkan Rute Penerbangan Surabaya-Semarang

Pada Gambar 4.19 dapat diketahui bahwa nilai selang interval belum memuat angka 1, sehingga data keberangkatan jumlah penumpang pesawat berdasarkan rute penerbangan Surabaya-Semarang belum stasioner terhadap varians. Karena belum stasioner terhadap varians perlu dilakukan transformasi *Zt* terhadap data yang dapat disajikan pada Gambar 4.20.

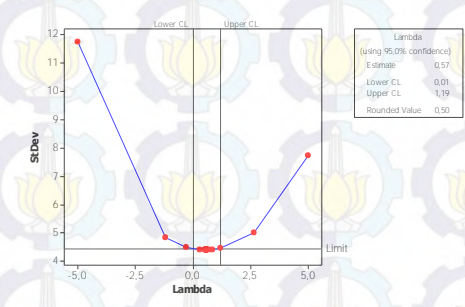

**Gambar 4.20** Plot *Box-Cox* Hasil Transformasi Data Keberangkatan Jumlah Penumpang Pesawat Berdasarkan Rurte Penerbangan Surabaya-Semarang

Gambar 4.20 menunjukkan bahwa data keberangkatan jumlah penumpang pesawat berdasarkan rute penerbangan Surabaya-Semarang mulai bulan Januari tahun 2000 sampai dengan bulan Desember tahun 2012 telah stasioner terhadap varians karena nilai selang interval telah memuat angka 1. Setelah stasioner terhadap varians, selanjutnya dilakukan pengecekan stasioner terhadap *mean* dengan melihat plot ACF sebagai berikut

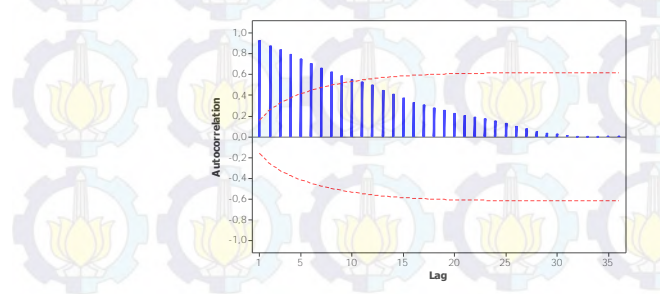

**Gambar 4.21** Plot ACF Data Keberangkatan Jumlah Penumpang Pesawat Berdasarkan Rurte Penerbangan Surabaya-Semarang

Pada Gambar 4.21 terlihat bahwa plot ACF dari data keberangkatan jumlah penumpang pesawat berdasarkan rute penerbangan Surabaya-Semarang turun secara lambat. Sehingga dilakukan *differencing* lag 1 yang disajikan pada Gambar 4.22.

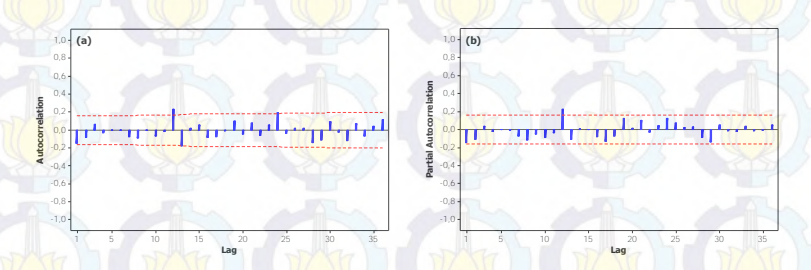

**Gambar 4.22** Plot ACF (a) dan PACF (b) Hasil *Differencing* Lag 1 Data Keberangkatan Jumlah Penumpang Pesawat Berdasarkan Rute Penerbangan Surabaya-Semarang

Berdasarkan Gambar 4.22 dapat diketahui bahwa plot ACF hasil *differencing* lag 1 dari data keberangkatan jumlah penumpang pesawat berdasarkan rute penerbangan Surabaya-Semarang turun secara cepat dan pada Gambar 4.23 diketahui bahwa plot *time series* hasil *differencing* lag 1 pada data keberangkatan jumlah penumpang pesawat berdasarkan rute penerbangan Surabaya-Semarang telah stasioner terhadap *mean* karena data telah menyebar merata disekitar nol. Pendugaan model dapat dilakukan dengan melihat plot ACF dan PACF.

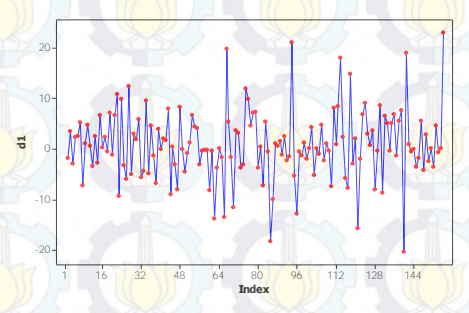

**Gambar 4.23** Plot *Time Series* Hasil *Differencing* Data Keberangkatan Jumlah Penumpang Pesawat Berdasarkan Rute Penerbangan Surabaya-Semarang
# **ii. Estimasi dan Pengujian Parameter**

Estimasi dan pengujian parameter dilakukan setelah identifikasi model pada data keberangkatan jumlah penumpang pesawat berdasarkan rute penerbangan Surabaya-Semarang yang dapat dilihat pada Gambar 4.25.

**Tabel 4.25** Estimasi dan Pengujian Parameter Data Keberangkatan Jumlah Penumpang Pesawat Berdasarkan Rute Penerbangan Surabaya-Semarang

| Model Dugaan                            | Par. | Estimasi   | Standar<br>Error | t-value | $P-value$ |
|-----------------------------------------|------|------------|------------------|---------|-----------|
| ARIMA $(0,1,0)$ $(1,0,0)$ <sup>12</sup> | Φ,   | 0.26686    | 0.08155          | 3.27    | 0.0013    |
| ARIMA $(0,1,0)$ $(0,1,1)$ <sup>12</sup> | Θ    | $-0.20673$ | 0.08346          | $-2.48$ | 0.0143    |

Berdasarkan Tabel 4.25 diperoleh kedua model yang memberikan keputusan yang sama, yaitu tolak H<sub>0</sub> karena *P-value* yang dihasilkan < 0,05. Sehingga model yang diduga signifikan dan tahap selanjutnya adalah dilakukan *diagnostic checking*.

## **iii.** *Diagnostic Checking*

Pada tahap *diagnostic checking* terdapat dua asumsi yang harus terpenuhi, yaitu *white noise* dan berdistribusi normal.

**Tabel 4.26** Hasil Pengujian Asumsi *White Noise* Data Keberangkatan Jumlah Penumpang Pesawat Berdasarkan Rute Penerbangan Surabaya-Semarang

|  | Model Dugaan                      | Lag | $\chi^{\scriptscriptstyle\prime}$ | df             | $P$ -value |
|--|-----------------------------------|-----|-----------------------------------|----------------|------------|
|  |                                   | 6   | 4,29                              | 5              | 0,5083     |
|  |                                   | 12  | 7,64                              | 11             | 0,7455     |
|  | <b>ARIMA</b>                      | 18  | 12,75                             | 17             | 0,7531     |
|  | $(0,1,0)$ $(1,0,0)$ <sup>12</sup> | 24  | 20,89                             | 23             | 0,5879     |
|  |                                   | 30  | 29,08                             | 29             | 0,4608     |
|  |                                   | 6   | 4,29                              | $\overline{5}$ | 0,5090     |
|  |                                   | 12  | 7,30                              | 11             | 0,7744     |
|  | <b>ARIMA</b>                      | 18  | 12,75                             | 17             | 0,7527     |
|  | $(0,1,0)$ $(0,1,1)$ <sup>12</sup> | 24  | 23,32                             | 23             | 0,4421     |
|  |                                   | 30  | 31,14                             | 29             | 0,3587     |
|  |                                   |     |                                   |                |            |

Pada Tabel 4.26 dapat diketahui bahwa kedua model tersebut menghasilkan keputusan yang sama, yaitu gagal tolak  $H_0$ karena nilai *P-value* > 0,05 yang artinya kedua model telah memenuhi asumsi *white noise*. Selanjutnya setelah dilakukan pengujian asumsi *white noise* adalah pengujian kenormalan sebagai berikut

**Tabel 4.27** Hasil Pengujian Kenormalan Data Keberangkatan Jumlah Penumpang Pesawat Berdasarkan Rute Penerbangan Surabaya-Semarang

| Model Dugaan                            | D hitung | P-value  |  |
|-----------------------------------------|----------|----------|--|
| ARIMA $(0,1,0)$ $(1,0,0)$ <sup>12</sup> | 0.084504 | < 0.0100 |  |
| ARIMA $(0,1,0)$ $(0,1,1)$ <sup>12</sup> | 0.082296 | 0.0111   |  |
|                                         |          |          |  |

Tabel 4.27 menunjukkan bahwa data keberangkatan jumlah penumpang pesawat berdasarkan rute penerbangan Surabaya-Semarang tidak berdistribusi normal karena menghasilkan keputusan tolak H0, yaitu *P-value* < 0,05. Sehingga belum memenuhi asumsi berdistribusi normal. Oleh karena itu dapat dilakukan deteksi *outlier* pada tahap selanjutnya.

#### **iv. Deteksi** *Outlier*

Deteksi *outlier* pada data keberangkatan jumlah penumpang pesawat berdasarkan rute penerbangan Surabaya-Semarang dilakukan pada kedua model, yaitu model ARIMA  $(0.1,0)(1,0,0)^{12}$  dan ARIMA  $(0.1,0)(0,1,1)^{12}$  karena tidak memenuhi asumsi pada tahap *diagnostic checking*.

Berikut adalah deteksi *outlier* pada model ARIMA (0,1,0)(1,0,0)<sup>12</sup> dengan memasukkan *outlier* yang terdeteksi ke dalam model

**Tabel 4.28** *Outlier* Pada Model ARIMA (0,1,0)(1,0,0)<sup>12</sup> Data Keberangkatan

Jumlah Penumpang Pesawat Berdasarkan Rute Penerbangan Surabaya-Semarang

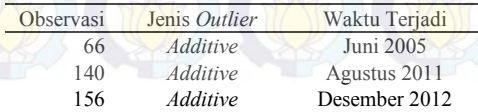

Selanjutnya dilakukan estimasi dan pengujian parameter. Pada Tabel 4.29 menunjukkan bahwa semua parameter telah signifikan dengan tiga penambahan *outlier*. Selanjutnya dilakukan *diagnostic checking* dengan memenuhi asumsi *white noise* dan berdistribusi normal.

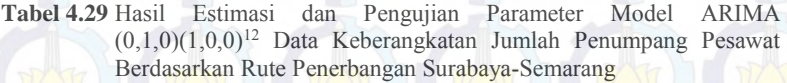

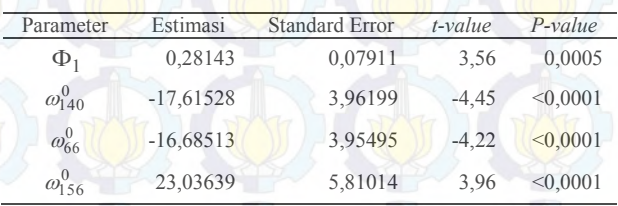

Berdasarkan Tabel 4.29 dapat diketahui bahwa model tersebut menghasilkan keputusan gagal tolak H<sub>0</sub> karena nilai P*value* > 0,05 yang artinya model telah memenuhi asumsi *white noise*. Tahap selanjutnya setelah pengujian asumsi *white noise* adalah pengujian kenormalan yang dapat dilihat pada Tabel 4.30.

**Tabel 4.30** Hasil Pengujian Asumsi *White Noise* Model ARIMA (0,1,0)(1,0,0)<sup>12</sup> Data Keberangkatan Jumlah Penumpang Pesawat Berdasarkan Rute Penerbangan Surabaya-Semarang

| Lag |       | df                       | $P$ -value |  |
|-----|-------|--------------------------|------------|--|
| 6   | 3,97  | $\overline{\phantom{1}}$ | 0,5537     |  |
| 12  | 9.98  | 11                       | 0,5321     |  |
| 18  | 15,23 | 17                       | 0,5791     |  |
| 24  | 20,52 | 23                       | 0,6101     |  |
| 30  | 28,65 | 29                       | 0,4834     |  |
|     |       |                          |            |  |

. Berdasarkan Tabel 4.30 dapat diketahui bahwa data keberangkatan jumlah penumpang pesawat berdasarkan rute penerbangan Surabaya-Semarang berdistribusi normal karena menghasilkan keputusan gagal tolak H0, yaitu *P-value* > 0,05. Sehingga model telah memenuhi asumsi berdistribusi normal.

**Tabel 4.31** Hasil Pengujian Kenormalan Model ARIMA (0,1,0)(1,0,0)<sup>12</sup> Pada Data Keberangkatan Jumlah Penumpang Pesawat Berdasarkan Rute Penerbangan Surabaya-Semarang

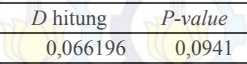

Berikut adalah deteksi *outlier* pada model ARIMA (0,1,0)(0,1,1)<sup>12</sup> dengan memasukkan *outlier* yang terdeteksi ke dalam model.

**Tabel 4.32** *Outlier* Pada Model ARIMA (0,1,0)(0,1,1)<sup>12</sup> Data Keberangkatan Jumlah Penumpang Pesawat Berdasarkan Rute Penerbangan Surabaya-Semarang

| Observasi | Jenis Outlier   | Waktu Terjadi |
|-----------|-----------------|---------------|
| 66        | <b>Additive</b> | Juni 2005     |
| 94        | Shift           | Oktober 2007  |
| 140       | <b>Additive</b> | Agustus 2011  |
| 156       | <b>Additive</b> | Desember 2012 |

Pada Tabel 4.33 menunjukkan bahwa semua parameter telah signifikan dengan empat penambahan *outlier*. Selanjutnya dilakukan *diagnostic checking* dengan memenuhi asumsi *white noise* dan berdistribusi normal.

**Tabel 4.33** Hasil Estimasi dan Pengujian Parameter Model ARIMA  $(0,1,0)(0,1,1)^{12}$  Data Keberangkatan Jumlah Penumpang Pesawat Berdasarkan Rute Penerbangan Surabaya-Semarang

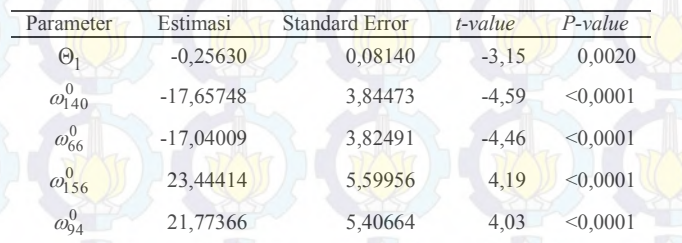

Berdasarkan Tabel 4.34 dapat diketahui bahwa model tersebut menghasilkan keputusan gagal tolak H0 karena nilai *Pvalue* > 0,05 yang artinya model telah memenuhi asumsi *white* 

*noise*. Tahap selanjutnya setelah pengujian asumsi *white noise* adalah pengujian kenormalan yang dapat dilihat pada Tabel 4.35.

**Tabel 4.34** Hasil Pengujian Asumsi *White Noise* Model ARIMA (0,1,0)(0,1,1)<sup>12</sup> Data Keberangkatan Jumlah Penumpang Pesawat Berdasarkan Rute Penerbangan Surabaya-Semarang

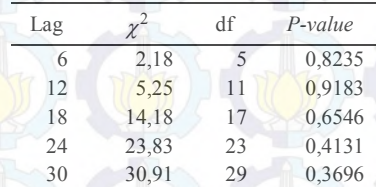

Berdasarkan Tabel 4.35 dapat diketahui bahwa data keberangkatan jumlah penumpang pesawat berdasarkan rute penerbangan Surabaya-Semarang berdistribusi normal karena menghasilkan keputusan gagal tolak H0, yaitu *P-value* >0,05. Sehingga model telah memenuhi asumsi berdistribusi normal.

**Tabel 4.35** Hasil Pengujian Kenormalan Model ARIMA (0,1,0)(0,1,1)<sup>12</sup> Data Keberangkatan Jumlah Penumpang Pesawat Berdasarkan Rute Penerbangan Surabaya-Semarang

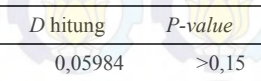

## **v. Pemilihan Model Terbaik**

Setelah proses identifikasi model, estimasi dan pengujian parameter, *diagnostic checking*, dan deteksi *outlier* telah dilakukan, selanjutnya adalah pemilihan model terbaik dengan melihat perbandingan dari nilai RMSE pada model ARIMA  $(0,1,0)(1,0,0)^{12}$  dan ARIMA  $(0,1,0)(0,1,1)^{12}$  yang dapat dilihat pada Tabel 4.36.

**Tabel 4.36** Perbandingan Nilai RMSE Data Keberangkatan Jumlah Penumpang Pesawat Berdasarkan Rute Penerbangan Surabaya-Semarang

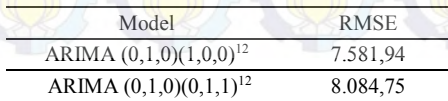

Tabel 4.36 menunjukkan bahwa model ARIMA yang terbaik adalah model ARIMA  $(0,1,0)(1,0,0)^{12}$  dengan nilai RMSE paling rendah. Bentuk umum model ARIMA  $(0.1,0)(1.0,0)^{12}$  ditampilkan pada persamaan sebagai berikut

 $\frac{1}{t} = \frac{1}{(1-0.28143 B^{12})(1-B)} a_t - 16,68513 I_{a,t}^{(66)} - 17,61528 I_{a,t}^{(140)} + 23,03639 I_{a,t}^{(156)}$ 1  $Z_t = \frac{1}{(1-0.28143 B^{12})(1-B)} a_t - 16,68513 I_{a,t}^{(00)} - 17,61528 I_{a,t}^{(140)} + 23,03639 I_{a,t}^{(140)}$ =

Pada data keberangkatan jumlah penumpang pesawat berdasarkan rute penerbangan Surabaya-Semarang untuk pemilihan model terbaik menggunakan metode *Winter's* dan ARIMA *Box-Jenkins* yang terpilih adalah menggunakan metode *Winter's* menggunakan  $\alpha$  sebesar 0,8,  $\gamma$  sebesar 0,1 dan  $\delta$ sebesar 0,1 yang diperoleh dari nilai RMSE paling rendah dan hasil ramalan dari model terbaik yang terpilih adalah sebagai berikut

**Tabel 4.37** Hasil Ramalan Data Keberangkatan Jumlah Penumpang Pesawat Berdasarkan Rute Penerbangan Surabaya-Semarang

| Bulan          | Ramalan |
|----------------|---------|
| Januari        | 31378   |
| Februari       | 30766   |
| Maret          | 31467   |
| April          | 31377   |
| Mei            | 31597   |
| Juni           | 32862   |
| Juli           | 31516   |
| <b>Agustus</b> | 31553   |
| September      | 31669   |
| Oktober        | 32612   |
| Nopember       | 31469   |
| Desember       | 32681   |
|                |         |

**4.2.4 Keberangkatan Jumlah Penumpang Pesawat Berdasarkan Rute Penerbangan Surabaya-Ujung Pandang** 

Berikut ini adalah pemodelan pada data keberangkatan jumlah penumpang pesawat berdasarkan rute penerbangan Surabaya-Ujung Pandang yang dilakukan menggunakan metode *Winter's* dan ARIMA *Box-Jenkins*.

# **a. Pemodelan Menggunakan Metode** *Winter's*

Pemodelan dengan menggunakan metode *Winter's* pada data keberangkatan jumlah penumpang pesawat berdasarkan rute penerbangan Surabaya-Ujung Pandang dapat dilihat pada Tabel 4.38.

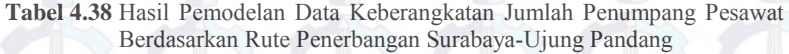

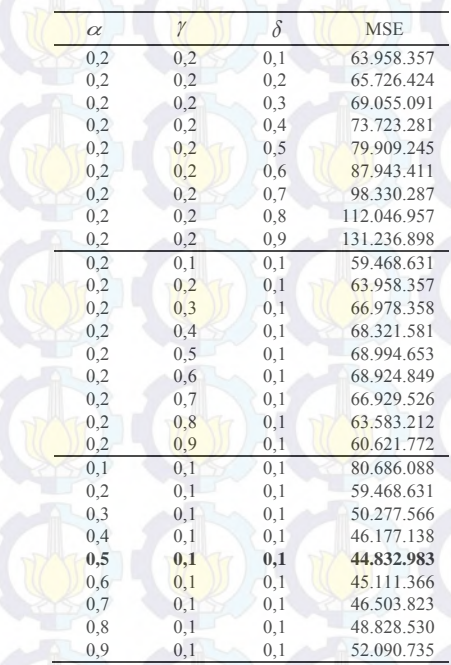

Berdasarkan Tabel 4.38 dapat diketahui bahwa nilai MSE pada data keberangkatan jumlah penumpang pesawat berdasarkan rute penerbangan Surabaya-Ujung Pandang dengan nilai MSE paling kecil sebesar 44.832.983 atau nilai RMSE sebesar 6.695,744 menggunakan  $\alpha$  sebesar 0,5,  $\gamma$  sebesar 0,1 dan  $\delta$ sebesar 0,1. Hal tersebut dapat juga dilihat dengan menggunakan plot metode *Winter's* yang dapat disajikan dalam bentuk Gambar 4.24.

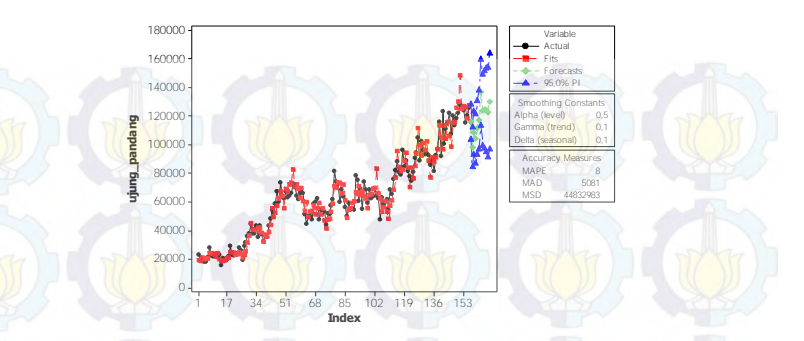

**Gambar 4.24** Plot Metode *Winter's* Data Keberangkatan Jumlah Penumpang Pesawat Berdasarkan Rute Penerbangan Surabaya-Ujung Pandang

Model terbaik untuk data keberangkatan jumlah penumpang pesawat berdasarkan rute penerbangan Surabaya-Ujung Pandang dengan menggunakan  $\alpha$  sebesar 0,5,  $\gamma$  sebesar 0,1 dan δ sebesar 0,1 adalah sebagai berikut

$$
L_t = 0,5(Y_t / S_{t-p}) + 0,5[L_{t-1} - T_{t-1}]
$$
  
\n
$$
T_t = 0,1[L_t - L_{t-1}] + (0,9)T_{t-1}
$$
  
\n
$$
S_t = 0,1(Y_t / L_t) + (0,9)S_{t-p}
$$

sehingga

$$
Y_t = (L_{t-1} + T_{t-1}) S_{t-p}
$$

Selanjutnya dilihat secara visual bagaimana pola yang terbentuk antara data aktual dan data ramalan dengan melalui batas atas dan batas bawah yang dapat dilihat pada Gambar 4.25.

Berdasarkan Gambar 4.25 dapat dilihat bahwa pola data ramalan tidak mengikuti pola data aktual dan pola data ramalan terdapat diantara batas atas dan batas bawah.

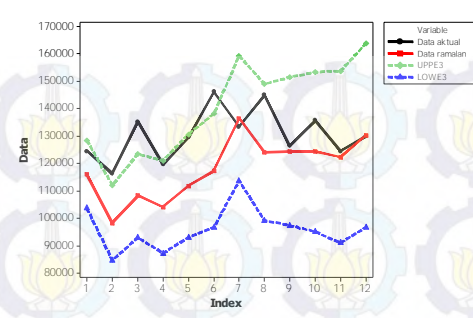

**Gambar 4.25** Plot Data Aktual dan Ramalan Data Keberangkatan Jumlah Penumpang Pesawat Berdasarkan Rute Penerbangan Surabaya-Ujung Pandang

# **b. Pemodelan Menggunakan Metode ARIMA** *Box-Jenkins*

Ada beberapa tahap yang harus dilakukan dalam pemodelan menggunakan metode ARIMA *Box-Jenkins,* yaitu identifikai model, estimasi dan pengujian parameter, *diagnostic checking*, deteksi *outlier*, dan pemilihan model terbaik.

## **i. Identifikasi Model**

Identifikasi model yang dilakukan dalam penelitian ini dapat dilihat dengan mengetahui pola data yang telah dijelaskan pada Gambar 4.1, selanjutnya dilakukan pengecekan stasioner dalam *mean* dan varians. Stasioner dalam varians dapat dilihat dengan menggunakan *Box-*Cox yang disajikan pada Gambar 4.26.

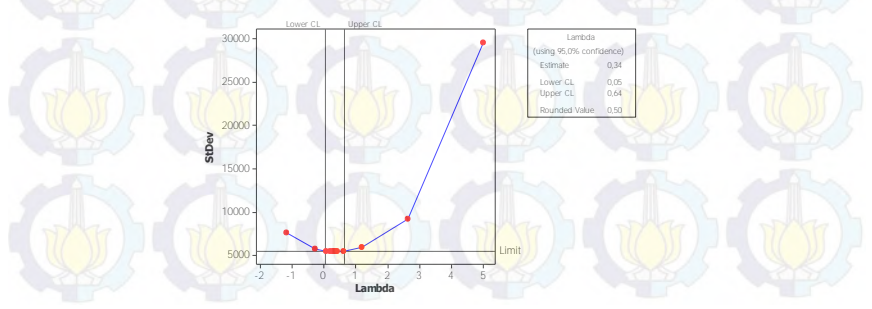

**Gambar 4.26** Plot *Box-Cox* Data Keberangkatan Jumlah Penumpang Pesawat Berdasarkan Rute Penerbangan Surabaya-Ujung Pandang

Pada Gambar 4.26 dapat diketahui bahwa nilai selang interval belum memuat angka 1, sehingga data keberangkatan jumlah penumpang pesawat berdasarkan rute penerbangan Surabaya-Ujung Pandang mulai bulan Januari tahun 2000 sampai dengan bulan Desember tahun 2012 belum stasioner terhadap varians. Karena belum stasioner terhadap varians perlu dilakukan transformasi *Zt* terhadap data yang dapat dilihat pada Gambar 4.27.

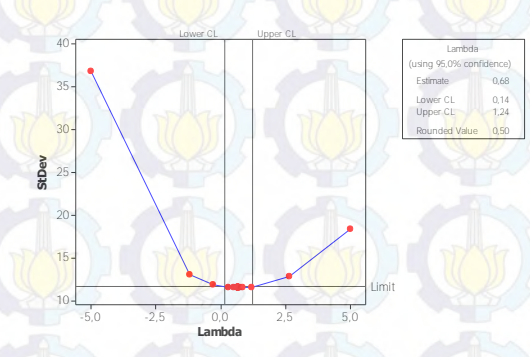

**Gambar 4.27** Plot *Box-Cox* Hasil Transformasi Data Keberangkatan Jumlah Penumpang Pesawat Berdasarkan Rute Penerbangan Surabaya-Ujung Pandang

Berdasarkan Gambar 4.27 menunjukkan bahwa data keberangkatan jumlah penumpang pesawat berdasarkan rute penerbangan Surabaya-Ujung Pandang mulai bulan Januari tahun 2000 sampai dengan bulan Desember tahun 2012 telah stasioner terhadap varians karena nilai selang interval telah memuat angka 1. Setelah stasioner terhadap varians, selanjutnya dilakukan pengecekan stasioner terhadap *mean* dengan melihat plot ACF yang dapat disajikan dalam Gambar 4.28.

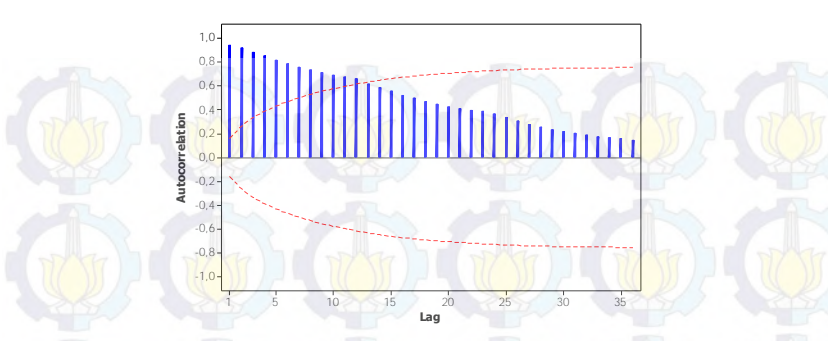

**Gambar 4.28** Plot ACF Data Keberangkatan Jumlah Penumpang Pesawat Berdasarkan Rute Penerbangan Surabaya-Ujung Pandang

Berdasarkan Gambar 4.28 terlihat bahwa hasil plot ACF dari data keberangkatan jumlah penumpang pesawat berdasarkan rute penerbangan Surabaya-Ujung Pandang turun secara lambat, sehingga dilakukan *differencing* lag 1 yang disajikan pada gambar sebagai berikut

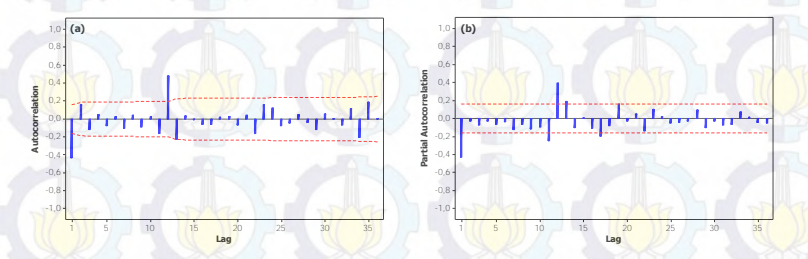

**Gambar 4.29** Plot ACF Hasil *Differencing* Data Keberangkatan Jumlah Penumpang Pesawat Berdasarkan Rute Penerbangan Surabaya-Ujung Pandang

Berdasarkan Gambar 4.29 menunjukkan bahwa plot ACF hasil *differencing* lag 1 pada data keberangkatan jumlah penumpang pesawat berdasarkan rute penerbangan Surabaya-Ujung Pandang turun cepat dan pada Gambar 4.30 menunjukkan plot *time series* dari data telah stasioner terhadap *mean* karena *mean* dari data menyebar merata disekitar nol. Pendugaan model dapat dilakukan dengan melihat plot ACF dan PACF.

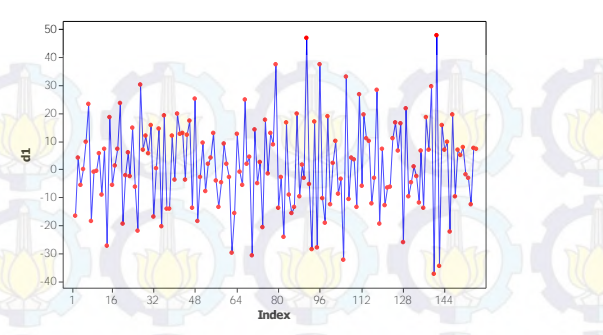

**Gambar 4.30** Plot *Time Series* Hasil *Differencing* Data Keberangkatan Jumlah Penumpang Pesawat Berdasarkan Rute Penerbangan Surabaya-Ujung Pandang

# **ii. Estimasi dan Pengujian Parameter**

Estimasi dan pengujian parameter berdasarkan model yang telah diduga dapat dilakukan setelah melakukan identifikasi model pada data keberangkatan jumlah penumpang pesawat berdasarkan rute penerbangan Surabaya-Ujung Pandang yang disajikan pada Tabel 4.39.

**Tabel 4.39** Estimasi dan Pengujian Parameter Data Keberangkatan Jumlah Penumpang Pesawat Berdasarkan Rute Penerbangan Surabaya-Ujung Pandang

| Model Dugaan                                      | Par.           | Estimasi   | <b>Standar Error</b> | $t$ -value | P-value  |
|---------------------------------------------------|----------------|------------|----------------------|------------|----------|
| <b>ARIMA</b><br>$(1,1,0)(1,0,0)^{12}$             | $\phi_{\rm l}$ | $-0,35281$ | 0,06522              | $-5,41$    | < 0.0001 |
|                                                   | $\Phi_1$       | 0,44720    | 0,06640              | 6.74       | < 0.0001 |
| <b>ARIMA</b><br>$(0,1,1)$ $(1,0,0)$ <sup>12</sup> | $\theta_1$     | 0,37652    | 0,07489              | 5,03       | < 0,0001 |
|                                                   | $\Phi_1$       | 0,50634    | 0,07130              | 7,10       | < 0,0001 |

Berdasarkan Tabel 4.39 diperoleh kedua model yang memberikan keputusan yang sama, yaitu tolak H<sub>0</sub> karena *P-value* yang dihasilkan < 0,05. Sehingga model yang diduga signifikan dan tahap selanjutnya adalah dilakukan *diagnostic checking*.

# **iii.** *Diagnostic Checking*

Berikut ini adalah tahap *diagnostic checking* dengan dua asumsi yang harus terpenuhi, yaitu *white noise* dan berdistribusi normal.

Pada Tabel 4.40 dapat diketahui bahwa kedua model tersebut menghasilkan keputusan yang sama, yaitu gagal tolak  $H_0$ karena nilai *P-value* > 0,05 yang artinya kedua model telah memenuhi asumsi *white noise*. Selanjutnya setelah dilakukan pengujian asumsi *white noise* adalah pengujian kenorrmalan yang dapat dilihat pada Tabel 4.41.

**Tabel 4.40** Hasil Pengujian Asumsi *White Noise* Data Keberangkatan Jumlah Penumpang Pesawat Berdasarkan Rute Penerbangan Surabaya-Ujung Pandang

| Model Dugaan                          | Lag | $\chi^2$ | df             | $P$ -value |
|---------------------------------------|-----|----------|----------------|------------|
|                                       | 6   | 4,06     | $\overline{4}$ | 0.3974     |
|                                       | 12  | 11,15    | 10             | 0,3460     |
| <b>ARIMA</b><br>$(1,1,0)(1,0,0)^{12}$ | 18  | 19,07    | 16             | 02650      |
|                                       | 24  | 31,14    | 22             | 0,0933     |
|                                       | 30  | 40,64    | 28             | 0,0579     |
|                                       | 6   | 9.43     | 4              | 0.0512     |
|                                       | 12  | 16,86    | 10             | 0,0776     |
| <b>ARIMA</b><br>$(0,1,1)(1,0,0)^{12}$ | 18  | 19,60    | 16             | 0,2390     |
|                                       | 24  | 30,96    | 22             | 0,0970     |
|                                       | 30  | 37,64    | 28             | 0,1053     |

Berdasarkan Tabel 4.41 menunjukkan bahwa data keberangkatan jumlah penumpang pesawat berdasarkan rute penerbangan Surabaya-Ujung Pandang telah berdistribusi normal karena menghasilkan keputusan gagal tolak H0, yaitu *P-value* > 0,05. Sehingga sudah memenuhi asumsi berdistribusi normal.

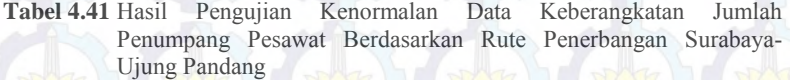

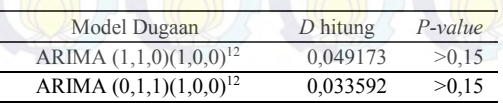

## **iv. Pemilihan Model Terbaik**

Pemilihan model terbaik dilakukan dengan melihat perbandingan dari nilai RMSE pada model ARIMA  $(1,1,0)$  $(1,0,0)$ <sup>12</sup> dan ARIMA  $(0,1,1)$  $(1,0,0)$ <sup>12</sup> yang disajikan pada tabel 4.42

**Tabel 4.42** Perbandingan Nilai RMSE Data Keberangkatan Jumlah Penumpang Pesawat Berdasarkan Rute Penerbangan Surabaya-Ujung Pandang

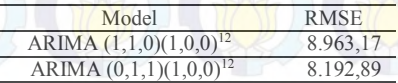

Tabel 4.42 menunjukkan bahwa model ARIMA yang terbaik adalah model ARIMA  $(0,1,1)(1,0,0)^{12}$  dengan nilai RMSE paling rendah. Bentuk umum model ARIMA  $(0,1,1)(1,0,0)^{12}$ ditampilkan pada persamaan sebagai berikut

$$
Z_t^* = Z_{t-1} + 0.50634Z_{t-12} - 0.50634Z_{t-13} - 0.37652a_{t-1} + a_t
$$

Pemilihan model terbaik pada data keberangkatan jumlah penumpang pesawat berdasarkan rute penerbangan Surabaya-Ujung Pandang adalah menggunakan metode ARIMA  $(0.1,1)(1,0,0)^{12}$  dan hasil ramalan dari model terbaik yang terpilih adalah sebagai berikut

**Tabel 4.43** Hasil Ramalan Data Keberangkatan Jumlah Penumpang Pesawat Berdasarkan Rute Penerbangan Surabaya-Ujung Pandang

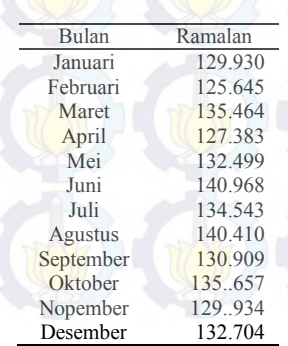

# **4.2.5 Keberangkatan Jumlah Penumpang Pesawat Berdasarkan Rute Penerbangan Surabaya-Jogjakarta**

Dalam pemodelan pada data keberangkatan jumlah penumpang pesawat rute penerbangan Surabaya-Jogjakarta terdapat dua metode yang akan digunakan, yaitu metode *Winter's* dan ARIMA *Box-Jenkins.*

# **a. Pemodelan Menggunakan Metode** *Winter's*

Berikut ini adalah pemodelan menggunakan metode *winter's* pada data keberangkatan jumlah penumpang pesawat berdasarkan rute penerbangan Surabaya-Jogjakarta yang disajikan pada Tabel 4.44.

**Tabel 4.44** Hasil Pemodelan Data Keberangkatan Jumlah Penumpang Pesawat Berdasarkan Rute Penerbangan Surabaya-Jogjakarta

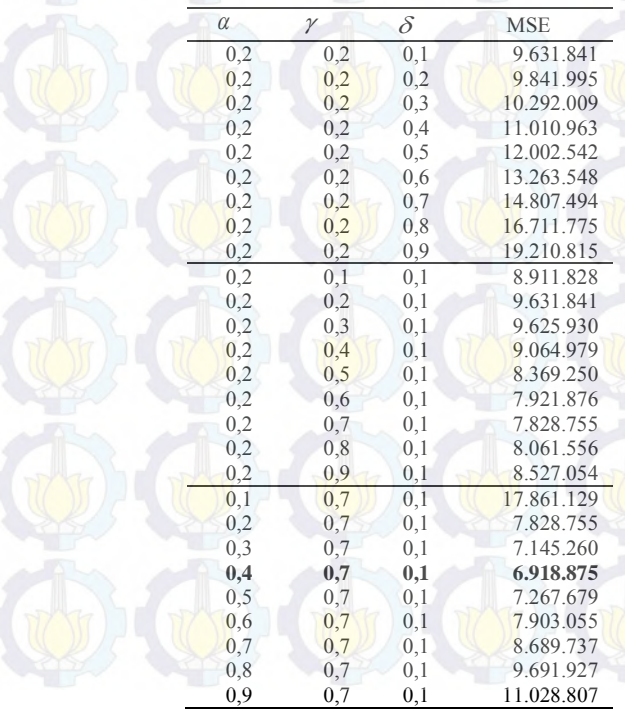

Berdasarkan Tabel 4.44 menunjukkan bahwa nilai MSE pada data keberangkatan jumlah penumpang pesawat berdasarkan rute penerbangan Surabaya-Jogjakarta dengan nilai MSE paling kecil sebesar 6.918.875 atau nilai RMSE sebesar 2.630,375  $\frac{m$ enggunakan  $\alpha$  sebesar 0,4,  $\gamma$  sebesar 0,7 dan  $\delta$  sebesar 0,1. Hal tersebut juga dapat dilihat pada Gambar 4.31

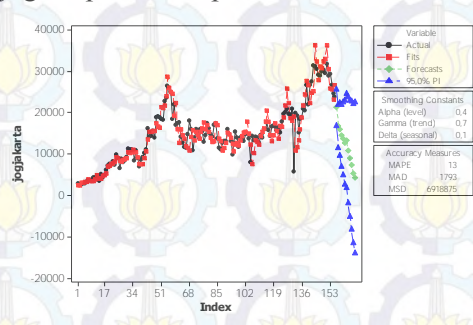

**Gambar 4.31** Plot Metode *Winter's* Data Keberangkatan Jumlah Penumpang Pesawat Berdasarkan Rute Penerbangan Surabaya-Jogjakarta

Model terbaik untuk data keberangkatan jumlah penumpang pesawat berdasarkan rute penerbangan Surabaya-<mark>Jog</mark>jakarta dengan menggunakan  $\alpha$  sebesar 0,4,  $\gamma$  sebesar 0,7 dan  $\delta$  sebesar 0,1 adalah sebagai berikut

$$
L_t = 0,4(Y_t / S_{t-p}) + 0,6[L_{t-1} - T_{t-1}]
$$
  
\n
$$
T_t = 0,7[L_t - L_{t-1}] + (0,3)T_{t-1}
$$
  
\n
$$
S_t = 0,1(Y_t / L_t) + (0,9)S_{t-p}
$$

sehingga

$$
Y_t = (L_{t-1} + T_{t-1})S_{t-p}
$$

Selanjutnya dilihat secara visual bagaimana pola yang terbentuk antara data aktual dan data ramalan dengan melalui batas atas dan batas bawah dapat dilihat pada Gambar 4.32.

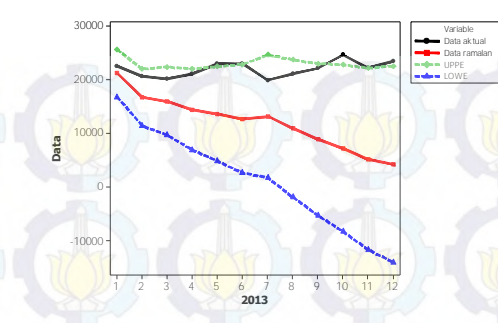

**Gambar 4.32** Plot Data Aktual dan Ramalan Data Keberangkatan Jumlah Penumpang Pesawat Berdasarkan Rute Penerbangan Surabaya-Jogjakarta

Berdasarkan Gambar 4.32 dapat dilihat bahwa pola data ramalan tidak mengikuti pola data aktual dan pola data ramalan terdapat diantara batas atas dan batas bawah. Pola data ramalan terlihat menurun mulai bulan Agustus sampai dengan Desember.

## **b. Pemodelan Menggunakan Metode ARIMA** *Box-Jenkins*

Untuk melakukan pemodelan menggunakan metode ARIMA *Box-Jenkins* terdapat beberapa tahap yang perlu dilalui, yaitu identifikai model, estimasi dan pengujian parameter, *diagnostic checking*, deteksi *outlier*, dan pemilihan model terbaik.

## **i. Identifikasi Model**

Hasil identifikasi model dapat dilihat melalui pola data yang telah dijelaskan pada Gambar 4.1, tahap selanjutnya dilakukan pengecekan stasioner dalam *mean* dan varians. Stasioner dalam varians dapat dilihat dengan menggunakan *Box-*Cox yang disajikan pada Gambar 4.33.

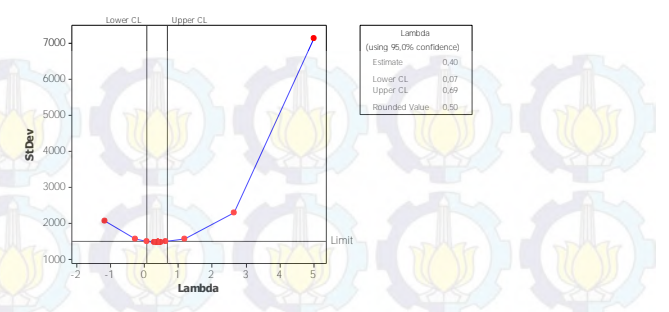

**Gambar 4.33** Plot *Box-Cox* Data Keberangkatan Jumlah Penumpang Pesawat Berdasarkan Rute Penerbangan Surabaya-Jogjakarta

Berdasarkan Gambar 4.33 dapat diketahui bahwa nilai selang interval belum memuat angka 1, sehingga data keberangkatan jumlah penumpang pesawat berdasarkan rute penerbangan Surabaya-Jogjakarta belum stasioner terhadap varians. Karena belum stasioner terhadap varians perlu dilakukan transformasi *Zt* terhadap data yang dapat disajikan pada Gambar 4.34.

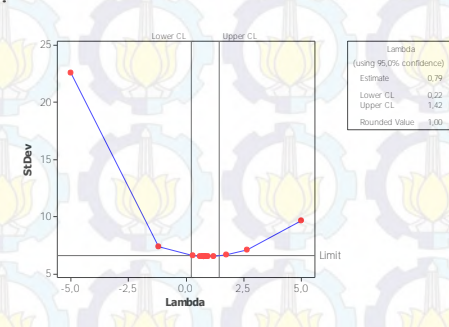

**Gambar 4.34** Plot *Box-Cox* Hasil Transformasi Data Keberangkatan Jumlah Penumpang Pesawat Berdasarkan Rute Penerbangan Surabaya-Jogjakarta

Gambar 4.34 menunjukkan bahwa data keberangkatan jumlah penumpang pesawat berdasarkan rute penerbangan Surabaya-Jogjakarta telah stasioner terhadap varians karena nilai selang interval memuat angka 1. Setelah stasioner terhadap

varians, selanjutnya dilakukan pengecekan stasioner terhadap *mean* dengan melihat plot ACF sebagai berikut

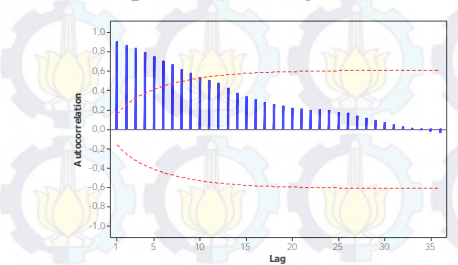

**Gambar 4.35** Plot ACF Data Keberangkatan Jumlah Penumpang Pesawat Berdasarkan Rute Penerbangan Surabaya-Jogjakarta

Berdasarkan Gambar 4.35 terlihat bahwa hasil plot ACF dari data keberangkatan jumlah penumpang pesawat berdasarkan rute penerbangan Surabaya-Jogjakarta turun secara lambat, sehingga dilakukan *differencing* lag 1 yang disajikan pada gambar sebagai berikut

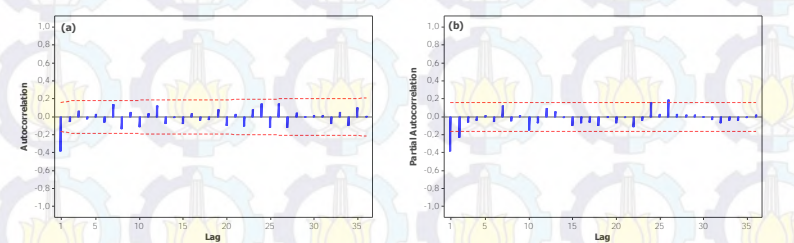

**Gambar 4.36** Plot ACF (a) dan PACF (b) Hasil *Differencing* Lag 1 Data Keberangkatan Jumlah Penumpang Pesawat Berdasarkan Rute Penerbangan Surabaya-Jogjakarta

Berdasarkan Gambar 4.36 menunjukkan bahwa plot ACF hasil *differencing* Lag 1 terlihat lag-lag pada plot ACF turun secara cepat dan pada Gambar 4.37 hasil dari plot *time series* data keberangkatan jumlah penumpang pesawat berdasarkan rute penerbangan Surabaya-Jogjakarta telah stasioner terhadap *mean*. Hal ini dapat dilihat dari mean dari data telah menyebar merata disekitar nol. Pendugaan model dapat dilakukan dengan melihat plot ACF dan PACF.

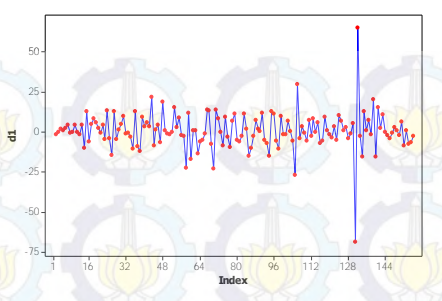

**Gambar 4.37** Plot *Time Series* Hasil *Differencing* Data Keberangkatan Jumlah Penumpang Pesawat Berdasarkan Rurte Penerbangan Surabaya-Jogjakarta

#### **ii. Estimasi dan Pengujian Parameter**

Tahap estimasi dan pengujian parameter berdasarkan model yang telah diduga dapat dilakukan setelah melakukan identifikasi model pada data keberangkatan jumlah penumpang pesawat berdasarkan rute penerbangan Surabaya-Jogjakarta yang dapat dilihat pada Tabel 4.45.

Berdasarkan Tabel 4.45 diperoleh kedua model yang memberikan keputusan yang sama, yaitu tolak H<sub>0</sub> karena *P-value* yang dihasilkan < 0,05. Sehingga model yang diduga signifikan dan tahap selanjutnya adalah dilakukan *diagnostic checking*.

**Tabel 4.45** Estimasi dan Pengujian Parameter Data Keberangkatan Jumlah Penumpang Pesawat Berdasarkan Rute Penerbangan Surabaya-Jogjakarta

| Model Dugaan  | Par.       | Estimasi   | Standar<br>Error | $t$ -value | $P-value$ |  |
|---------------|------------|------------|------------------|------------|-----------|--|
| ARIMA (1,1,0) | Φ1         | $-0.37260$ | 0,07480          | $-4.98$    | < 0.0001  |  |
| ARIMA (0,1,1) | $\theta_1$ | 0.46263    | 0,07184          | 6.44       | < 0.0001  |  |
|               |            |            |                  |            |           |  |

# **iii.** *Diagnostic Checking*

Tahap *diagnostic checking* pada data keberangkatan jumlah penumpang pesawat berdasarkan rute penerbangan Surabayajogjakarta harus memenuhi dua asumsi, yaitu *white noise* dan berdistribusi normal.

Pada Tabel 4.46 dapat diketahui bahwa kedua model tersebut menghasilkan keputusan yang sama, yaitu gagal tolak  $H_0$ karena nilai *P-value* > 0,05 yang artinya kedua model telah memenuhi asumsi *white noise*. Selanjutnya setelah dilakukan pengujian asumsi *white noise* adalah pengujian kenormalan yang disajikan pada Tabel 4.47.

**Tabel 4.46** Hasil Pengujian Asumsi *White Noise* Data Keberangkatan Jumlah Penumpang Pesawat Berdasarkan Rute Penerbangan Surabaya-Jogjakarta

| Model Dugaan | Lag | $\chi^2$ | df | $P-value$ |
|--------------|-----|----------|----|-----------|
|              | 6   | 7,90     | 5  | 0,1617    |
|              | 12  | 17,98    | 11 | 0,0821    |
| <b>ARIMA</b> | 18  | 20,29    | 17 | 0,2596    |
| (1,1,0)      | 24  | 32,51    | 23 | 0,0900    |
|              | 30  | 35,39    | 29 | 0,1859    |
|              | 6   | 0.99     | 5  | 0.9634    |
|              | 12  | 9,58     | 11 | 0,5683    |
| <b>ARIMA</b> | 18  | 12,45    | 17 | 0,7724    |
| (0,1,1)      | 24  | 26,09    | 23 | 0.2969    |
|              | 30  | 30,22    | 29 | 0,4029    |

Berdasarkan Tabel 4.47 menunjukkan bahwa data keberangkatan jumlah penumpang pesawat berdasarkan rute penerbangan Surabaya-Jogjakarta tidak berdistribusi normal karena menghasilkan keputusan tolak H0, yaitu *P-value* < 0,05. Sehingga belum memenuhi asumsi berdistribusi normal.

**Tabel 4.47** Hasil Pengujian Kenormalan Data Keberangkatan Jumlah Penumpang Pesawat Berdasarkan Rute Penerbangan Surabaya-Jogjakarta

| Model Dugaan  | $D$ hitung | $P$ -value |
|---------------|------------|------------|
| ARIMA (1,1,0) | 0,104393   | < 0.01     |
| ARIMA (0,1,1) | 0,114875   | < 0.01     |

## **iv. Deteksi** *Outlier*

Seperti halnya yang telah diuraikan, data keberangkatan jumlah penumpang pesawat berdasarkan rute penerbangan Surabaya-Jogjakarta belum memenuhi asumsi dalam tahap *diagnostic checking*, sehingga perlu dilakukan deteksi outlier. Deteksi *outlier* dilakukan pada kedua model, yaitu model ARIMA (1,1,0) dan ARIMA (0,1,1).

Berikut adalah deteksi *outlier* pada model ARIMA (1,1,0) dengan memasukkan *outlier* yang terdeteksi ke dalam model.

**Tabel 4.48** *Outlier* Pada Model ARIMA (1,1,0) Data Keberangkatan Jumlah Penumpang Pesawat Berdasarkan Rute Penerbangan Surabaya-Jogjakarta

| Observasi |     | Jenis Outlier   | Waktu Terjadi  |  |
|-----------|-----|-----------------|----------------|--|
|           | 131 | <b>Additive</b> | Nopember 2010  |  |
|           | 105 | <b>Additive</b> | September 2008 |  |
|           | 70  | <b>Additive</b> | Oktober 2005   |  |
|           | 94  | Additive        | Oktober 2007   |  |
|           | 43  | Additive        | Juli 2003      |  |
|           | 58  | Shift           | Oktober 2004   |  |
|           |     |                 |                |  |

Pada Tabel 4.49 menunjukkan bahwa semua parameter telah signifikan dengan tiga penambahan *outlier*. Selanjutnya dilakukan *diagnostic checking* dengan memenuhi asumsi *white noise* dan berdistribusi normal.

**Tabel 4.49** Hasil Estimasi dan Pengujian Parameter Model ARIMA (1,1,0) Data Keberangkatan Jumlah Penumpang Pesawat Berdasarkan Rute Penerbangan Surabaya-Jogjakarta

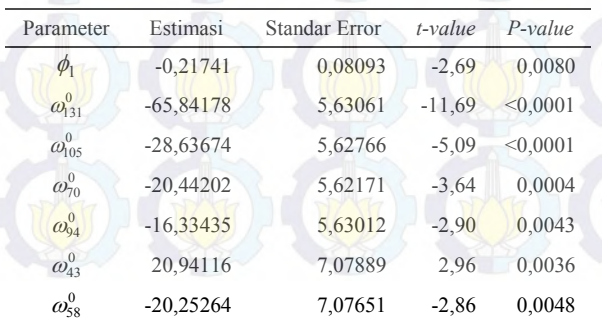

Berdasarkan Tabel 4.50 dapat diketahui bahwa model tersebut menghasilkan keputusan gagal tolak H<sub>0</sub> karena nilai P*value* > 0,05 yang artinya model telah memenuhi asumsi *white noise*.

**Tabel 4.50** Hasil Pengujian Asumsi *White Noise* Model ARIMA (1,1,0) Data Keberangkatan Jumlah Penumpang Pesawat Berdasarkan Rute Penerbangan Surabaya-Jogjakarta

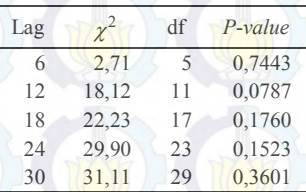

Tahap selanjutnya setelah pengujian asumsi *white noise* adalah pengujian kenormalan sebagai berikut

**Tabel 4.51** Hasil Pengujian Kenormalan Model ARIMA (1,1,0) Pada Data Keberangkatan Jumlah Penumpang Pesawat Berdasarkan Rute Penerbangan Surabaya-Jogjakarta

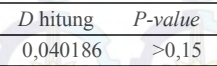

Berdasarkan Tabel 4.51 dapat diketahui bahwa data keberangkatan jumlah penumpang pesawat berdasarkan rute penerbangan Surabaya-Jogjakarta berdistribusi normal karena menghasilkan keputusan gagal tolak H0, yaitu *P-value* > 0,05. Sehingga model telah memenuhi asumsi berdistribusi normal.

Berikut adalah deteksi *outlier* pada model ARIMA (0,1,1) dengan memasukkan *outlier* yang terdeteksi ke dalam model.

**Tabel 4.52** *Outlier* Pada Model ARIMA (0,1,1) Data Keberangkatan Jumlah Penumpang Pesawat Berdasarkan Rute Penerbangan Surabaya-Jogjakarta

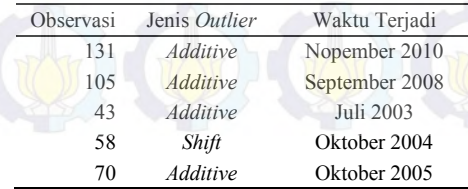

Berdasarkan Tabel 4.53 menunjukkan bahwa semua parameter telah signifikan dengan empat penambahan *outlier*. Selanjutnya dilakukan *diagnostic checking* dengan memenuhi asumsi *white noise* dan berdistribusi normal.

**Tabel 4.53** Hasil Estimasi dan Pengujian Parameter Model ARIMA (0,1,1) Data Keberangkatan Jumlah Penumpang Pesawat Berdasarkan Rute Penerbangan Surabaya-Jogjakarta

| Parameter         | Estimasi    | <b>Standar Error</b> | $t$ -value | $P$ -value |
|-------------------|-------------|----------------------|------------|------------|
| $\theta_1$        | 0,24214     | 0,08022              | 3,02       | 0,0030     |
| $\omega_{131}^0$  | $-65,61157$ | 5,82198              | $-11,27$   | < 0.0001   |
| $\omega_{105}^0$  | $-28,65324$ | 5,81820              | $-4,92$    | < 0.0001   |
| $\omega_{43}^{0}$ | 21,33793    | 7,18416              | 2,97       | 0,0035     |
| $\omega_{58}^{0}$ | $-20,88407$ | 7,16052              | $-2,92$    | 0,0041     |
| $\omega_{70}^0$   | -19,75096   | 5,82113              | $-3,39$    | 0,0009     |

Berdasarkan Tabel 4.54 dapat diketahui bahwa model tersebut menghasilkan keputusan gagal tolak H0 karena nilai *Pvalue* >0,05 yang artinya model telah memenuhi asumsi *white noise*.

**Tabel 4.54** Hasil Pengujian Asumsi *White Noise* Model ARIMA (0,1,1) Data Keberangkatan Jumlah Penumpang Pesawat Berdasarkan Rute Penerbangan Surabaya-Jogjakarta

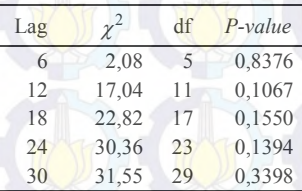

Tahap selanjutnya setelah pengujian asumsi *white noise* adalah pengujian kenormalan sebagai berikut

**Tabel 4.55** Hasil Pengujian Kenormalan Model ARIMA (0,1,1) Data Keberangkatan Jumlah Penumpang Pesawat Berdasarkan Rute Penerbangan Surabaya-Jogjakarta

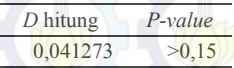

Berdasarkan Tabel 4.55 dapat diketahui bahwa data keberangkatan jumlah penumpang pesawat berdasarkan rute penerbangan Surabaya-Jogjakarta berdistribusi normal karena menghasilkan keputusan gagal tolak H0, yaitu *P-value* > 0,05. Sehingga model telah memenuhi asumsi berdistribusi normal.

#### **v. Pemilihan Model Terbaik**

Pemilihan model terbaik ini dilakukan setelah identifikasi model, estimasi dan pengujian parameter, *diagnostic checking*, dan deteksi *outlier* dengan melihat perbandingan nilai RMSE pada model ARIMA (1,1,0) dan ARIMA (0,1,1) yang dapat dilihat pada Tabel 4.56.

**Tabel 4.56** Perbandingan Nilai RMSE Data Keberangkatan Jumlah Penumpang Pesawat Berdasarkan Rute Penerbangan Surabaya-Jogjakarta

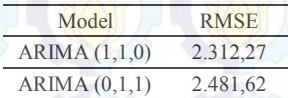

Tabel 4.56 menunjukkan bahwa model ARIMA yang terbaik adalah model ARIMA (1,1,0) dengan nilai RMSE paling rendah. Bentuk umum model ARIMA (1,1,0) ditampilkan pada

Perkaman sebagai berikut

\n
$$
Z_t^* = \frac{1}{(1+0.21741B)(1-B)} a_t + 20.94116 I_{a,t}^{(43)} - 20.25264 I_{s,t}^{(58)} - 20.44202 I_{a,t}^{(70)} - 16.33435 I_{a,t}^{(94)} - 28.63674 I_{a,t}^{(105)} - 65.84178 I_{a,t}^{(131)}.
$$

Pada data keberangkatan jumlah penumpang pesawat berdasarkan rute penerbangan Surabaya-Jogjakarta untuk pemilihan model terbaik menggunakan metode *Winter's* dan ARIMA *Box-Jenkins* yang terpilih adalah menggunakan metode ARIMA (1,1,0) yang dilihat dari nilai RMSE paling rendah dan hasil ramalan dari model terbaik yang terpilih dapat dilihat pada Tabel 4.57.

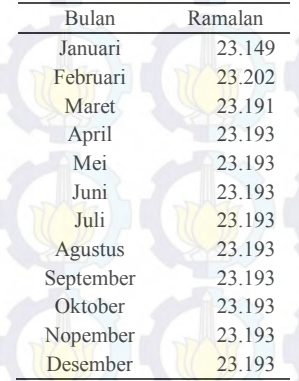

**Tabel 4.57** Hasil Ramalan Data Keberangkatan Jumlah Penumpang Pesawat Berdasarkan Rute Penerbangan Surabaya-Jogjakarta

# **4.2.6 Keberangkatan Jumlah Penumpang Pesawat Berdasarkan Rute Penerbangan Surabaya-Balikpapan**

Dalam penelitian ini terdapat dua metode yang akan digunakan untuk melakukan pemodelan pada data keberangkatan jumlah penumpang pesawat rute penerbangan Surabaya-Balikpapan, yaitu metode *Winter's* dan ARIMA *Box-Jenkins*.

# **a. Pemodelan Menggunakan Metode** *Winter's*

Pemodelan menggunakan metode *Winter's* pada data keberangkatan jumlah penumpang pesawat berdasarkan rute penerbangan Surabaya-Balikpapan dapat dijelaskan sebagai berikut

Berdasarkan Tabel 4.58 menunjukkan bahwa nilai MSE pada data keberangkatan jumlah penumpang pesawat berdasarkan rute penerbangan Surabaya-Balikpapan dengan nilai MSE paling kecil sebesar 72.619.431 atau nilai RMSE sebesar 8.521,704 menggunakan  $\alpha$  sebesar 0,3,  $\gamma$  sebesar 0,1 dan  $\delta$  sebesar 0,2.

Hal tersebut juga dapat dilihat dengan plot metode *Winter's* yang disajikan dalam bentuk Gambar 4.38.

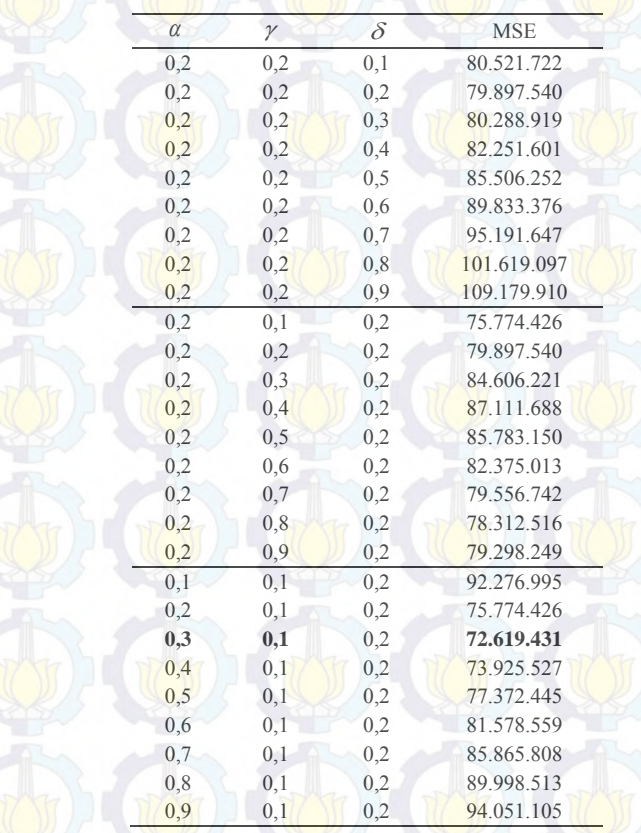

**Tabel 4.58** Hasil Pemodelan Data Keberangkatan Jumlah Penumpang Pesawat Berdasarkan Rute Penerbangan Surabaya-Balikpapan

Selanjutnya adalah hasil plot metode *Winter's* dengan menggunakan  $\alpha$  sebesar 0,4,  $\gamma$  sebesar 0,1, dan  $\delta$  sebesar 0,1 dengan nilai MSE paling rendah sebesar 30.951.792 yang dapat dilihat pada Gambar 4.38.

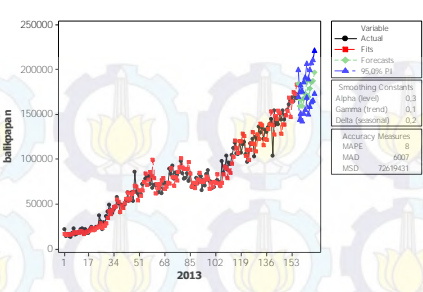

**Gambar 4.38** Plot Metode *Winter's* Data Keberangkatan Jumlah Penumpang Pesawat Berdasarkan Rute Penerbangan Surabaya-Balikpapan

Model terbaik untuk data keberangkatan jumlah penumpang pesawat berdasarkan rute penerbangan Surabaya-Balikpapan dengan menggunakan  $\alpha$  sebesar 0,3,  $\gamma$  sebesar 0,1 dan  $\delta$  sebesar 0,2 adalah sebagai berikut

$$
L_t = 0,3\left(Y_t / S_{t-p}\right) + 0,7[L_{t-1} - T_{t-1}]
$$
  
\n
$$
T_t = 0,1[L_t - L_{t-1}] + (0,9)T_{t-1}
$$
  
\n
$$
S_t = 0,2\left(Y_t / L_t\right) + (0,8)S_{t-p}
$$

sehingga

$$
\hat{Y}_t = (L_{t-1} + T_{t-1}) S_{t-p}
$$

Selanjutnya dilihat secara visual bagaimana pola yang terbentuk antara data aktual dan data ramalan dengan melalui batas atas dan batas bawah yang dapat dilihat pada Gambar 4.39.

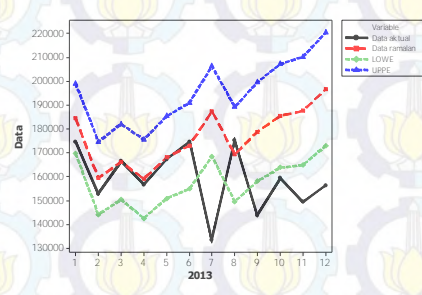

**Gambar 4.39** Plot Data Aktual dan Rmalan Data Keberangkatan Jumlah Penumpang Pesawat Berdasarkan Rute Penerbangan Surabaya-Balikpapan

Pada Gambar 4.39 dapat dilihat bahwa pola data ramalan mengikuti pola data aktual dan pola data ramalan terdapat diantara batas atas dan batas bawah. Sedangkan untuk data aktual untuk bulan Juli, September, Oktober, Nopember dan Desember keluar dari batas bawah.

# **b. Pemodelan Menggunakan Metode ARIMA** *Box-Jenkins*

Terdapat beberapa tahap yang dilakukan dalam pemodelan menggunakan metode ARIMA *Box-Jenkins*, yaitu identifikai model, estimasi dan pengujian parameter, *diagnostic checking*, deteksi *outlier*, dan pemilihan model terbaik.

#### **i. Identifikasi Model**

Identifikasi model dapat dilakukan melalui plot *time series* yang telah dijelaskan pada Gambar 4.1, selanjutnya dilakukan pengecekan stasioner dalam *mean* dan varians. Stasioner dalam varians dapat dilihat dengan menggunakan *Box-*Cox yang disajikan pada Gambar 4.40.

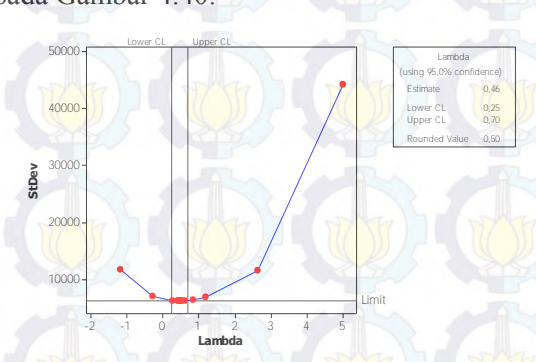

**Gambar 4.40** Plot *Box-Cox* Data Keberangkatan Jumlah Penumpang Pesawat Berdasarkan Rute Penerbangan Surabaya-Balikpapan

Pada Gambar 4.40 dapat dilihat bahwa nilai selang interval belum memuat angka 1, sehingga data keberangkatan jumlah penumpang pesawat berdasarkan rute penerbangan Surabaya-Balikpapan mulai bulan Januari tahun 2000 sampai dengan bulan Desember tahun 2012 belum stasioner terhadap varians. Karena

belum stasioner terhadap varians perlu dilakukan transformasi *Zt* terhadap data yang dapat disajikan pada Gambar 4.41.

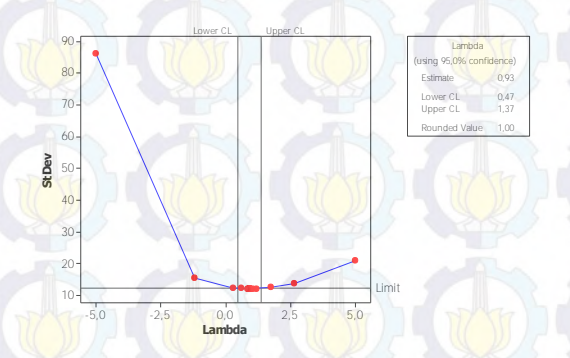

**Gambar 4.41** Plot *Box-Cox* Hasil Transformasi Data Keberangkatan Jumlah Penumpang Pesawat Berdasarkan Rute Penerbangan Surabaya-Balikpapan

Berdasarkan Gambar 4.41 dapat dilihat bahwa data keberangkatan jumlah penumpang pesawat berdasarkan rute penerbangan Surabaya-Balikpapan mulai bulan Januari tahun 2000 sampai dengan bulan Desember tahun 2012 telah stasioner terhadap varians karena nilai selang interval memuat angka 1. Setelah stasioner terhadap varians, selanjutnya dilakukan pengecekan stasioner terhadap *mean* dengan melihat plot ACF sebagai berikut

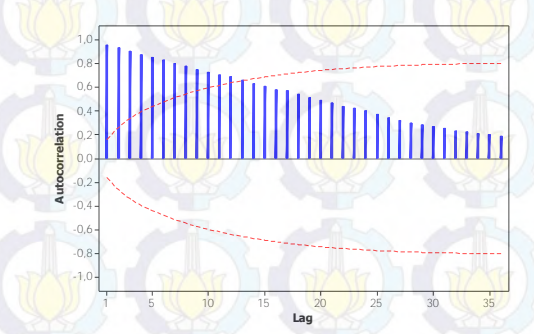

**Gambar 4.42** Plot ACF Data Keberangkatan Jumlah Penumpang Pesawat Berdasarkan Rute Penerbangan Surabaya-Balikpapan

Berdasarkan Gambar 4.42 terlihat bahwa hasil plot ACF dari data keberangkatan jumlah penumpang pesawat berdasarkan rute penerbangan Surabaya-Balikpapan mengalami pola turun secara lambat. Selanjutnya dilakukan *differencing* lag 1 yang disajikan pada Gambar 4.43.

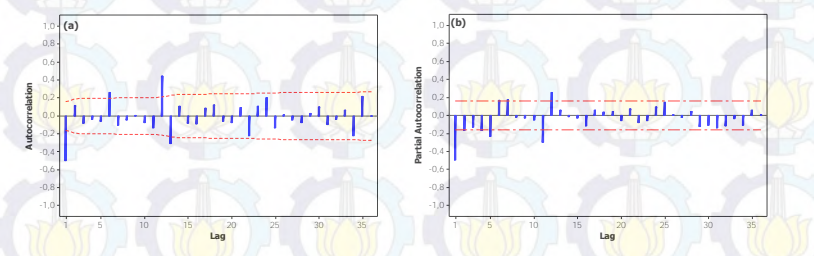

**Gambar 4.43** Plot ACF (a) dan PACF (b) Hasil *Differencing* Lag 1 Data Keberangkatan Jumlah Penumpang Pesawat Berdasarkan Rute Penerbangan Surabaya-Balikpapan

Berdasarkan Gambar 4.43 dapat dilihat bahwa plot ACF hasil *differencing* lag 1 dari data keberangkatan jumlah penumpang pesawat berdasarkan rute penerbangan Surabaya-Balikpapan mngalami pola turun secara cepat dan pada Gambar 4.44 menunjukkan bahwa plot *time series* hasil *differencing* lag 1 telah stasioner terhadap *mean.* Hal ini dapat dilihat dari *mean* dari data telah menyebar merata disekitar nol. Pendugaan model dapat dilakukan dengan melihat plot ACF dan PACF yang telah diduga.

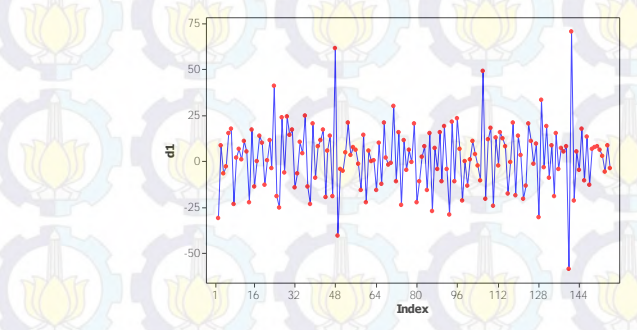

**Gambar 4.44** Plot *Time Series* Hasil *Differencing* Data Keberangkatan Jumlah Penumpang Pesawat Berdasarkan Rute Penerbangan Surabaya-Balikpapan

# **ii. Estimasi dan Pengujian Parameter**

Setelah tahap identifikasi dilakukan, selanjutnya adalah tahap estimasi dan pengujian parameter yang dapat dilihat pada Tabel 4.59.

**Tabel 4.59** Estimasi dan Pengujian Parameter Data Keberangkatan Jumlah Penumpang Pesawat Berdasarkan Rute Penerbangan Surabaya-Balikpapan

| Model Dugaan                          | Par.           | Estimasi   | <b>Standar Error</b> | $t$ -value | $P$ -value |
|---------------------------------------|----------------|------------|----------------------|------------|------------|
| <b>ARIMA</b><br>$(0,1,1)(1,0,0)^{12}$ | $\theta_1$     | 0,49235    | 0,07030              | 7,00       | < 0.0001   |
|                                       | $\Phi_1$       | 0,45099    | 0,07345              | 6,14       | < 0,0001   |
| <b>ARIMA</b><br>$(1,1,1)(1,0,0)^{12}$ | $\theta_1$     | 0.30911    | 0,11992              | 2.58       | 0.0109     |
|                                       | $\phi_{\rm l}$ | $-0,23644$ | 0,10832              | $-2,18$    | 0.0306     |
|                                       | $\Phi_1$       | 0,45213    | 0,07075              | 6,39       | < 0.0001   |

Berdasarkan Tabel 4.59 diperoleh kedua model yang memberikan keputusan yang sama, yaitu tolak H<sub>0</sub> karena *P-value* yang dihasilkan < 0,05. Sehingga model yang diduga signifikan dan tahap selanjutnya adalah dilakukan *diagnostic checking*.

## **iii.** *Diagnostic Checking*

Pada data keberangkatan jumlah penumpang pesawat berdasarkan rute penerbangan Surabaya-Balikpapan perlu dilakukan tahap *diagnostic checking* dengan dua asumsi yang harus terpenuhi, yaitu *white noise* dan berdistribusi normal.

Pada Tabel 4.60 dapat diketahui bahwa kedua model tersebut menghasilkan keputusan yang sama, yaitu gagal tolak  $H_0$ karena nilai *P-value* > 0,05 yang artinya kedua model telah memenuhi asumsi *white noise*. Selanjutnya setelah dilakukan pengujian asumsi *white noise* adalah pengujian kenormalan yang disajikan pada Tabel 4.61.

**Tabel 4.60** Hasil Pengujian Asumsi *White Noise* Data Keberangkatan Jumlah Penumpang Pesawat Berdasarkan Rute Penerbangan Surabaya-Balikpapan

| <b>Model Dugaan</b>                   | Lag | $\chi^{\ast}$ | df             | $P$ -value |
|---------------------------------------|-----|---------------|----------------|------------|
|                                       | 6   | 8,76          | $\overline{4}$ | 0,0674     |
|                                       | 12  | 10,74         | 10             | 0.3779     |
| <b>ARIMA</b><br>$(0,1,1)(1,0,0)^{12}$ | 18  | 20,74         | 16             | 0,1885     |
|                                       | 24  | 29,62         | 22             | 0,1279     |
|                                       | 30  | 32,80         | 28             | 0,2434     |
|                                       | 6   | 6,75          | 3              | 0,0804     |
|                                       | 12  | 8,80          | 9              | 0,4555     |
| <b>ARIMA</b><br>$(1,1,1)(1,0,0)^{12}$ | 18  | 17,63         | 15             | 0,2824     |
|                                       | 24  | 27,13         | 21             | 0,1667     |
|                                       | 30  | 30,84         | 27             | 0,2778     |

Tabel 4.61 menunjukkan bahwa data keberangkatan jumlah penumpang pesawat berdasarkan rute penerbangan Surabaya-Balikpapan untuk model ARIMA  $(0.1,1)(1,0,0)^{12}$  tidak berdistribusi normal karena menghasilkan keputusan tolak H0, yaitu *P-value* < 0,05. Sedangkan untuk model ARIMA  $(1,1,1)(1,0,0)^{12}$  telah berdistribusi normal karena menghasilkan keputusan gagal tolak H0, yaitu *P-value* >0,05.

**Tabel 4.61** Hasil Pengujian Kenormalan Data Keberangkatan Jumlah Penumpang Pesawat Berdasarkan Rute Penerbangan Surabaya-**Balikpapan** 

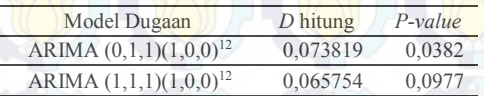

### **iv. Deteksi** *Outlier*

Deteksi *outlier* pada data keberangkatan jumlah penumpang pesawat berdasarkan rute penerbangan Surabaya-Balikpapan dilakukan pada satu model, yaitu model ARIMA  $(0,1,1)(1,0,0)^{12}$ .

Berikut adalah deteksi *outlier* pada model ARIMA  $(0,1,1)(1,0,0)^{12}$  dengan memasukkan *outlier* yang terdeteksi ke dalam model.

**Tabel 4.62** *Outlier* Pada Model ARIMA (0,1,1)(1,0,0)<sup>12</sup> Data Keberangkatan Jumlah Penumpang Pesawat Berdasarkan Rute Penerbangan Surabaya-Balikpapan

| Observasi | Jenis Outlier   | Waktu Terjadi |
|-----------|-----------------|---------------|
| 140       | <b>Additive</b> | Agustus 2011  |
| 48        | <i>Additive</i> | Desember 2003 |

Pada Tabel 4.63 menunjukkan bahwa semua parameter telah signifikan dengan tiga penambahan *outlier*. Selanjutnya dilakukan *diagnostic checking* dengan memenuhi asumsi *white noise* dan berdistribusi normal yang disajikan pada Tabel 4.64 dan 4.65.

**Tabel 4.63** Hasil Estimasi dan Pengujian Parameter Model ARIMA  $(0,1,1)(1,0,0)^{12}$  Data Keberangkatan Jumlah Penumpang Pesawat Berdasarkan Rute Penerbangan Surabaya-Balikpapan

| Parameter          | Estimasi    | <b>Standar Error</b> | $t$ -value | $P$ -value |
|--------------------|-------------|----------------------|------------|------------|
| $\theta_1$         | 0,37868     | 0,07580              | 5,00       | < 0.0001   |
| $\Phi_1$           | 0,50218     | 0,07352              | 6,83       | < 0.0001   |
| $\omega_{140}^{0}$ | $-48,45349$ | 9,10148              | $-5,32$    | < 0.0001   |
| $\omega_{48}^0$    | 44,69503    | 9,12422              | 4,90       | < 0.0001   |

Berdasarkan Tabel 4.64 dapat diketahui bahwa model tersebut menghasilkan keputusan gagal tolak H<sub>0</sub> karena nilai P*value* > 0,05 yang artinya model telah memenuhi asumsi *white noise*.

**Tabel 4.64** Hasil Pengujian Asumsi *White Noise* Model ARIMA  $(0,1,1)(1,0,0)^{12}$ Data Keberangkatan Jumlah Penumpang Pesawat Berdasarkan Rute Penerbangan Surabaya-Balikpapan

| Lag |       | df | $P$ -value |  |
|-----|-------|----|------------|--|
| 6   | 5.63  | 4  | 0,2287     |  |
| 12  | 10,19 | 10 | 0,4244     |  |
| 18  | 20,99 | 16 | 0,1788     |  |
| 24  | 26,17 | 22 | 0,2444     |  |
| 30  | 29,80 | 28 | 0,3730     |  |

Tahap selanjutnya setelah pengujian asumsi *white noise* adalah pengujian kenormalan sebagai berikut

**Tabel 4.65** Hasil Pengujian Kenormalan Model ARIMA (0,1,1)(1,0,0)<sup>12</sup> Pada Data Keberangkatan Jumlah Penumpang Pesawat Berdasarkan Rute Penerbangan Surabaya-Balikpapan

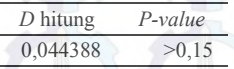

Berdasarkan Tabel 4.65 dapat diketahui bahwa data keberangkatan jumlah penumpang pesawat berdasarkan rute penerbangan Surabaya-Balikpapan berdistribusi normal karena menghasilkan keputusan gagal tolak H0, yaitu *P-value* > 0,05. Sehingga model telah memenuhi asumsi berdistribusi normal.

## **v. Pemilihan Model Terbaik**

Pemilihan model terbaik dilakukan dengan melihat perbandingan nilai RMSE pada model ARIMA  $(0,1,1)(1,0,0)^{12}$ dan ARIMA  $(1.1,1)(1,0,0)^{12}$  yang dapat disajikan pada Tabel 4.66.

**Tabel 4.66** Perbandingan Nilai RMSE Data Keberangkatan Jumlah Penumpang Pesawat Berdasarkan Rute Penerbangan Surabaya-Balikpapan

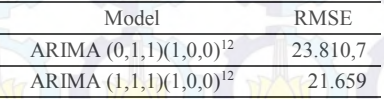

Berdasarkan Tabel 4.66 menunjukkan bahwa model ARIMA yang terbaik adalah model ARIMA  $(1,1,1)(1,0,0)^{12}$ dengan nilai RMSE paling rendah. Bentuk umum model ARIMA  $(1,1,1)(1,0,0)^{12}$  ditampilkan pada persamaan sebagai berikut

$$
Z_{t}^{*} = 1,23644 Z_{t-1} - 0,45213 Z_{t-12} + 0,34523 Z_{t-13} - 0,30911 a_{t-1} + a_{t}
$$

Pada data keberangkatan jumlah penumpang pesawat berdasarkan rute penerbangan Surabaya-Balikpapan untuk pemilihan model terbaik menggunakan metode *Winter's* dan ARIMA *Box-Jenkins* yang terpilih adalah menggunakan metode ARIMA  $(1,1,1)(1,0,0)^{12}$  dengan nilai RMSE paling rendah dan hasil ramalan dari model terbaik yang terpilih adalah sebagai berikut

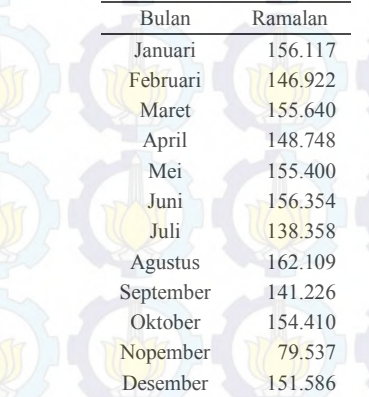

**Tabel 4.67** Hasil Ramalan Data Keberangkatan Jumlah Penumpang Pesawat Berdasarkan Rute Penerbangan Surabaya-Balikpapan

Hasil pemilihan model terbaik dengan menggunakan metode *Winter's* dan ARIMA *Box-Jenkins* dapat dilihat dalam bentuk Tabel 4.68.

Berdasarkan Tabel 4.68 dapat dilihat bahwa model terbaik dari data keberangkatan jumlah penumpang pesawat berdasarkan rute penerbangan Surabaya-Jakarta adalah dengan metode ARIMA  $(0,1,1)(1,0,0)^{12}$  yang mempunyai nilai out sample paling kecil sebesar 26.753,81. Model terbaik dari data keberangkatan jumlah penumpang pesawat berdasarkan rute penerbangan Surabaya-Denpasar adalah dengan metode *Winter's*  $(\alpha = 0.4\gamma = 0.1\delta = 0.1)$  sebesar 17.793,51. Model terbaik dari data keberangkatan jumlah penumpang pesawat berdasarkan rute penerbangan Surabaya-Semarang adalah dengan metode *Winter's*  $(\alpha = 0.8 \gamma = 0.1 \delta = 0.1)$  sebesar 3.211,68. Model terbaik dari data keberangkatan jumlah penumpang pesawat berdasarkan rute penerbangan Surabaya-Ujung Pandang adalah dengan metode ARIMA  $(0,1,1)(1,0,0)^{12}$  sebesar 8.192,89. Model terbaik dari data
keberangkatan jumlah penumpang pesawat berdasarkan rute penerbangan Surabaya-Jogjakarta adalah dengan metode ARIMA (1,1,0) sebesar 2.312,27. Model terbaik dari data keberangkatan jumlah penumpang pesawat berdasarkan rute penerbangan Surabaya-Balikpapan adalah dengan metode ARIMA  $(1,1,1)(1,0,0)^{12}$  sebesar 21.659.

**Tabel 4.68** Hasil Pemilihan Model Terbaik Data Keberangkatan Jumlah Penumpang Pesawat Berdasarkan Rute Penerbangan Domestik dengan Metode *Winter's* dan ARIMA *Box-Jenkins*

| N <sub>o</sub><br>$\overline{2}$<br>3 | Rute                 | Model                                                    |           | <b>RMSE</b> |
|---------------------------------------|----------------------|----------------------------------------------------------|-----------|-------------|
|                                       |                      |                                                          | In-sample | Out-sample  |
|                                       | Surabaya-<br>Jakarta | Winter's<br>$(\alpha = 0.2; \gamma = 0.8; \delta = 0.1)$ | 34.281,41 | 325.535,56  |
|                                       |                      | ARIMA $(0,1,1)(1,0,0)^{12}$                              | 41.360,58 | 26.753,81   |
|                                       | Surabaya-            | Winter's<br>$(\alpha = 0.4; \gamma = 0.1; \delta = 0.1)$ | 5.563,43  | 17.793,51   |
|                                       | Denpasar             | ARIMA $(0,1,1)(1,0,1)^{12}$                              | 5.735,607 | 20.862,11   |
|                                       | Surabaya-            | Winter's<br>$(\alpha = 0.8; \gamma = 0.1; \delta = 0.1)$ | 1.335,38  | 3.211,68    |
|                                       | Semarang             | ARIMA $(0,1,0)$ $(1,0,0)$ <sup>12</sup>                  | 1.107,913 | 7.581,94    |
| 4                                     | Surabaya-<br>Ujung   | Winter's<br>$(\alpha = 0.5; \gamma = 0.1; \delta = 0.1)$ | 6.695,74  | 16.071,09   |
|                                       | Pandang              | ARIMA $(0,1,1)(1,0,0)^{12}$                              | 6.662,24  | 8.192,89    |
| $\overline{5}$                        | Surabaya-            | Winter's<br>$(\alpha = 0.4; \gamma = 0.7; \delta = 0.1)$ | 2.630,37  | 34.296,85   |
|                                       | Jogjakarta           | ARIMA (1,1,0)                                            | 1.762,40  | 2.312,27    |
| 6                                     | Surabaya-            | Winter's<br>$(\alpha = 0.3; \gamma = 0.1; \delta = 0.2)$ | 8.521,70  | 25.987,58   |
|                                       | Balikpapan           | ARIMA $(1,1,1)(1,0,0)^{12}$                              | 7.727,82  | 21.659      |

Dari hasil model terbaik yang ditunjukkan pada Tabel 4.68 dapat diperoleh nilai peramalannya untuk periode 12 bulan kedepan seperti disajikan pada Tabel 4.69.

| t=bulan        |                | Rute Penerbangan |                |                |         |                |  |  |  |  |  |
|----------------|----------------|------------------|----------------|----------------|---------|----------------|--|--|--|--|--|
| (2014)         | <b>SBY-JKT</b> | <b>SBY-DPS</b>   | <b>SBY-SRG</b> | <b>SBY-UPG</b> | SBY-JOG | <b>SBY-BPN</b> |  |  |  |  |  |
|                | 481.711        | 102,744          | 25,469         | 129,930        | 23.149  | 156.117        |  |  |  |  |  |
| $\overline{2}$ | 462.037        | 87.338           | 22.649         | 125.645        | 23.202  | 146.922        |  |  |  |  |  |
| 3              | 509.711        | 88.565           | 25.113         | 135.464        | 23.191  | 155.640        |  |  |  |  |  |
| $\overline{4}$ | 504.387        | 86.441           | 25.737         | 127.383        | 23.193  | 148.748        |  |  |  |  |  |
| $\overline{5}$ | 520.997        | 91.531           | 27.246         | 132,499        | 23.193  | 155.400        |  |  |  |  |  |
| 6              | 543.780        | 102.895          | 29.128         | 140.968        | 23.193  | 156.354        |  |  |  |  |  |
|                | 490.657        | 109.670          | 31.405         | 134.543        | 23.193  | 138.358        |  |  |  |  |  |
| 8              | 528.184        | 99.879           | 28.821         | 140.410        | 23.193  | 162.109        |  |  |  |  |  |
| 9              | 510.426        | 94.433           | 29.697         | 130,909        | 23.193  | 141.226        |  |  |  |  |  |
| 10             | 529,559        | 95.871           | 32,406         | 135,657        | 23.193  | 154.410        |  |  |  |  |  |
| 11             | 507.017        | 99.306           | 30.745         | 129.934        | 23.193  | 79.537         |  |  |  |  |  |
| 12             | 526.707        | 115.654          | 33.049         | 132.704        | 23.193  | 151.586        |  |  |  |  |  |
| Total          | 6.115.173      | 1.174.327        | 341.465        | 1.596.046      | 278,279 | 1.746.407      |  |  |  |  |  |
|                |                |                  |                |                |         |                |  |  |  |  |  |

**Tabel 4.69** Hasil Ramalan Data Keberangkatan Jumlah Penumpang Pesawat Berdasarkan Rute Penerbangan Domestik dari Model Terbaik

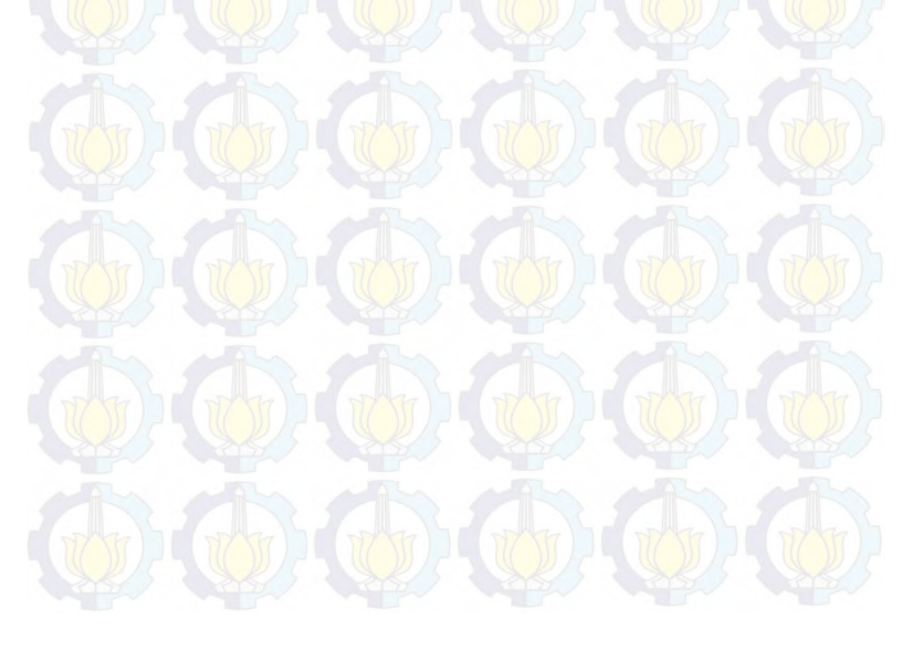

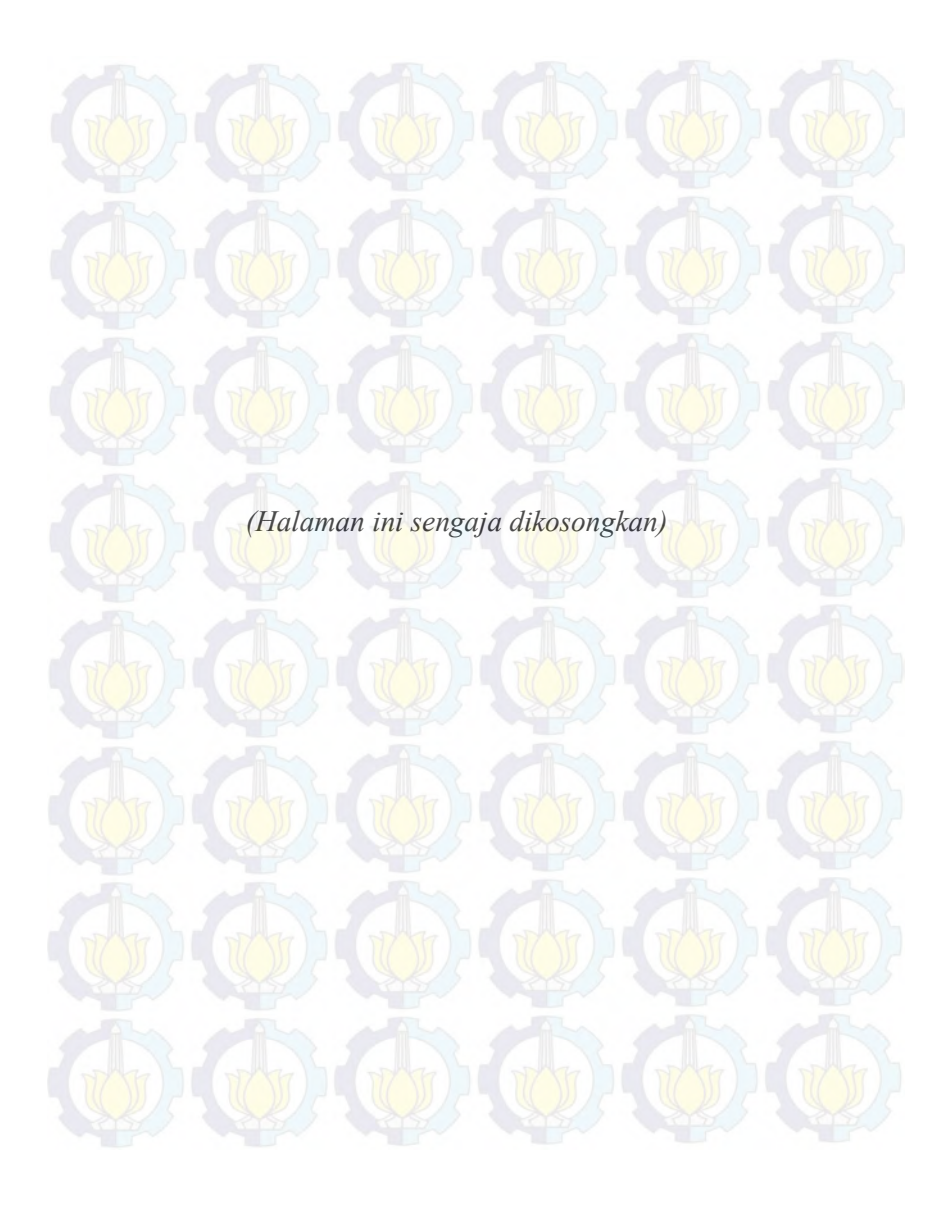

## **BAB V KESIMPULAN DAN SARAN**

## **5.1 Kesimpulan**

Kesimpulan yang didapat dalam penelitian ini adalah sebagai berikut

- 1. Berdasarkan hasil analisis statistika deskriptif plot data keberangkatan jumlah penumpang pesawat berdasarkan rute penerbangan domestik mengalami pola tren naik dan pola *seasonal* atau musiman. Rute penerbangan Surabaya-Jakarta merupakan rute dengan nilai rata-rata jumlah penumpang pesawat tertinggi sebesar 287.554 penumpang, sedangkan rute penerbangan Surabaya-Semarang merupakan rute dengan nilai rata-rata terendah sebesar 11.090 penumpang.
- 2. Berdasarkan hasil pemodelan menggunakan metode *Winter's* dan ARIMA *Box-Jenkins* didapatkan model terbaik untuk keberangkatan jumlah penumpang pesawat berdasarkan rute penerbangan :
	- a. Surabaya-Jakarta adalah dengan metode ARIMA  $(0,1,1)(1,0,0)^{12}$
	- b. Surabaya-Denpasar adalah dengan metode *Winter's*  $(\alpha = 0.4; \gamma = 0.1; \delta = 0.1)$
	- c. Surabaya-Semarang adalah dengan metode *Winter's*  $(\alpha = 0.8; \gamma = 0.1; \delta = 0.1)$
	- d. Surabaya-Ujung Pandang adalah dengan metode ARIMA  $(0.1,1)(1,0,0)^{12}$
	- e. Surabaya-Jogjakarta adalah dengan metode ARIMA  $(1,1,0)$
	- f. Surabaya-Balikpapan adalah dengan metode ARIMA  $(1,1,1)(1,0,0)^{12}$

#### **5.2 Saran**

Saran untuk perusahaan Angkasa Pura I adalah melakukan penjadwalan untuk keberangkatan jumlah penumpang pesawat berdasarkan rute penerbangan domestik dan membuat

penjadwalan secara baik dalam mengantisipasi apabila terjadi lonjakan penumpang dan terjadinya *delay*. Hal tersebut dapat dilihat melalui hasil permalan dari model terbaik yang telah didapatkan.

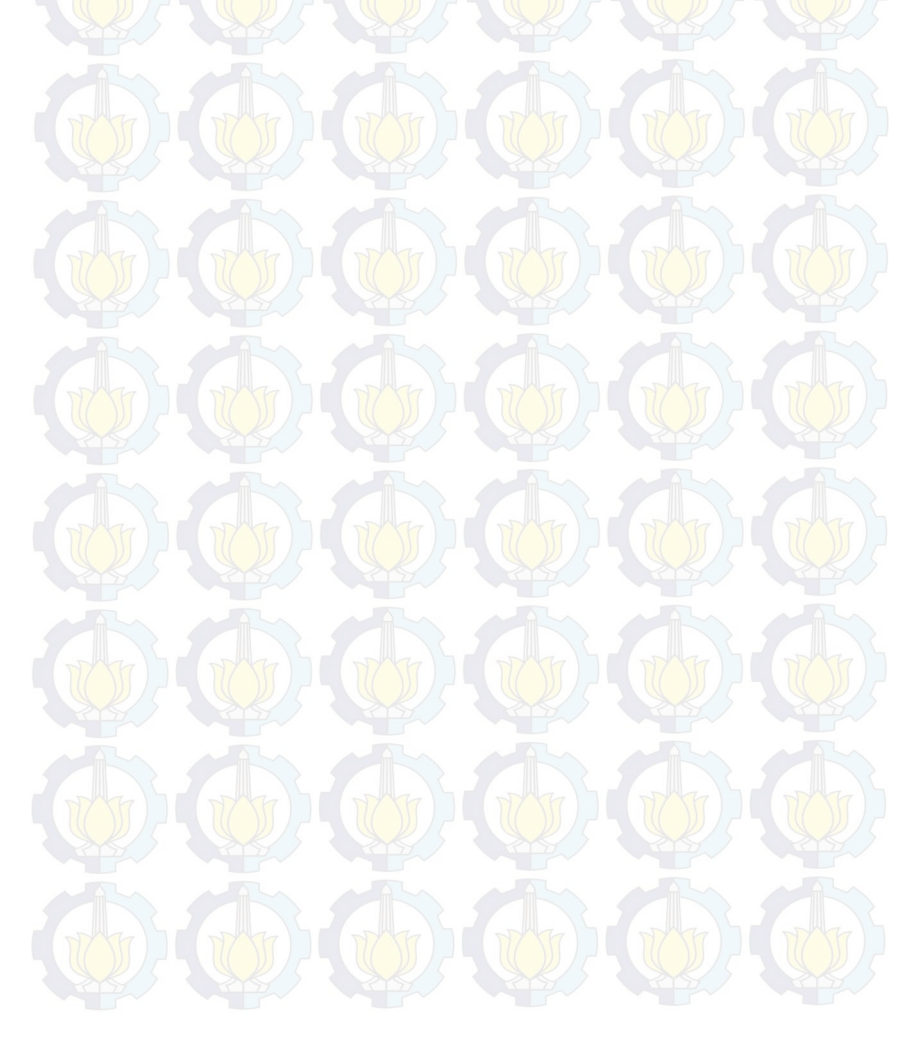

#### **DAFTAR PUSTAKA**

Abraham, B. & Ledolter, J. (1983). *Statistical Methods For Forecasting*. Amerika Serikat: John Wiley & Sons, Inc.

- Airport, Juanda. (2014), [http://www.juanda-airport.com/](http://www.juanda-airport.com/Rute)*Rute Penerbangan di Bandara Internasional Juanda.* Diakses Tanggal 23 Februari 2014.
- Daniel, W. W. (1989). *Statistika Nonparametrik Terapan*. Jakarta: PT. Gramedia.
- Kamil, I, (2010). *Pemodelan dan Peramalan Jumlah Penumpang dan Pesawat di Terminal Kedatangan Internasional Bandara Juanda Surabaya dengan Metode Variansi Kalender,* Tugas Akhir, Jurusan Statistika FMIPA ITS.
- Minitab Inc. (1997). *User's Guide 2: data Analysis and Quality Tools.* USA: Minitab Inc.
- Rangga, P. (2010). *Permodelan dan Peramalan Jumlah Kedatangan Pesawat di Bandar Udara Juanda Surabaya*, Tugas Akhir, Jurusan Statistika FMIPA ITS.
- Rizky, L. (2009), *Analisis Time Series Penumpang Pesawat dengan Menggunakan Metode Perubahan Struktur*, Tugas Akhir, Jurusan Statistika FMIPA ITS.
- Walpole, E. R. dan Raymond, M. (1995). *Ilmu Peluang dan Statistika Untuk Ilmuwan dan Insinyur Edisi Keempat*. Bandung: ITB
- Wei, W. W. (1990). *Time Series Analysis Univariate and Multivariate Methods*. USA: Pearson Education, Inc.

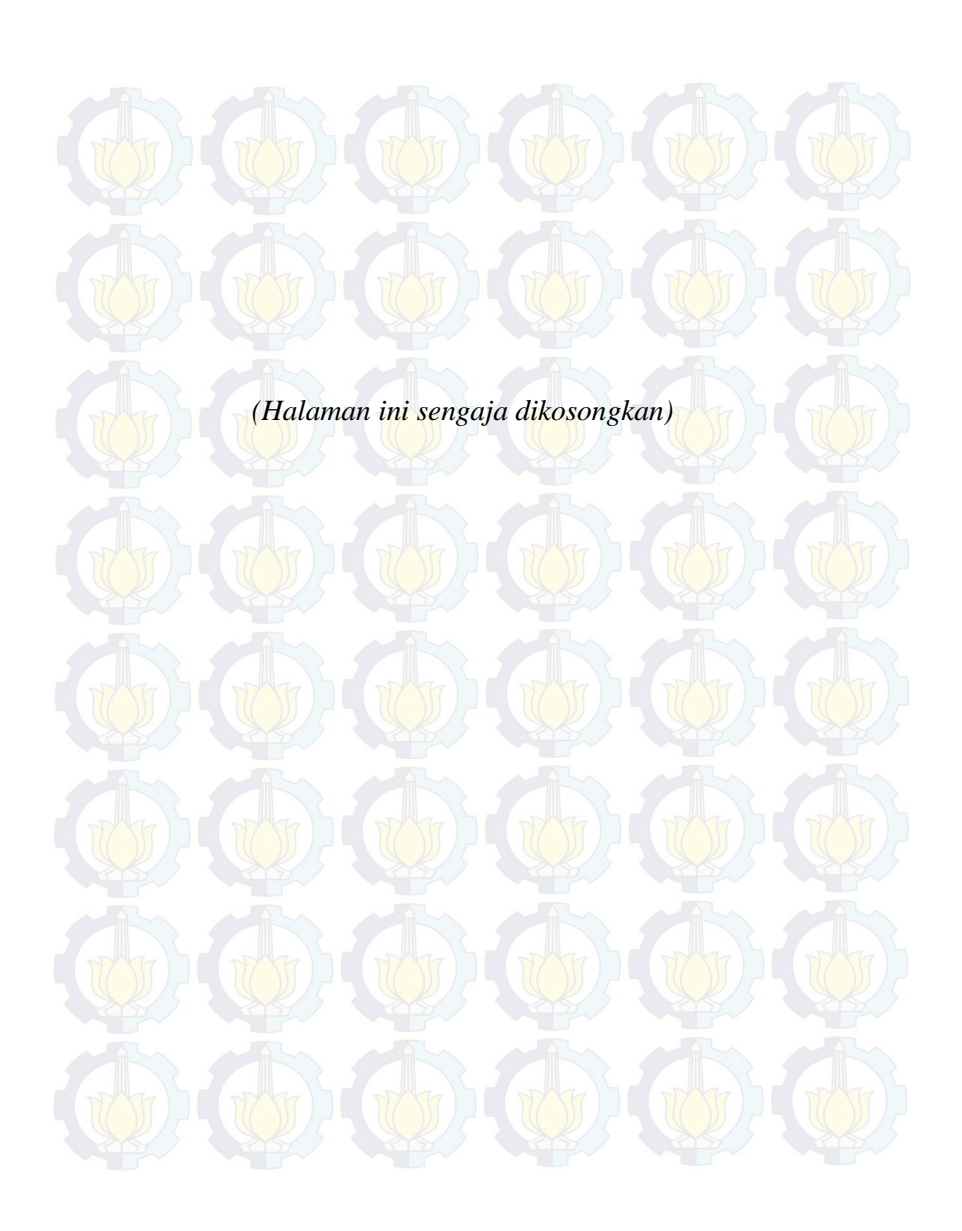

# **DAFTAR LAMPIRAN**

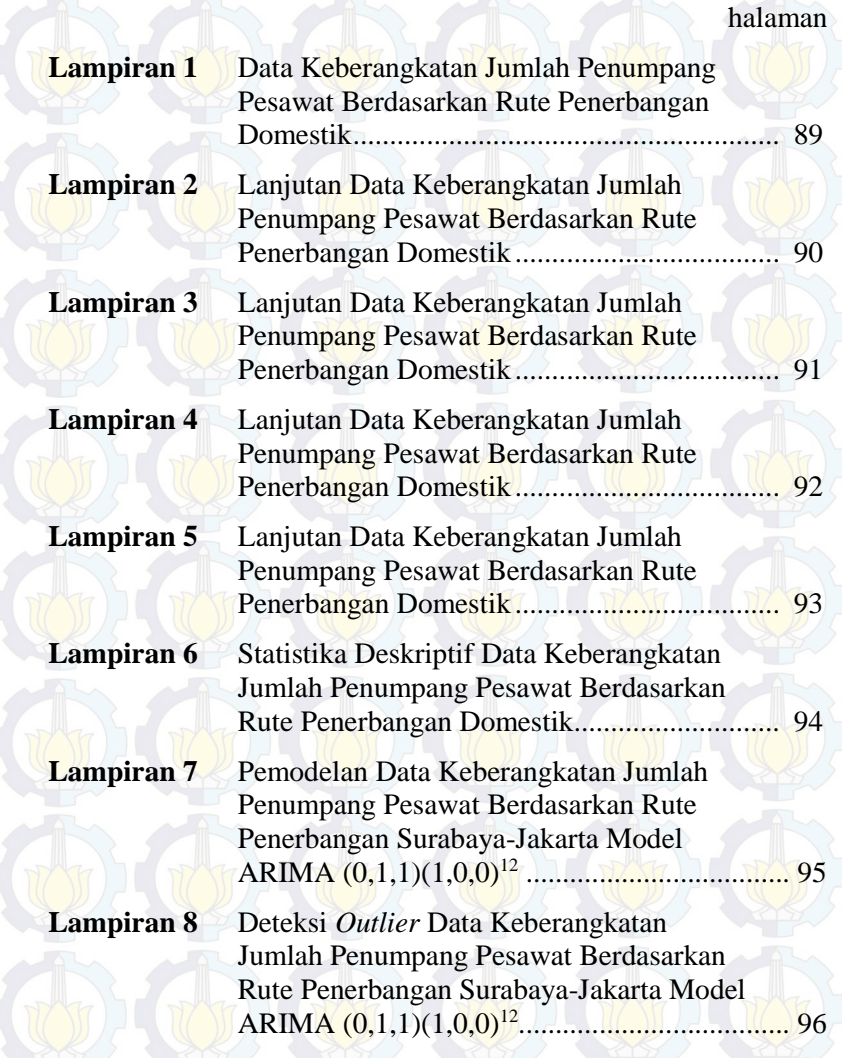

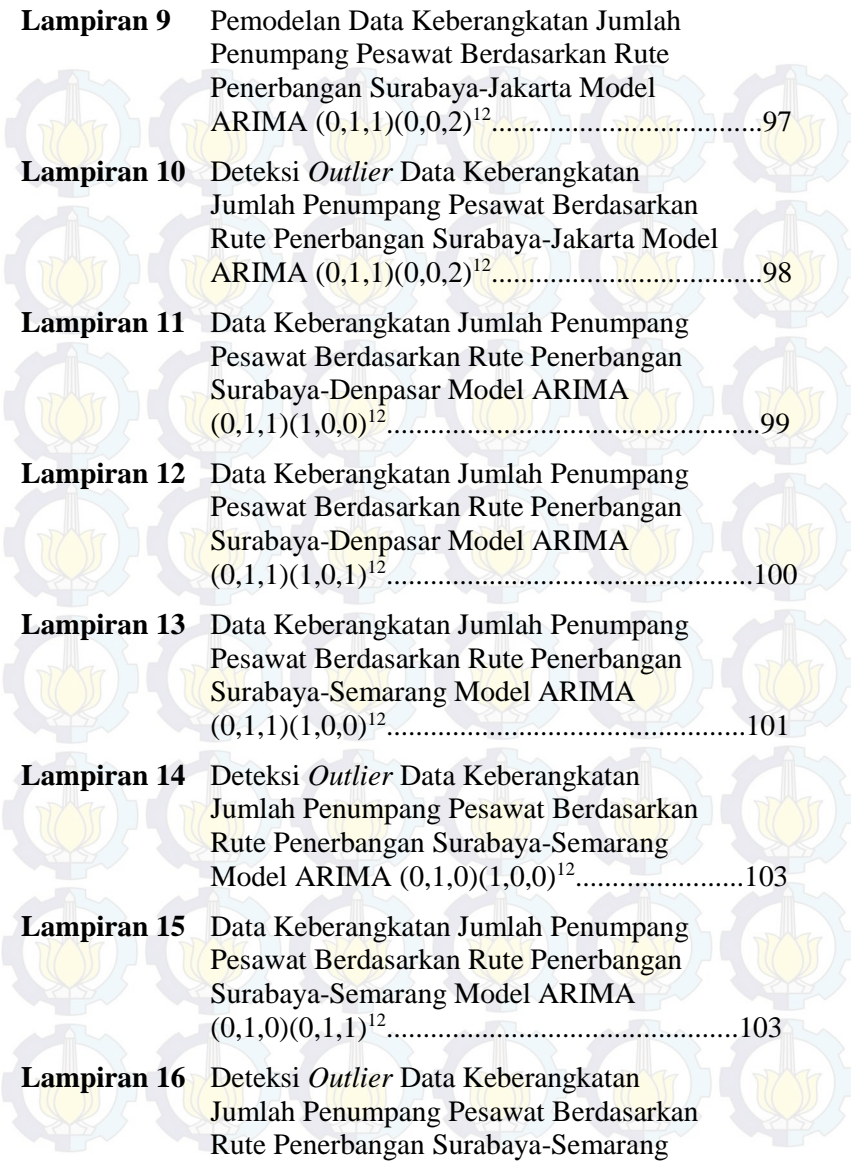

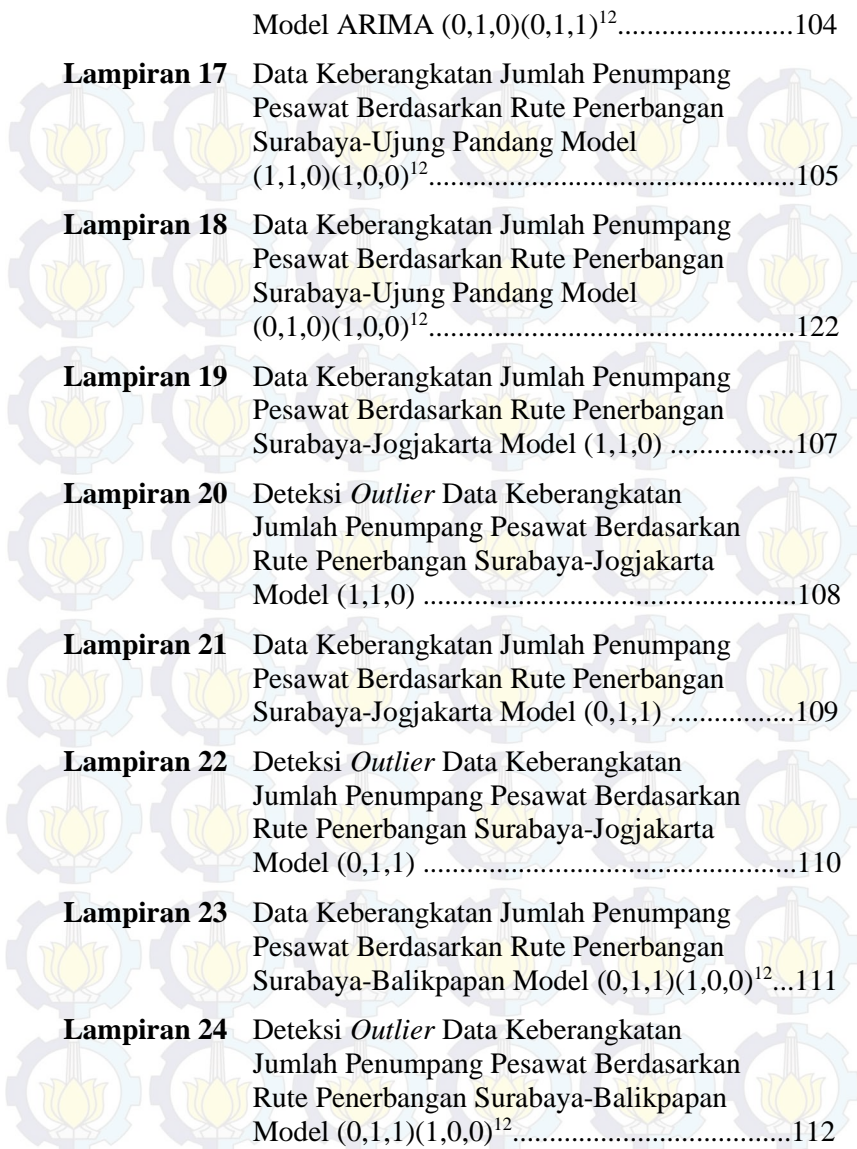

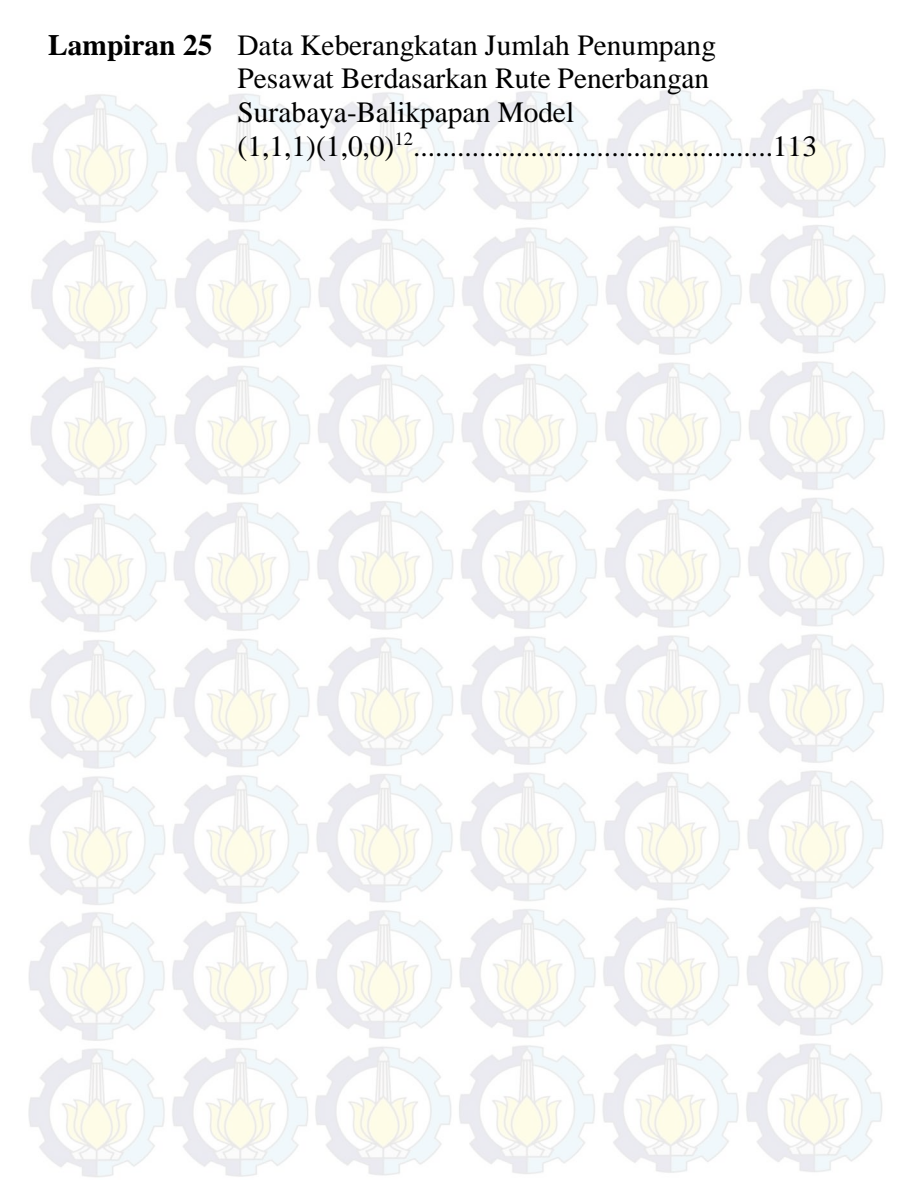

xxxi

| N <sub>0</sub> | <b>Tahun</b> | <b>JKT</b> | <b>DPS</b> | <b>SRG</b> | <b>UPG</b> | <b>JOG</b> | <b>BPN</b> |
|----------------|--------------|------------|------------|------------|------------|------------|------------|
| $\mathbf{1}$   | 2000         | 80531      | 32597      | 2611       | 23143      | 2764       | 21730      |
| $\mathfrak{2}$ | 2000         | 72821      | 22090      | 2432       | 18365      | 2591       | 13574      |
| $\overline{3}$ | 2000         | 85014      | 22524      | 2783       | 19502      | 2570       | 15676      |
| $\overline{4}$ | 2000         | 76981      | 22149      | 2491       | 17987      | 2796       | 14011      |
| 5              | 2000         | 80047      | 20531      | 2730       | 18019      | 2890       | 13331      |
| 6              | 2000         | 88308      | 27436      | 3008       | 20772      | 3161       | 17104      |
| 7              | 2000         | 114583     | 33728      | 3612       | 28045      | 3662       | 22006      |
| 8              | 2000         | 82374      | 26376      | 2790       | 22168      | 3596       | 15569      |
| 9              | 2000         | 93020      | 24133      | 2913       | 21901      | 3602       | 16046      |
| 10             | 2000         | 99503      | 27862      | 3461       | 21703      | 4171       | 17812      |
| 11             | 2000         | 104310     | 26267      | 3538       | 23463      | 4190       | 18125      |
| 12             | 2000         | 94756      | 31452      | 3140       | 20817      | 4011       | 21169      |
| 13             | 2001         | 95219      | 29898      | 3424       | 22987      | 4590       | 22745      |
| 14             | 2001         | 84987      | 23864      | 3116       | 15479      | 3354       | 16515      |
| 15             | 2001         | 104415     | 23780      | 3906       | 20512      | 4995       | 21203      |
| 16             | 2001         | 94238      | 19905      | 3940       | 18928      | 4149       | 17375      |
| 17             | 2001         | 92794      | 21405      | 4246       | 19346      | 4842       | 17372      |
| 18             | 2001         | 103744     | 23854      | 4184       | 21421      | 6088       | 21268      |
| 19             | 2001         | 117875     | 29295      | 5169       | 28941      | 7088       | 24299      |
| 20             | 2001         | 104902     | 25794      | 5006       | 22729      | 7507       | 20415      |
| 21             | 2001         | 104370     | 22163      | 6003       | 22118      | 7386       | 20595      |
| 22             | 2001         | 124376     | 27945      | 7819       | 23946      | 8167       | 24077      |
| 23             | 2001         | 111104     | 24218      | 6268       | 23177      | 7391       | 22876      |
| 24             | 2001         | 115891     | 44423      | 7930       | 27990      | 9877       | 36877      |
| 25             | 2002         | 116076     | 32153      | 7365       | 25977      | 9048       | 29931      |
| 26             | 2002         | 96702      | 30004      | 6391       | 19406      | 6538       | 21829      |
| 27             | 2002         | 136356     | 38823      | 8552       | 28753      | 8834       | 29376      |
| 28             | 2002         | 139906     | 33720      | 7658       | 31226      | 8036       | 27301      |
| 29             | 2002         | 162631     | 39508      | 8195       | 35682      | 8294       | 36007      |
| 30             | 2002         | 172870     | 44530      | 8544       | 37905      | 9214       | 41584      |
| 31             | 2002         | 194024     | 53347      | 9664       | 44286      | 11223      | 48836      |
| 32             | 2002         | 171468     | 43361      | 8586       | 37463      | 11013      | 42673      |
| 33             | 2002         | 168695     | 43129      | 7799       | 37570      | 10940      | 39867      |
| 34             | 2002         | 204382     | 42882      | 9599       | 43493      | 10326      | 44163      |
| 35             | 2002         | 163703     | 34040      | 8675       | 35367      | 8278       | 45932      |

**LAMPIRAN 1.** Data Keberangkatan Jumlah Penumpang Pesawat Berdasarkan Rute Penerbangan Domestik

|    |              |            |            |            |            |            | Penumpang Pesawat Berdasarkan Rute Penerbangan Domestik |
|----|--------------|------------|------------|------------|------------|------------|---------------------------------------------------------|
| No | <b>Tahun</b> | <b>JKT</b> | <b>DPS</b> | <b>SRG</b> | <b>UPG</b> | <b>JOG</b> | <b>BPN</b>                                              |
| 36 | 2002         | 202230     | 58713      | 9553       | 42992      | 10790      | 57079                                                   |
| 37 | 2003         | 219388     | 49621      | 9302       | 37310      | 9009       | 50611                                                   |
| 38 | 2003         | 194119     | 40267      | 8053       | 32095      | 6870       | 40626                                                   |
| 39 | 2003         | 212463     | 43414      | 8796       | 36568      | 8491       | 49309                                                   |
| 40 | 2003         | 204710     | 42228      | 8795       | 35140      | 9091       | 45449                                                   |
| 41 | 2003         | 240456     | 46746      | 9195       | 43039      | 10282      | 49045                                                   |
| 42 | 2003         | 260395     | 58696      | 9530       | 48412      | 11031      | 54202                                                   |
| 43 | 2003         | 269698     | 69541      | 11166      | 54320      | 16125      | 62488                                                   |
| 44 | 2003         | 256674     | 57050      | 9352       | 52558      | 14035      | 53072                                                   |
| 45 | 2003         | 271570     | 55953      | 9438       | 58327      | 14394      | 55812                                                   |
| 46 | 2003         | 283316     | 58108      | 8851       | 67038      | 15498      | 62567                                                   |
| 47 | 2003         | 218795     | 50126      | 7416       | 60124      | 13897      | 53463                                                   |
| 48 | 2003         | 352375     | 62059      | 8902       | 73183      | 18731      | 85731                                                   |
| 49 | 2004         | 271491     | 56536      | 8903       | 63575      | 19011      | 63633                                                   |
| 50 | 2004         | 283399     | 49972      | 8058       | 62140      | 18748      | 61451                                                   |
| 51 | 2004         | 279319     | 46611      | 7919       | 66997      | 18330      | 58807                                                   |
| 52 | 2004         | 280273     | 47033      | 8133       | 63011      | 18305      | 61153                                                   |
| 53 | 2004         | 308079     | 52841      | 9397       | 63963      | 22653      | 71948                                                   |
| 54 | 2004         | 312598     | 58832      | 10278      | 66078      | 23541      | 73802                                                   |
| 55 | 2004         | 324345     | 61032      | 11137      | 73002      | 26384      | 78118                                                   |
| 56 | 2004         | 322524     | 60502      | 10501      | 70826      | 25736      | 81508                                                   |
| 57 | 2004         | 318008     | 56942      | 10415      | 63845      | 24909      | 80757                                                   |
| 58 | 2004         | 308593     | 42362      | 10393      | 61511      | 18386      | 72149                                                   |
| 59 | 2004         | 310290     | 63284      | 10348      | 66233      | 21823      | 80037                                                   |
| 60 | 2004         | 320497     | 56379      | 8757       | 67216      | 17069      | 67901                                                   |
| 61 | 2005         | 320883     | 53395      | 8690       | 65794      | 17378      | 70863                                                   |
| 62 | 2005         | 279296     | 45905      | 6318       | 51381      | 17610      | 70829                                                   |
| 63 | 2005         | 295877     | 48452      | 5741       | 44597      | 14191      | 71111                                                   |
| 64 | 2005         | 284568     | 50255      | 5768       | 50168      | 12770      | 62950                                                   |
| 65 | 2005         | 297819     | 50510      | 5535       | 49803      | 11696      | 67972                                                   |
| 66 | 2005         | 279072     | 53293      | 3709       | 47321      | 11515      | 61631                                                   |
| 67 | 2005         | 334022     | 65970      | 6518       | 58869      | 14674      | 72547                                                   |
| 68 | 2005         | 307164     | 57755      | 7411       | 59819      | 18034      | 73594                                                   |
| 69 | 2005         | 311479     | 54593      | 7140       | 61986      | 16052      | 72652                                                   |
| 70 | 2005         | 240017     | 37611      | 5320       | 47679      | 10771      | 72195                                                   |

**LAMPIRAN 2.** Lanjutan Data Keberangkatan Jumlah

| N <sub>0</sub> | <b>Tahun</b> | <b>JKT</b> | <b>DPS</b> | <b>SRG</b> | <b>UPG</b> | <b>JOG</b> | <b>BPN</b> |
|----------------|--------------|------------|------------|------------|------------|------------|------------|
| 71             | 2005         | 292250     | 53485      | 5856       | 54161      | 13812      | 89230      |
| 72             | 2005         | 301683     | 47515      | 6357       | 51833      | 15896      | 82748      |
| 73             | 2006         | 304935     | 46382      | 5770       | 53022      | 15851      | 92140      |
| 74             | 2006         | 261791     | 41830      | 5315       | 43932      | 13758      | 78298      |
| 75             | 2006         | 301990     | 41175      | 7210       | 51660      | 16027      | 84736      |
| 76             | 2006         | 303715     | 44075      | 8985       | 51050      | 15270      | 82017      |
| 77             | 2006         | 302431     | 43755      | 9869       | 57123      | 12969      | 85718      |
| 78             | 2006         | 302836     | 53559      | 11345      | 61498      | 14604      | 85439      |
| 79             | 2006         | 339970     | 58580      | 12953      | 81602      | 17448      | 97934      |
| 80             | 2006         | 325231     | 57671      | 12133      | 73920      | 16186      | 84321      |
| 81             | 2006         | 304539     | 54097      | 12245      | 72405      | 14720      | 77974      |
| 82             | 2006         | 271113     | 51126      | 10707      | 59918      | 14089      | 79225      |
| 83             | 2006         | 306201     | 57163      | 11857      | 68447      | 16963      | 83930      |
| 84             | 2006         | 310301     | 60188      | 11744      | 63762      | 17480      | 75120      |
| 85             | 2007         | 270751     | 49486      | 8118       | 56070      | 13701      | 83773      |
| 86             | 2007         | 215225     | 43137      | 6413       | 49831      | 11430      | 68668      |
| 87             | 2007         | 261861     | 47765      | 6591       | 59135      | 10941      | 72393      |
| 88             | 2007         | 271236     | 46279      | 6699       | 54595      | 12578      | 70156      |
| 89             | 2007         | 290933     | 50884      | 6964       | 55384      | 13033      | 78683      |
| 90             | 2007         | 300657     | 55306      | 6771       | 54011      | 13114      | 72645      |
| 91             | 2007         | 339867     | 62764      | 7192       | 78146      | 15927      | 83293      |
| 92             | 2007         | 327923     | 57032      | 6804       | 75249      | 14735      | 80793      |
| 93             | 2007         | 277993     | 47734      | 6559       | 60351      | 13056      | 65067      |
| 94             | 2007         | 312849     | 61975      | 10422      | 69064      | 9888       | 76596      |
| 95             | 2007         | 301234     | 53943      | 9381       | 55138      | 12641      | 70538      |
| 96             | 2007         | 329953     | 66689      | 7050       | 74196      | 15332      | 83427      |
| 97             | 2008         | 308356     | 56107      | 6963       | 68709      | 13939      | 87208      |
| 98             | 2008         | 258388     | 53026      | 6753       | 59038      | 11609      | 74969      |
| 99             | 2008         | 310922     | 55998      | 6954       | 68673      | 13828      | 74944      |
| 100            | 2008         | 281810     | 47866      | 6629       | 62281      | 13455      | 67856      |
| 101            | 2008         | 285091     | 51980      | 6664       | 63498      | 13146      | 68405      |
| 102            | 2008         | 308973     | 61838      | 7392       | 68761      | 14775      | 74159      |
| 103            | 2008         | 305405     | 59379      | 6523       | 64236      | 14892      | 76358      |
| 104            | 2008         | 286125     | 49533      | 6557       | 62475      | 13628      | 74913      |
| 105            | 2008         | 227702     | 39318      | 6390       | 47334      | 8035       | 69255      |

**LAMPIRAN 3.** Lanjutan Data Keberangkatan Jumlah

| No  | <b>Tahun</b> | <b>JKT</b> | <b>DPS</b> | <b>SRG</b> | <b>UPG</b> | <b>JOG</b> | <b>BPN</b> |
|-----|--------------|------------|------------|------------|------------|------------|------------|
| 106 | 2008         | 283341     | 50910      | 7177       | 62886      | 14290      | 97584      |
| 107 | 2008         | 264388     | 46597      | 6798       | 57747      | 13288      | 85077      |
| 108 | 2008         | 295565     | 57895      | 6968       | 59820      | 14072      | 92028      |
| 109 | 2009         | 281277     | 55690      | 6902       | 61504      | 13927      | 103288     |
| 110 | 2009         | 264591     | 46502      | 5738       | 54967      | 12693      | 88283      |
| 111 | 2009         | 299980     | 48784      | 7052       | 68225      | 14461      | 96011      |
| 112 | 2009         | 275611     | 48812      | 7205       | 65248      | 13896      | 94483      |
| 113 | 2009         | 297127     | 54311      | 8723       | 75677      | 15962      | 104375     |
| 114 | 2009         | 324768     | 55811      | 12424      | 81952      | 16006      | 112406     |
| 115 | 2009         | 337047     | 60315      | 12944      | 87959      | 17520      | 117813     |
| 116 | 2009         | 315346     | 54462      | 11668      | 80911      | 15756      | 105916     |
| 117 | 2009         | 286575     | 56110      | 10052      | 79160      | 14350      | 105724     |
| 118 | 2009         | 357014     | 59493      | 13256      | 96050      | 16638      | 119737     |
| 119 | 2009         | 351317     | 59392      | 12586      | 84422      | 16853      | 107358     |
| 120 | 2009         | 350060     | 67866      | 13059      | 88835      | 16497      | 116647     |
| 121 | 2010         | 319975     | 64685      | 9700       | 81384      | 15546      | 118961     |
| 122 | 2010         | 300521     | 60717      | 9331       | 77734      | 16367      | 105255     |
| 123 | 2010         | 311652     | 55217      | 10709      | 74397      | 15144      | 96695      |
| 124 | 2010         | 333982     | 61860      | 12682      | 80606      | 17774      | 109898     |
| 125 | 2010         | 355774     | 67477      | 13357      | 90363      | 19721      | 117331     |
| 126 | 2010         | 362778     | 70680      | 13522      | 94535      | 20041      | 116283     |
| 127 | 2010         | 397860     | 76270      | 14393      | 104997     | 20814      | 122811     |
| 128 | 2010         | 320288     | 59844      | 12535      | 88770      | 19627      | 102449     |
| 129 | 2010         | 356083     | 73270      | 12443      | 102246     | 19380      | 124831     |
| 130 | 2010         | 390502     | 69976      | 14444      | 96157      | 20902      | 122317     |
| 131 | 2010         | 371086     | 76895      | 12437      | 93308      | 5764       | 135937     |
| 132 | 2010         | 379598     | 89423      | 13928      | 93971      | 19878      | 129187     |
| 133 | 2011         | 339676     | 83408      | 15148      | 92527      | 19202      | 135580     |
| 134 | 2011         | 326603     | 70240      | 15078      | 85422      | 15147      | 122036     |
| 135 | 2011         | 374859     | 68988      | 16377      | 89375      | 18521      | 132980     |
| 136 | 2011         | 359845     | 67420      | 18190      | 81354      | 18811      | 129749     |
| 137 | 2011         | 371959     | 68725      | 17827      | 92428      | 20901      | 135083     |
| 138 | 2011         | 393538     | 79609      | 19360      | 96686      | 20443      | 138820     |
| 139 | 2011         | 437987     | 81820      | 21548      | 116011     | 26713      | 145069     |
| 140 | 2011         | 324920     | 65510      | 15991      | 91995      | 21903      | 103891     |

**LAMPIRAN 4.** Lanjutan Data Keberangkatan Jumlah Penumpang Pesawat Berdasarkan Rute Penerbangan Domestik

| N <sub>0</sub> | <b>Tahun</b> | <b>JKT</b> | <b>DPS</b> | <b>SRG</b> | <b>UPG</b> | <b>JOG</b> | <b>BPN</b> |
|----------------|--------------|------------|------------|------------|------------|------------|------------|
| 141            | 2011         | 469690     | 70218      | 21160      | 123346     | 26702      | 154282     |
| 142            | 2011         | 410292     | 76681      | 21449      | 100360     | 27531      | 138039     |
| 143            | 2011         | 422738     | 90455      | 21294      | 110726     | 31289      | 142033     |
| 144            | 2011         | 429405     | 98314      | 21272      | 115359     | 31201      | 138295     |
| 145            | 2012         | 411505     | 92788      | 20240      | 122088     | 30448      | 151679     |
| 146            | 2012         | 392030     | 81166      | 19735      | 106934     | 29061      | 143523     |
| 147            | 2012         | 435755     | 78666      | 21319      | 120089     | 28838      | 153724     |
| 148            | 2012         | 418780     | 87949      | 20128      | 113576     | 29876      | 143759     |
| 149            | 2012         | 446792     | 93607      | 20963      | 118335     | 30279      | 148714     |
| 150            | 2012         | 471190     | 103755     | 20264      | 121826     | 29562      | 154651     |
| 151            | 2012         | 462150     | 112274     | 20310      | 127517     | 31783      | 161187     |
| 152            | 2012         | 429436     | 114665     | 19319      | 126189     | 28834      | 166255     |
| 153            | 2012         | 222410     | 101709     | 20637      | 123987     | 29211      | 168474     |
| 154            | 2012         | 481063     | 102658     | 20443      | 115276     | 26654      | 163938     |
| 155            | 2012         | 475473     | 103470     | 20473      | 120468     | 24584      | 170869     |
| 156            | 2012         | 253015     | 122168     | 27589      | 125556     | 23722      | 167691     |
| 157            | 2013         | 445768     | 107560     | 26358      | 124523     | 22534      | 174647     |
| 158            | 2013         | 418310     | 91553      | 24461      | 116356     | 20686      | 152792     |
| 159            | 2013         | 485896     | 99381      | 26637      | 135272     | 20188      | 166497     |
| 160            | 2013         | 478143     | 91225      | 26356      | 119653     | 21161      | 156700     |
| 161            | 2013         | 502356     | 98611      | 27049      | 129485     | 22935      | 167294     |
| 162            | 2013         | 536314     | 112901     | 31165      | 146174     | 23031      | 174518     |
| 163            | 2013         | 458452     | 90460      | 26791      | 133467     | 19935      | 133476     |
| 164            | 2013         | 513009     | 108582     | 26909      | 145060     | 21132      | 175144     |
| 165            | 2013         | 486932     | 95731      | 27278      | 126408     | 22126      | 143736     |
| 166            | 2013         | 515021     | 94719      | 30336      | 135649     | 24632      | 159375     |
| 167            | 2013         | 481956     | 102163     | 26645      | 124531     | 22236      | 149347     |
| 168            | 2013         | 510762     | 115793     | 30565      | 129884     | 23397      | 156335     |

**LAMPIRAN 5.** Lanjutan Data Keberangkatan Jumlah

**LAMPIRAN 6.** Statistika Deskriptif Data Keberangkatan Jumlah Penumpang Pesawat Berdasarkan Rute Penerbangan Domestik

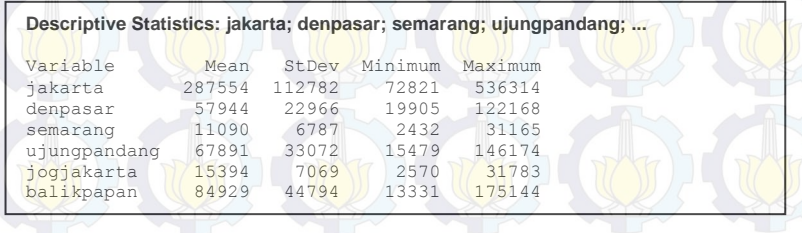

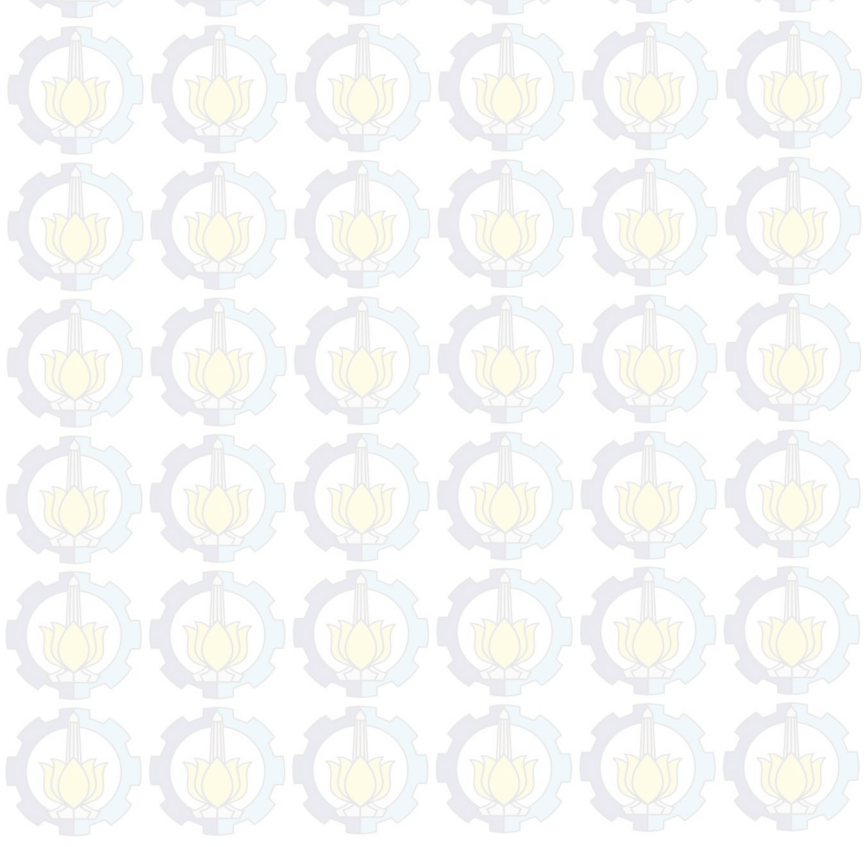

**LAMPIRAN 7.** Pemodelan Data Keberangkatan Jumlah Penumpang Pesawat Berdasarkan Rute Penerbangan Surabaya-Jakarta Model ARIMA (0,1,1)(1,0,0)<sup>12</sup>

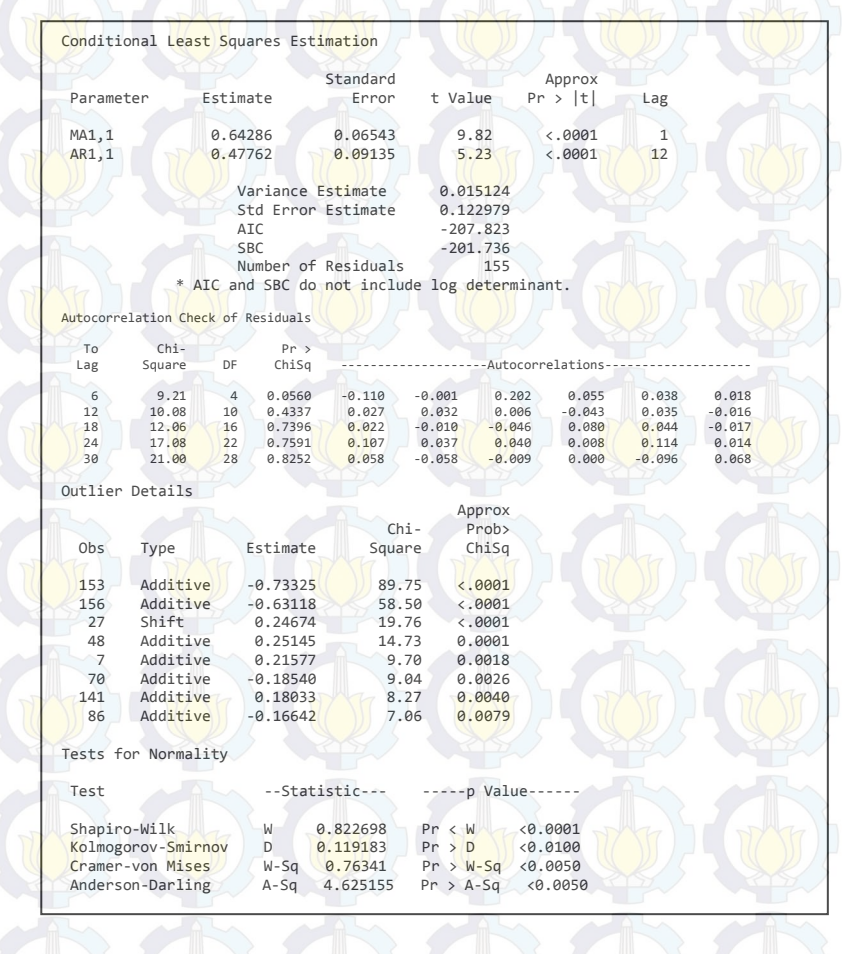

**LAMPIRAN 8.** Deteksi *Outlier* Data Keberangkatan Jumlah Penumpang Pesawat Berdasarkan Rute Penerbangan Surabaya-Jakarta Model ARIMA  $(0,1,1)(1,0,0)^{12}$ 

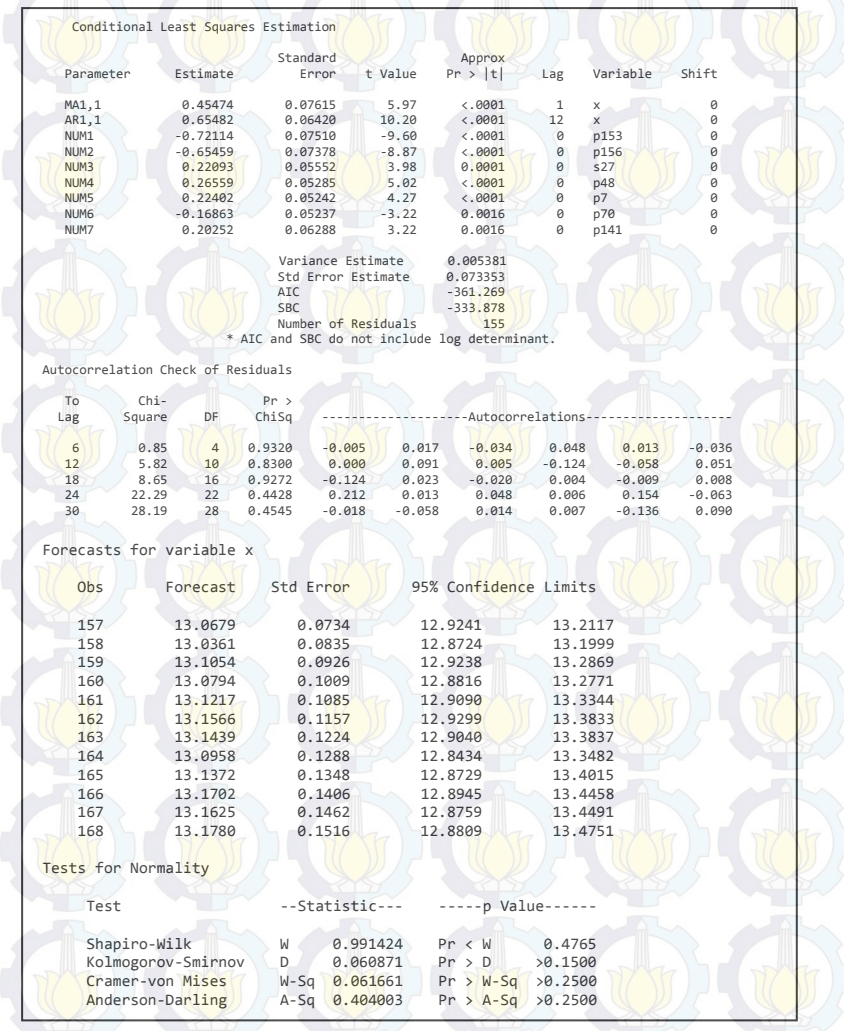

**LAMPIRAN 9.** Pemodelan Data Keberangkatan Jumlah Penumpang Pesawat Berdasarkan Rute Penerbangan Surabaya-Jakarta Model ARIMA  $(0,1,1)(0,0,2)^{12}$ 

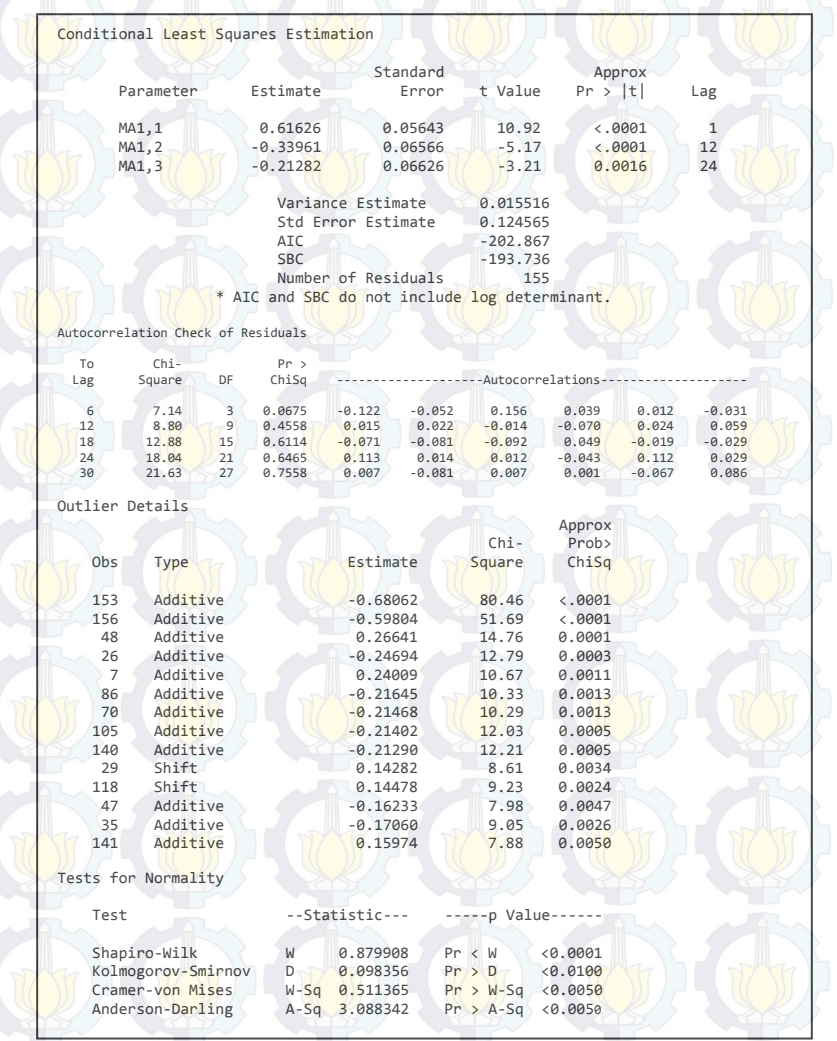

**LAMPIRAN 10.** Deteksi *Outlier* Data Keberangkatan Jumlah Penumpang Pesawat Berdasarkan Rute Penerbangan Surabaya-Jakarta Model ARIMA  $(0,1,1)(0,0,2)^{12}$ 

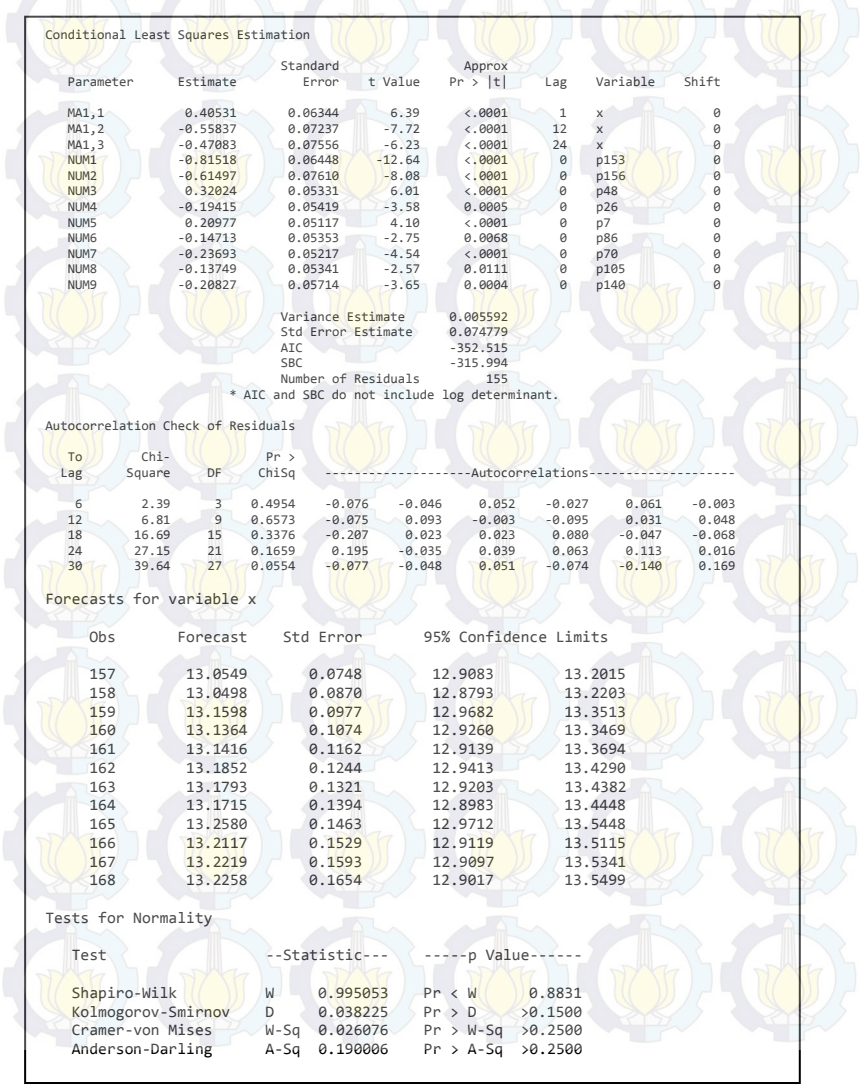

**LAMPIRAN 11.** Data Keberangkatan Jumlah Penumpang Pesawat Berdasarkan Rute Penerbangan Surabaya-Denpasar Model ARIMA  $(0,1,1)(1,0,0)^{12}$ 

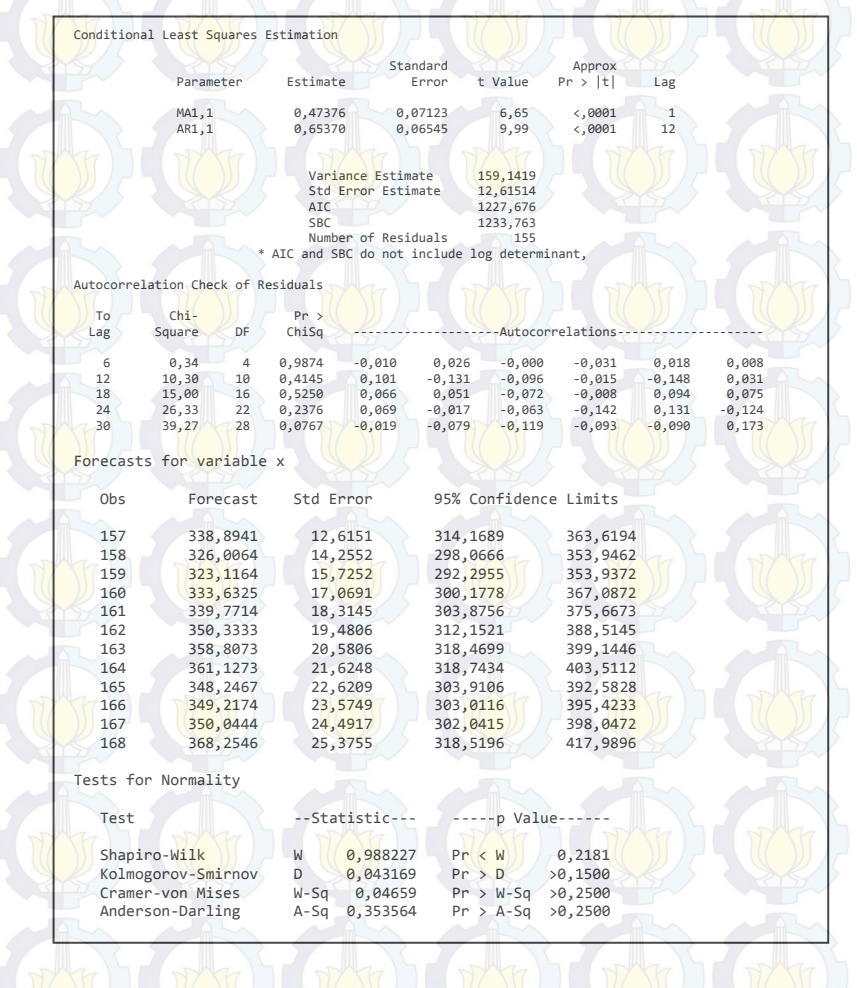

**LAMPIRAN 12.** Data Keberangkatan Jumlah Penumpang Pesawat Berdasarkan Rute Penerbangan Surabaya-Denpasar Model ARIMA  $(0,1,1)(1,0,1)^{12}$ 

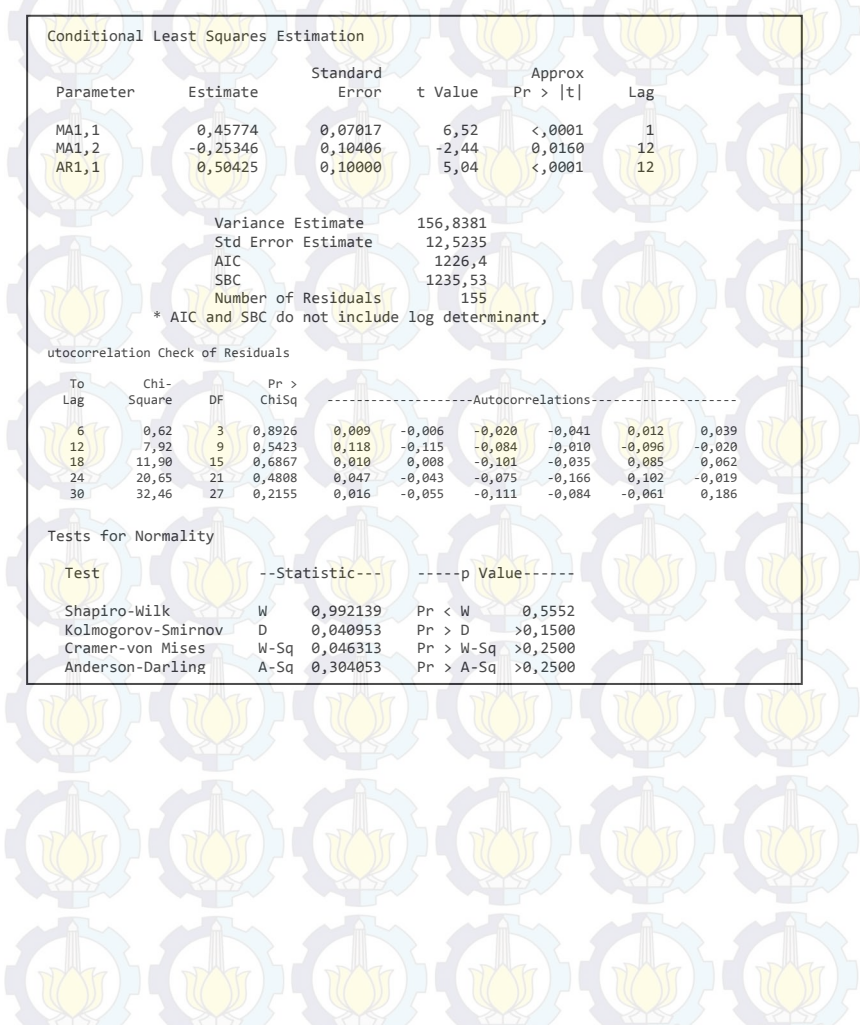

**LAMPIRAN 13.** Data Keberangkatan Jumlah Penumpang Pesawat Berdasarkan Rute Penerbangan Surabaya-Semarang Model ARIMA (0,1,0)(1,0,0)<sup>12</sup>

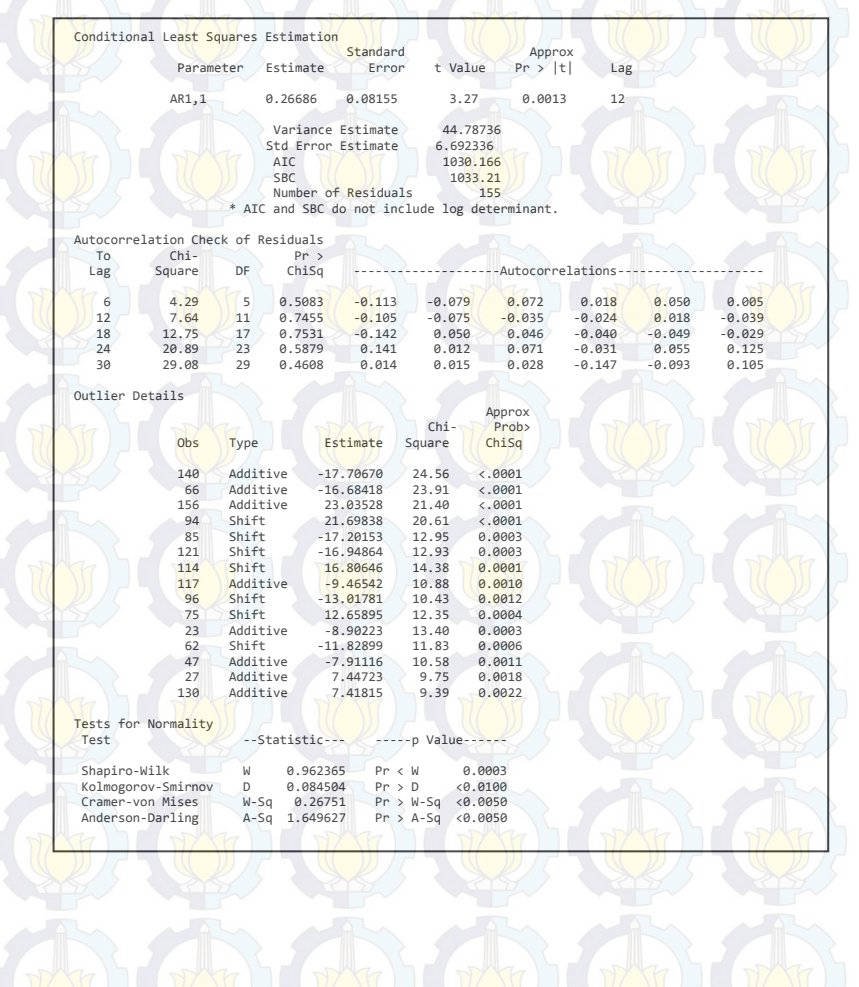

**LAMPIRAN 14.** Deteksi *Outlier* Data Keberangkatan Jumlah Penumpang Pesawat Berdasarkan Rute Penerbangan Surabaya-Semarang Model ARIMA  $(0,1,0)$  $(1,0,0)$ <sup>12</sup>

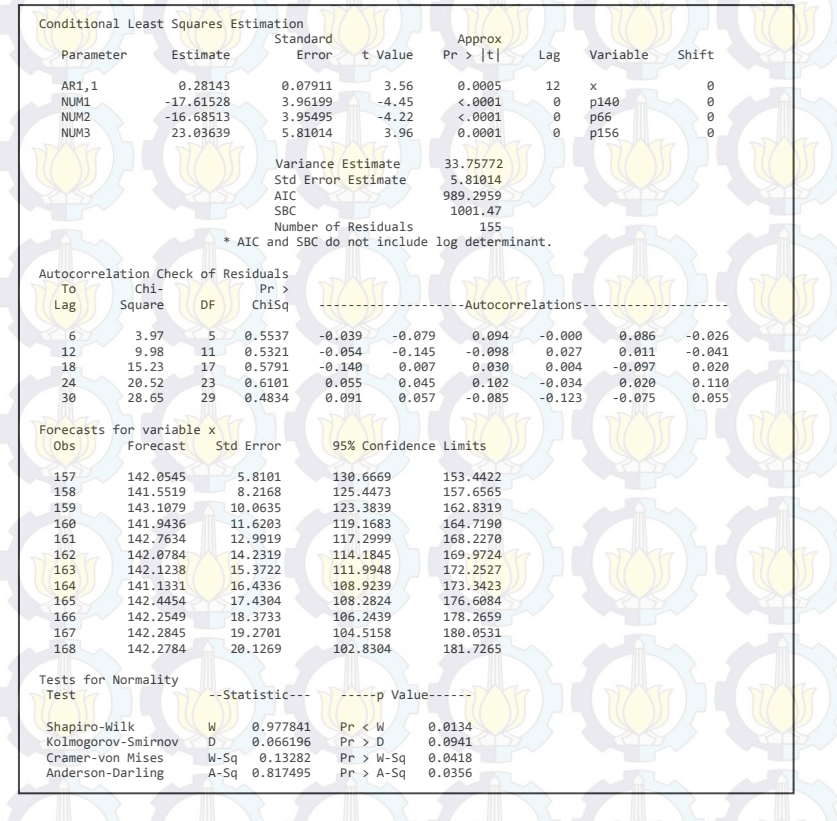

**LAMPIRAN 15.** Data Keberangkatan Jumlah Penumpang Pesawat Berdasarkan Rute Penerbangan Surabaya-Semarang Model ARIMA  $(0,1,0)(0,1,1)^{12}$ 

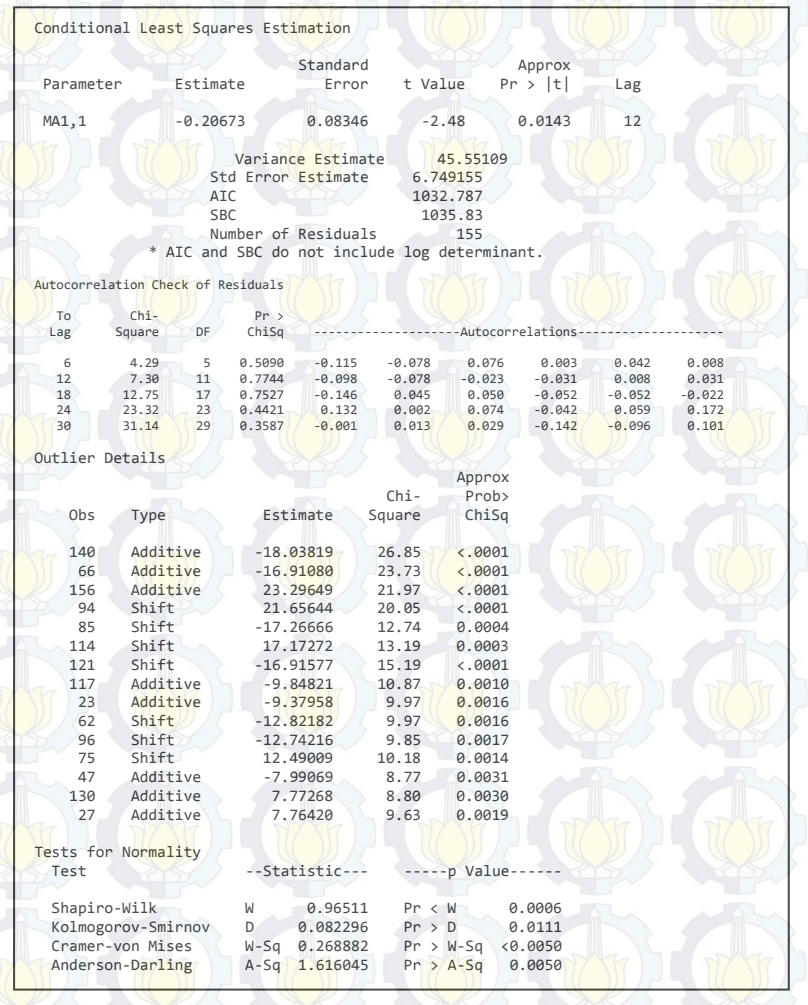

**LAMPIRAN 16.** Deteksi *Outlier* Data Keberangkatan Jumlah Penumpang Pesawat Berdasarkan Rute Penerbangan Surabaya-Semarang Model ARIMA  $(0,1,0)(0,1,1)^{12}$ 

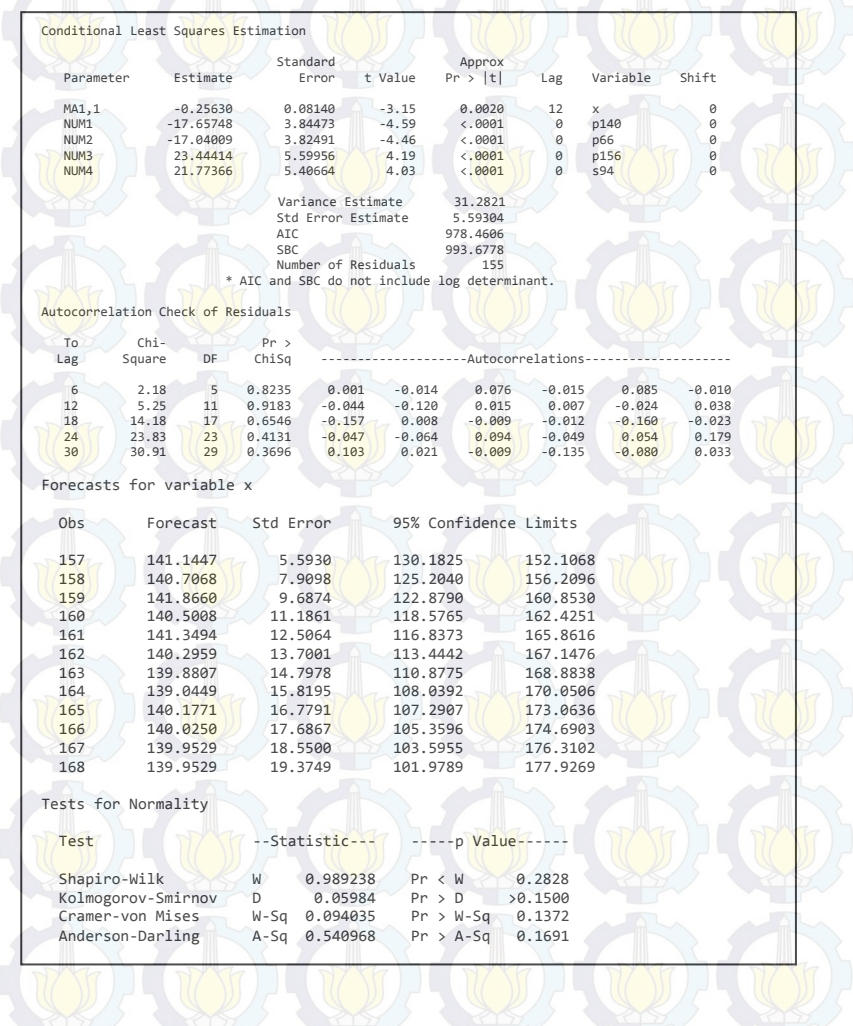

## **LAMPIRAN 17.** Data Keberangkatan Jumlah Penumpang Pesawat Berdasarkan Rute Penerbangan Surabaya-Ujung Pandang Model  $(1,1,0)(1,0,0)^{12}$

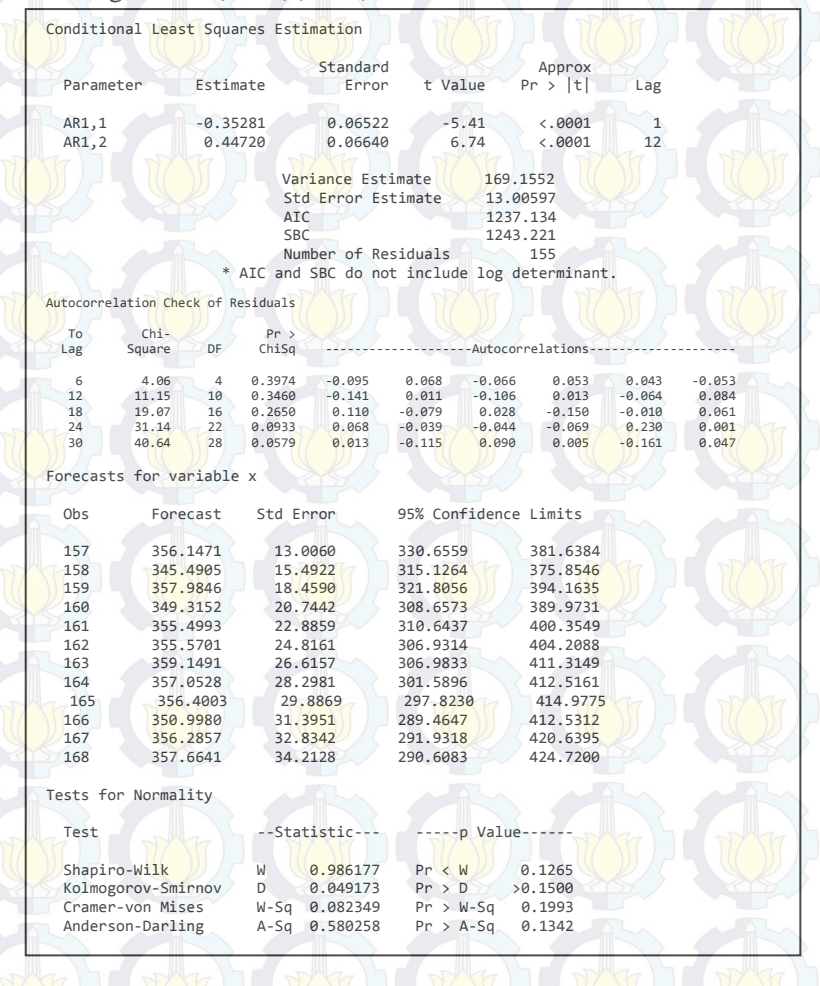

**LAMPIRAN 18.** Data Keberangkatan Jumlah Penumpang Pesawat Berdasarkan Rute Penerbangan Surabaya-Ujung Pandang Model  $(0,1,1)(1,0,0)^{12}$ 

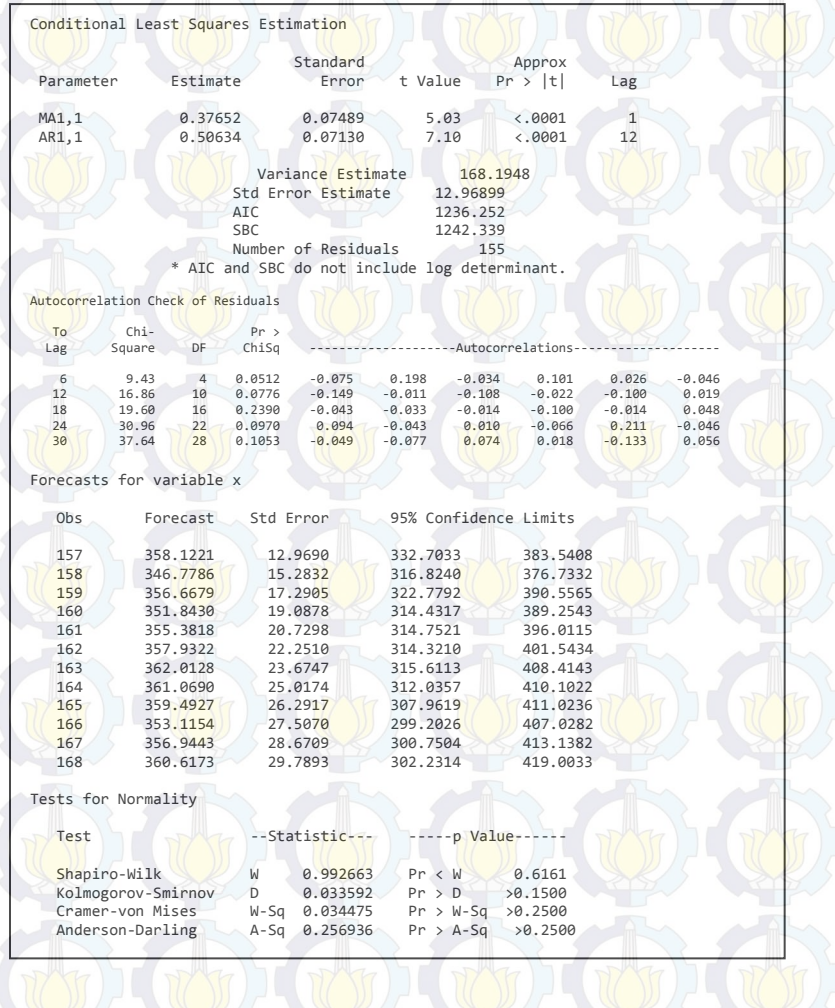

**LAMPIRAN 19.** Data Keberangkatan Jumlah Penumpang Pesawat Berdasarkan Rute Penerbangan Surabaya-Jogjakarta Model (1,1,0)

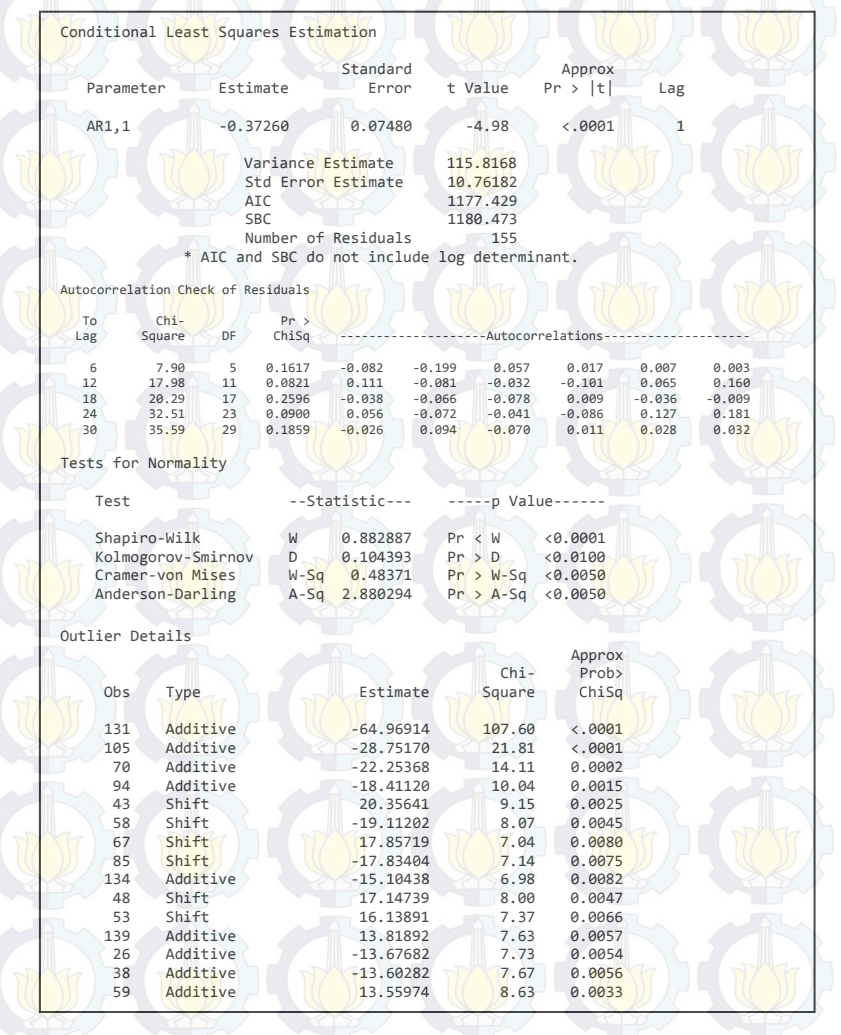

**LAMPIRAN 20.** Deteksi Outlier Data Keberangkatan Jumlah Penumpang Pesawat Berdasarkan Rute Penerbangan Surabaya-Jogjakarta Model (1,1,0)

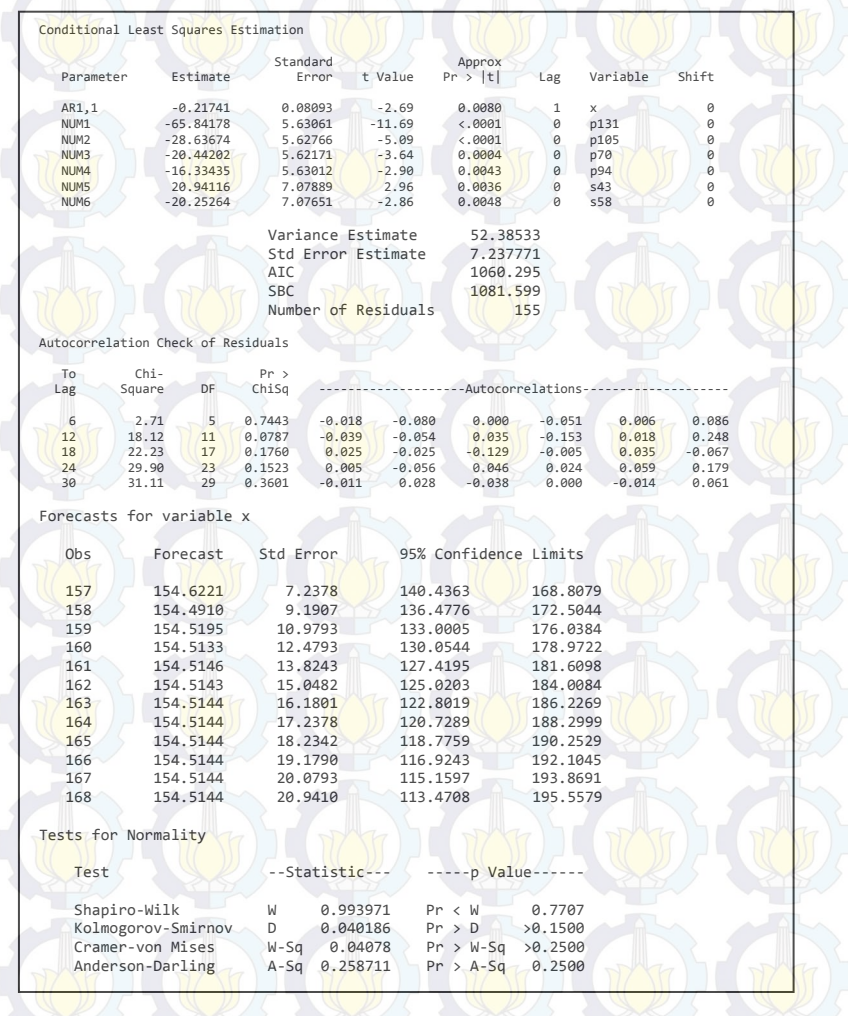

**LAMPIRAN 21.** Data Keberangkatan Jumlah Penumpang Pesawat Berdasarkan Rute Penerbangan Surabaya-Jogjakarta Model (0,1,1)

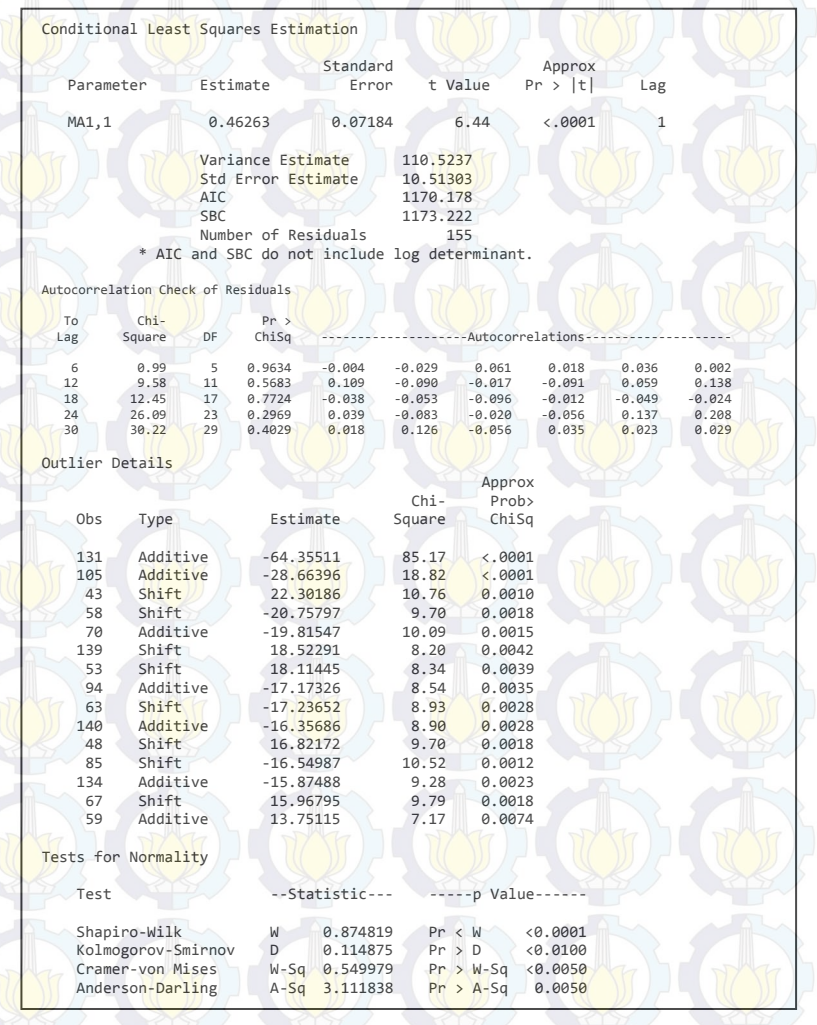

**LAMPIRAN 22.** Deteksi Outlier Data Keberangkatan Jumlah Penumpang Pesawat Berdasarkan Rute Penerbangan Surabaya-Jogjakarta Model (0,1,1)

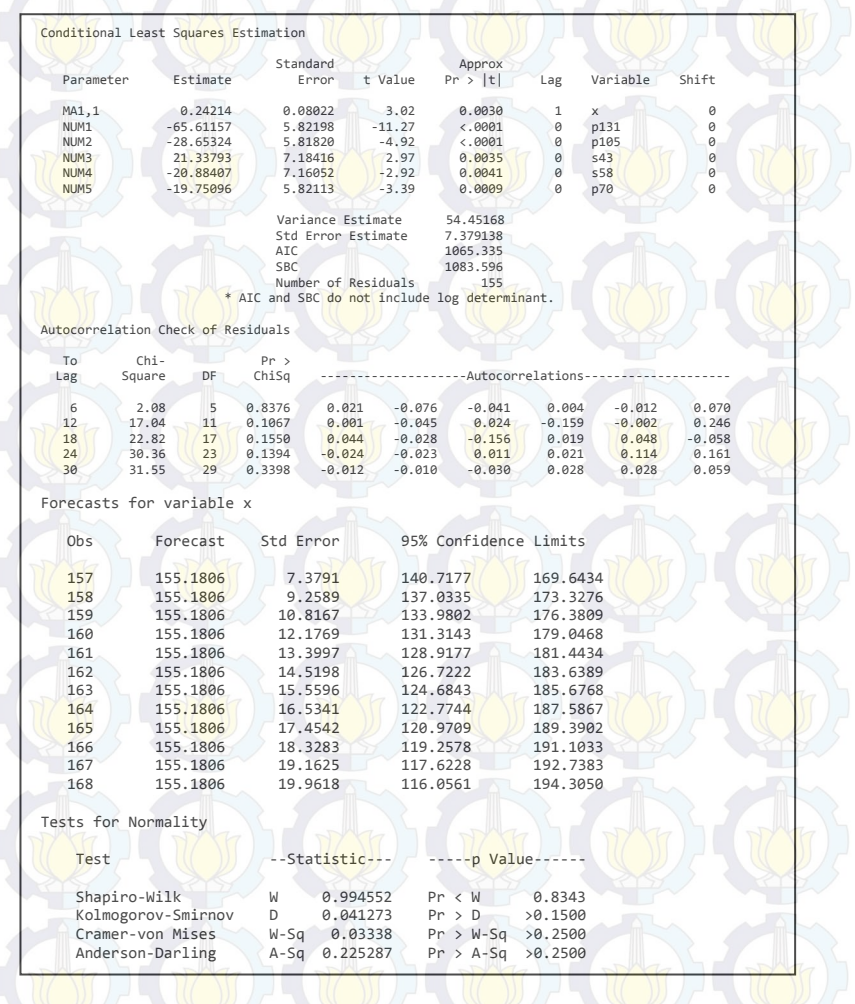

**LAMPIRAN 23.** Data Keberangkatan Jumlah Penumpang Pesawat Berdasarkan Rute Penerbangan Surabaya-Balikpapan Model  $(0,1,1)(1,0,0)^{12}$ 

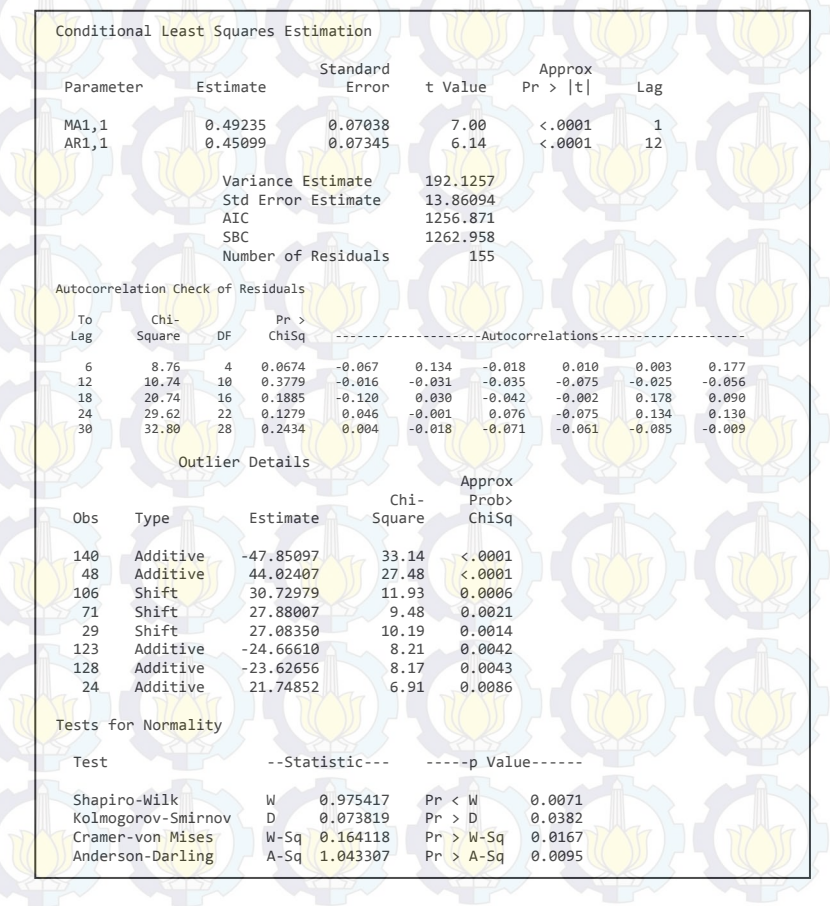

**LAMPIRAN 24.** Deteksi *Outlier* Data Keberangkatan Jumlah Penumpang Pesawat Berdasarkan Rute Penerbangan Surabaya-Balikpapan Model  $(0,1,1)(1,0,0)^{12}$ 

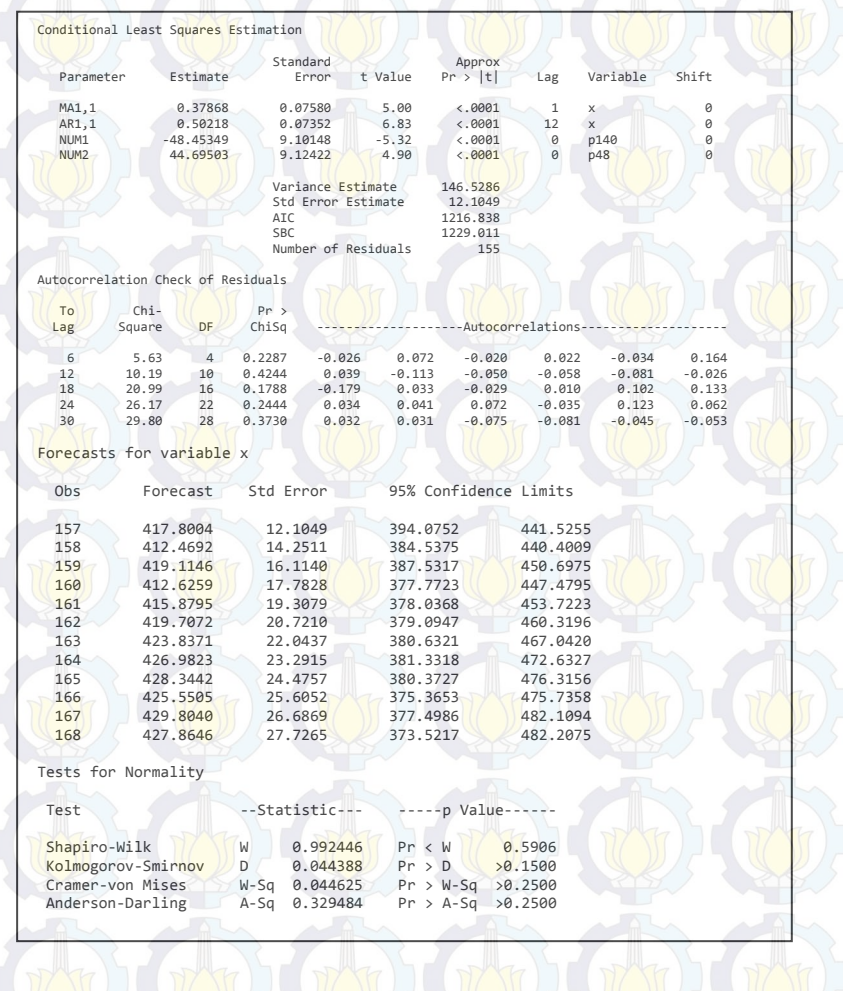

**LAMPIRAN 25.** Data Keberangkatan Jumlah Penumpang Pesawat Berdasarkan Rute Penerbangan Surabaya-Balikpapan Model  $(1,1,1)(1,0,0)^{12}$ 

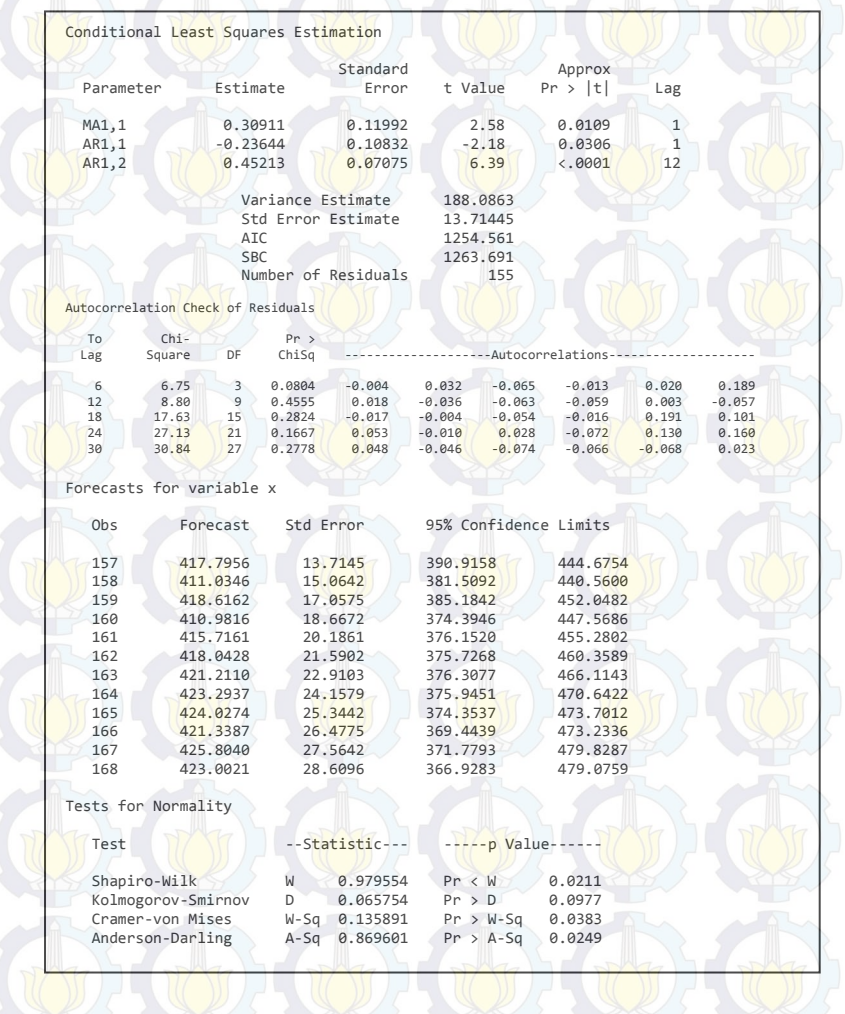
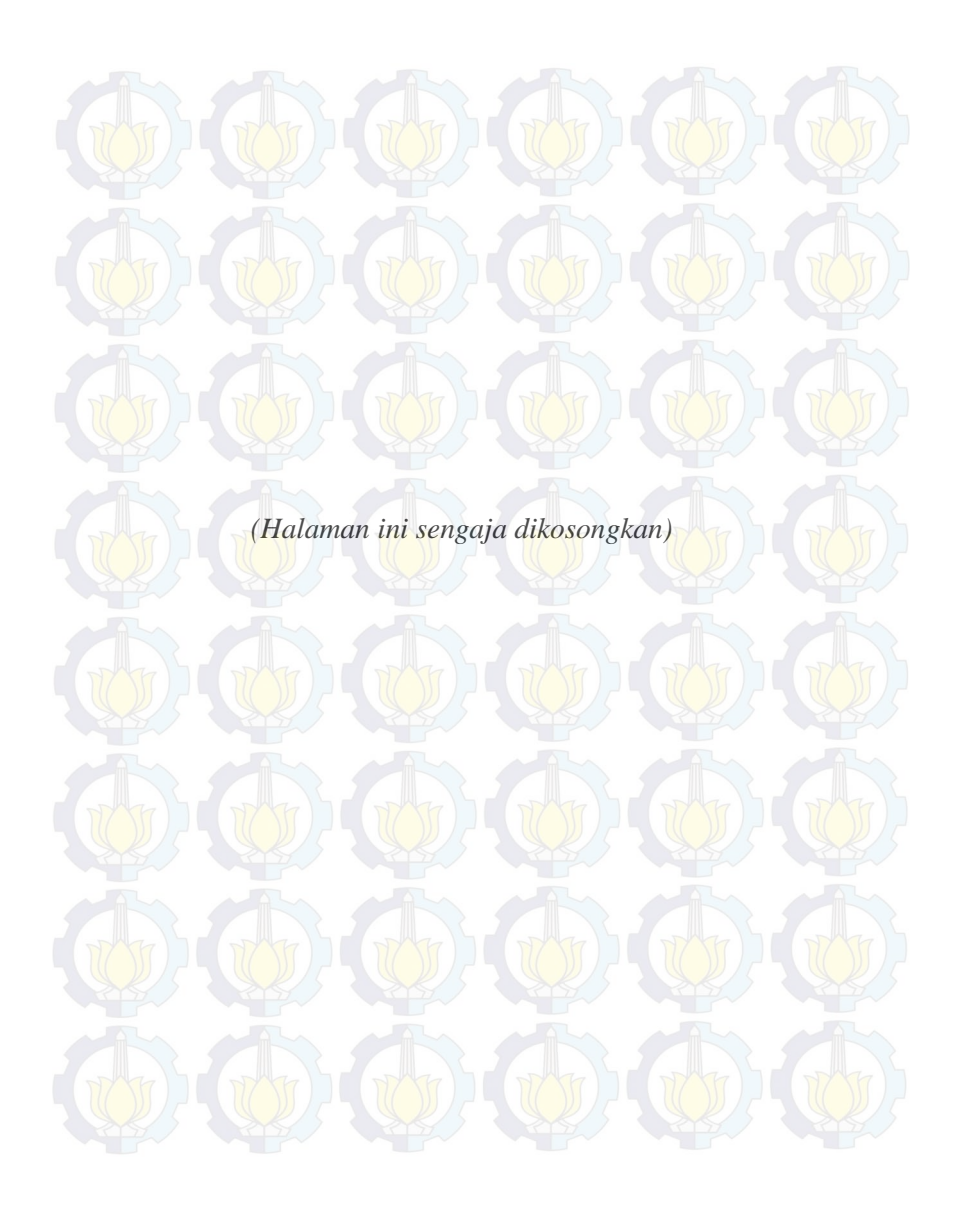

## **BIODATA PENULIS**

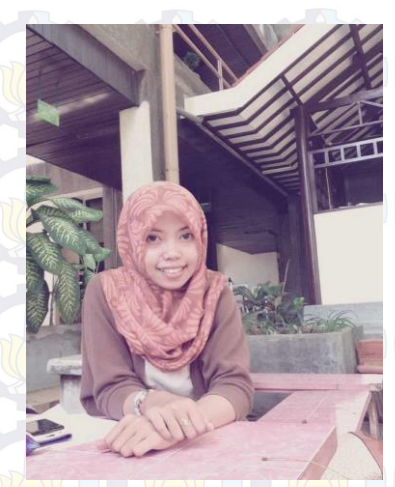

Daniar Kusumaning Ayu (penulis) yang biasa dipanggil Anyak lahir di Surabaya pada tanggal 24 November 1992, merupakan anak ke dua dari dua bersaudara. Penulis telah menempuh pendidikan formal di SDN Kepuh-kirirman III Sidoarjo, SMPN 1 Waru dan SMA Hangtuah 2 Sidoarjo. Pada tahun 2011 penulis diterima dengan jalur diploma III Statistika ITS. Penulis memiliki kegemaran dalam menggambar

dan berenang. Cita-cita yang ingin dicipai adalah membahagiakan kedua orang tua yang telah berjuang membesarkan penulis hingga menjadi seorang mahasiswi di Institut Teknologi Sepuluh Nopember. Penulis juga ikut berpartisipasi dalam kegiatan kepanitiaan yang diadakan oleh HIMASTA.Dengan penuh kerendahan hati penulis mengharapkan kritik dan saran yang membangun dari para pembaca. Bagi pembaca yang memiliki saran dan kritik dapat menghubungi melalui no Hp 083856555076 atau email daniar.ayu050@gmail.com.

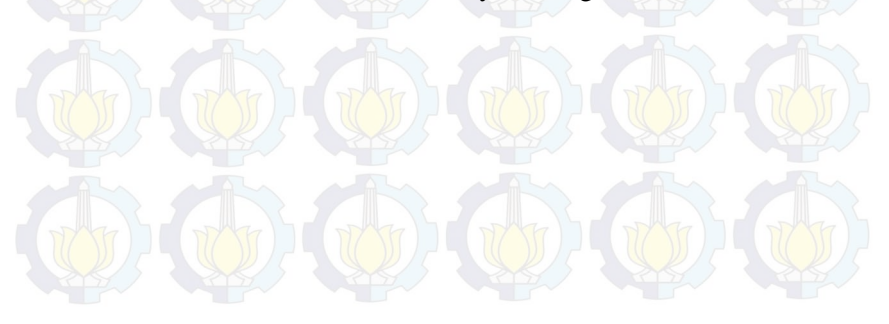